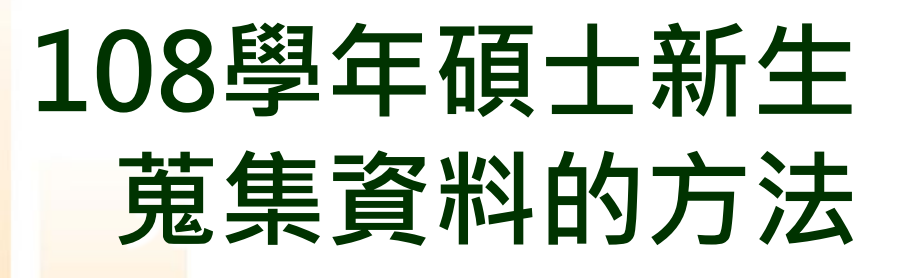

## 陸桂英 圖書館參考組 deer@mail.tku.edu.tw #2651

个

<u>1000</u>

sms

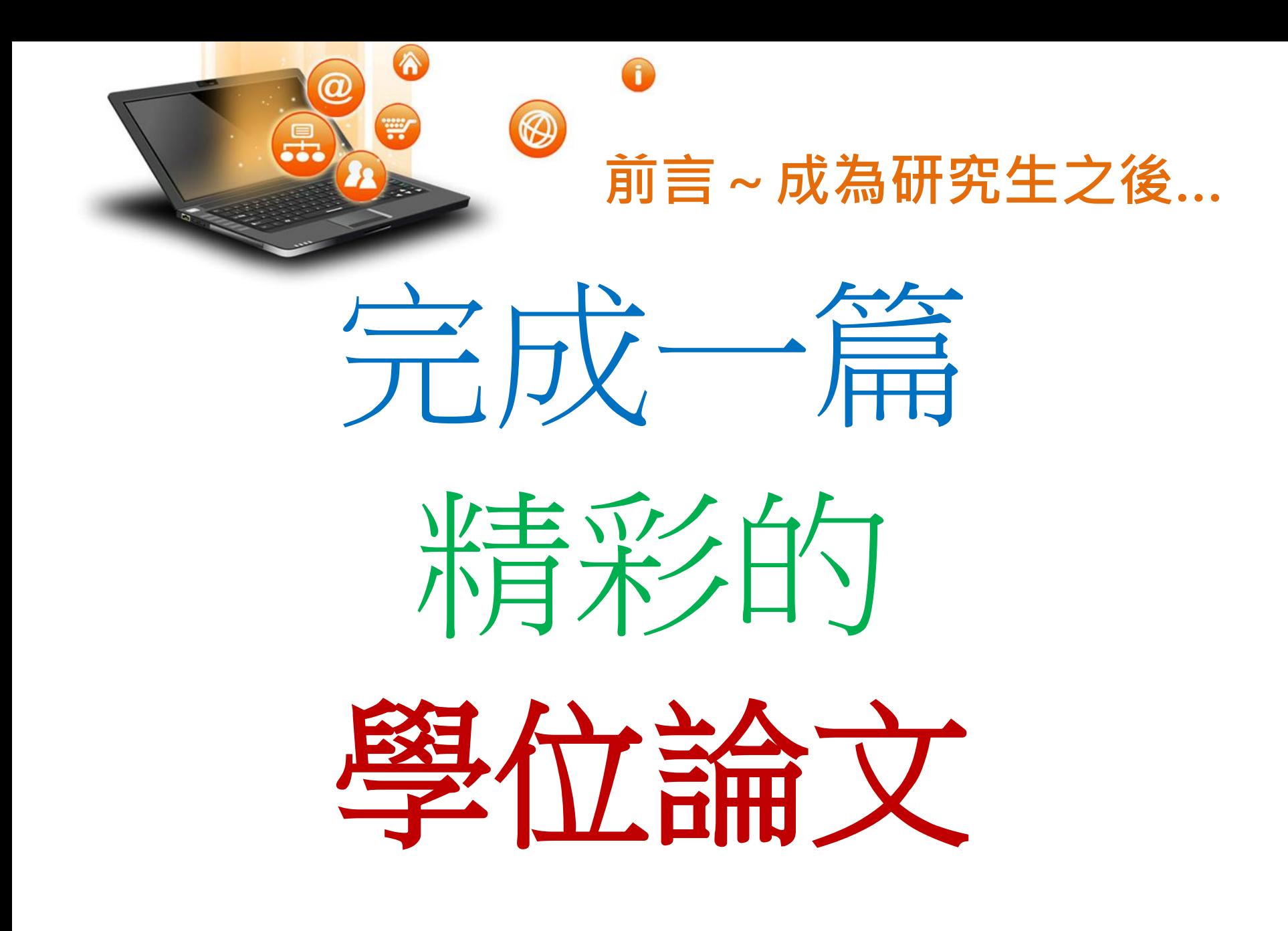

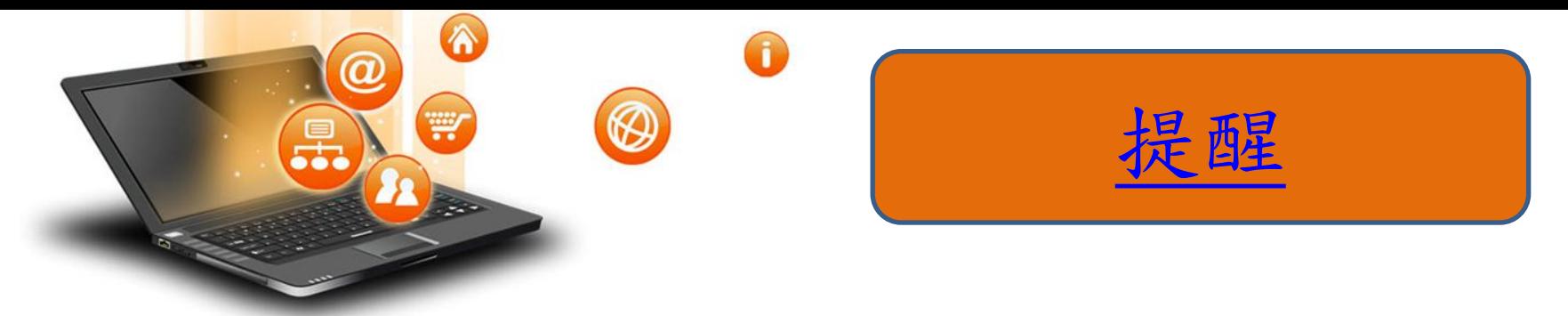

• 淡江大學研究生學術研究倫理教育課程實施要點

二、自一百零六學年度起入學之碩士班、碩士在職

專班與博士班學生,須透過臺灣學術倫理教育

- 資源中心網站(網址:[https://ethics.nctu.edu.tw/\)](https://ethics.nctu.edu.tw/)
- 自行觀看修習本課程,並 通過線上課程測驗及
- 格標準,取得修課證明予院、系、所、學位學

程承辦人員檢核後, 始得申請學位口試。

三、學生所屬院、系、所、學位學程於必修科目開設有學術 研究倫理相關課程,得予免修。

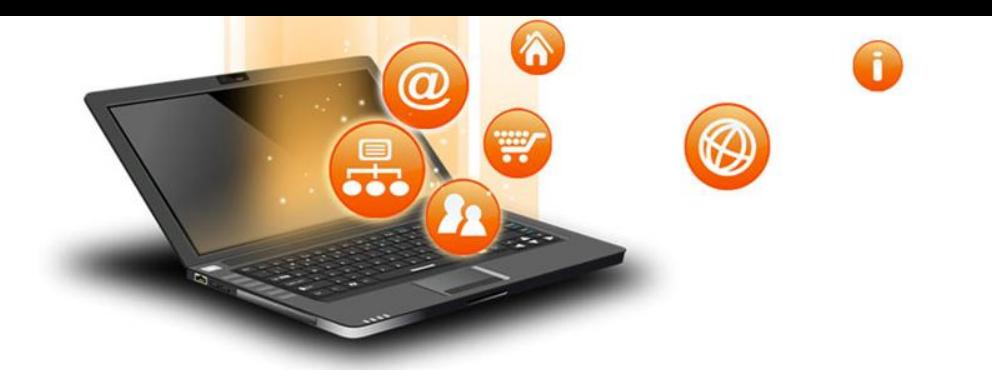

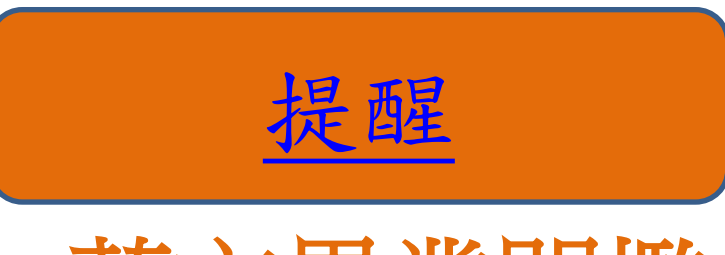

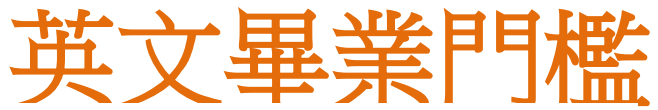

四、各種英語能力檢定標準與全民英語檢定(GEPT)檢定標準對照表如下:

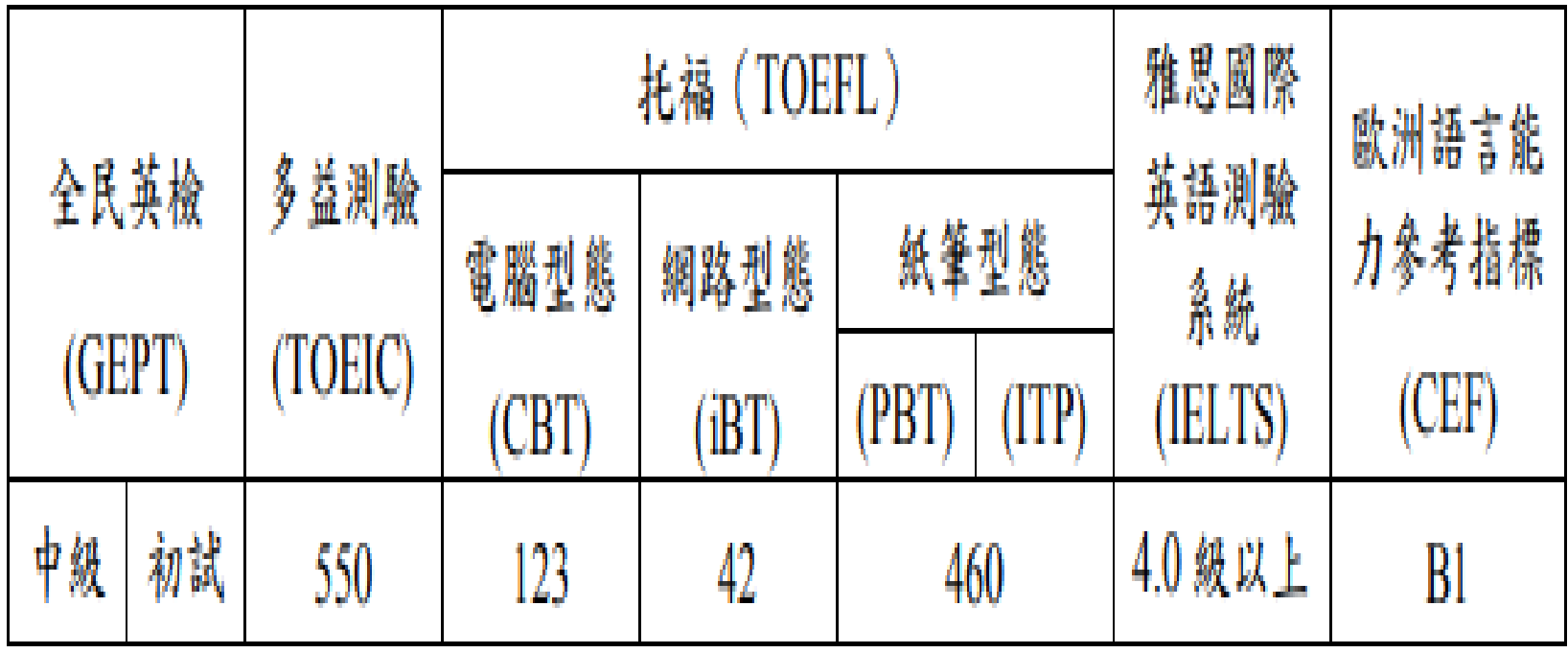

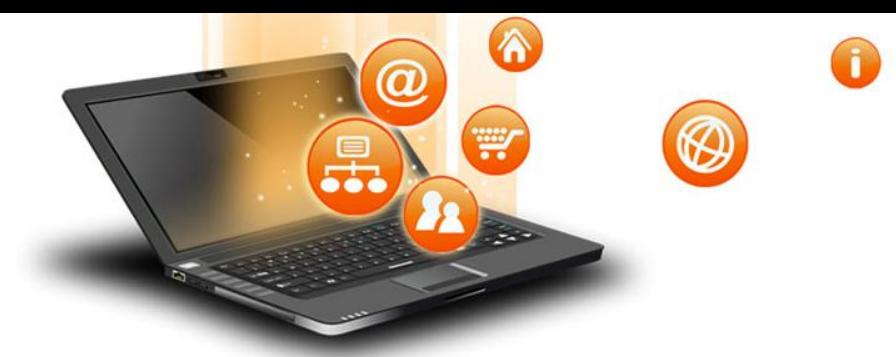

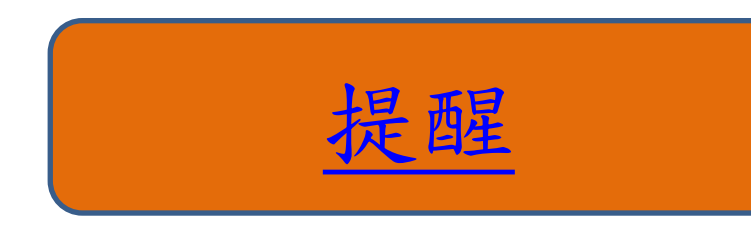

- 電機所研究生畢業原則:
- (一)碩士班研究生,在論文口試前,

1.有一篇論文被學術研討 會或學術刊物接受;

2.研究成果已提出專利申請並取得序號,方可畢

$$
\frac{1}{\frac{1}{\sqrt{2\pi}}}\,,
$$

或

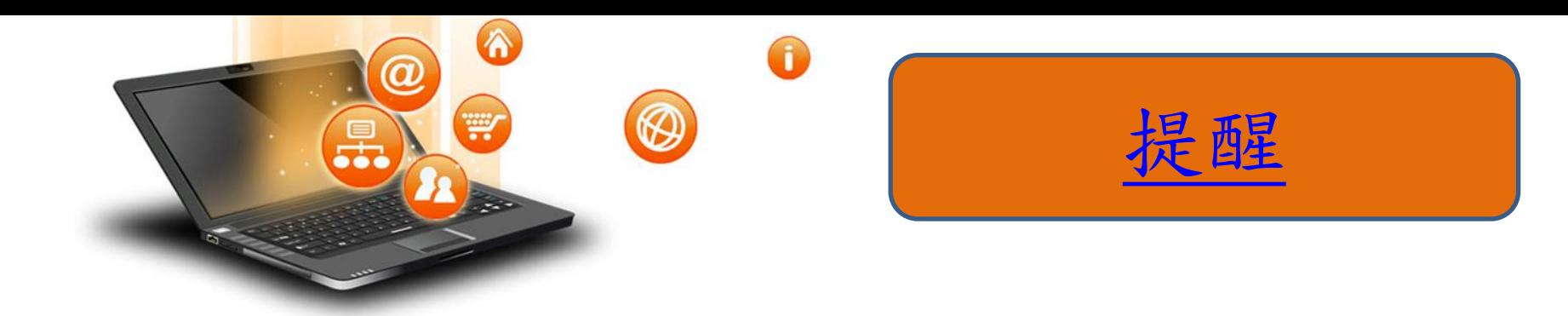

1.論文基本格式(教務處→法規章程)

 ◎撰寫碩博士論文時,請遵循『淡江大學研究生碩博 士論文撰寫格式要點』

2. 參考文獻引文格式(教育科技學系→論文專區) 先確認所屬學科領域的引文格式,或可參考 淡江大學教育科技學系研究生論文撰寫格式103.7.29修訂版, 21-40頁

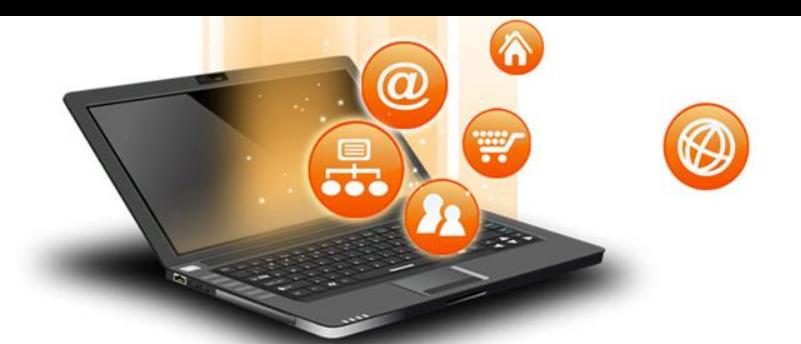

四大引文參考寫作格式

- **1. CBE** 範例**(**自然、理工學科適用**):CBE** 是Council of Biology Editors 的縮寫,這一套論文寫作規範與格式原 本是專用於生物學領域,並由Council of Science Editors (CSE)推薦使用的版本。自2000 年1 月起, 正式以CSE 的名稱流通。
- **2. APA Manual**:是社會科學領域的學術期刊經常採用 的書目格式
- **3. MLA Manual**:是人文領域經常採用的一套書目格式 指南
- **4.Chicago Manual**:適合大學生寫作期末報告或研究 生撰寫博碩士論文的需求而編寫。

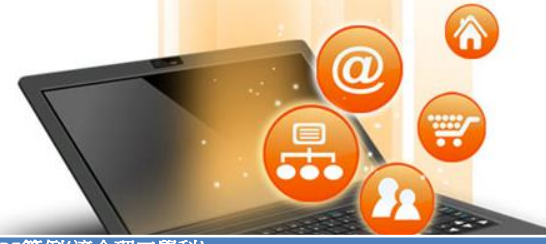

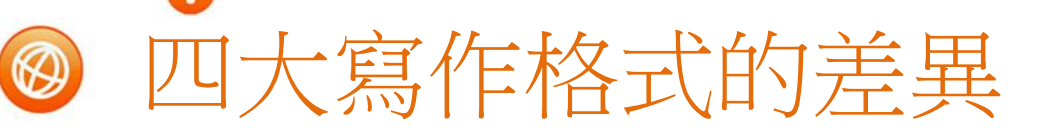

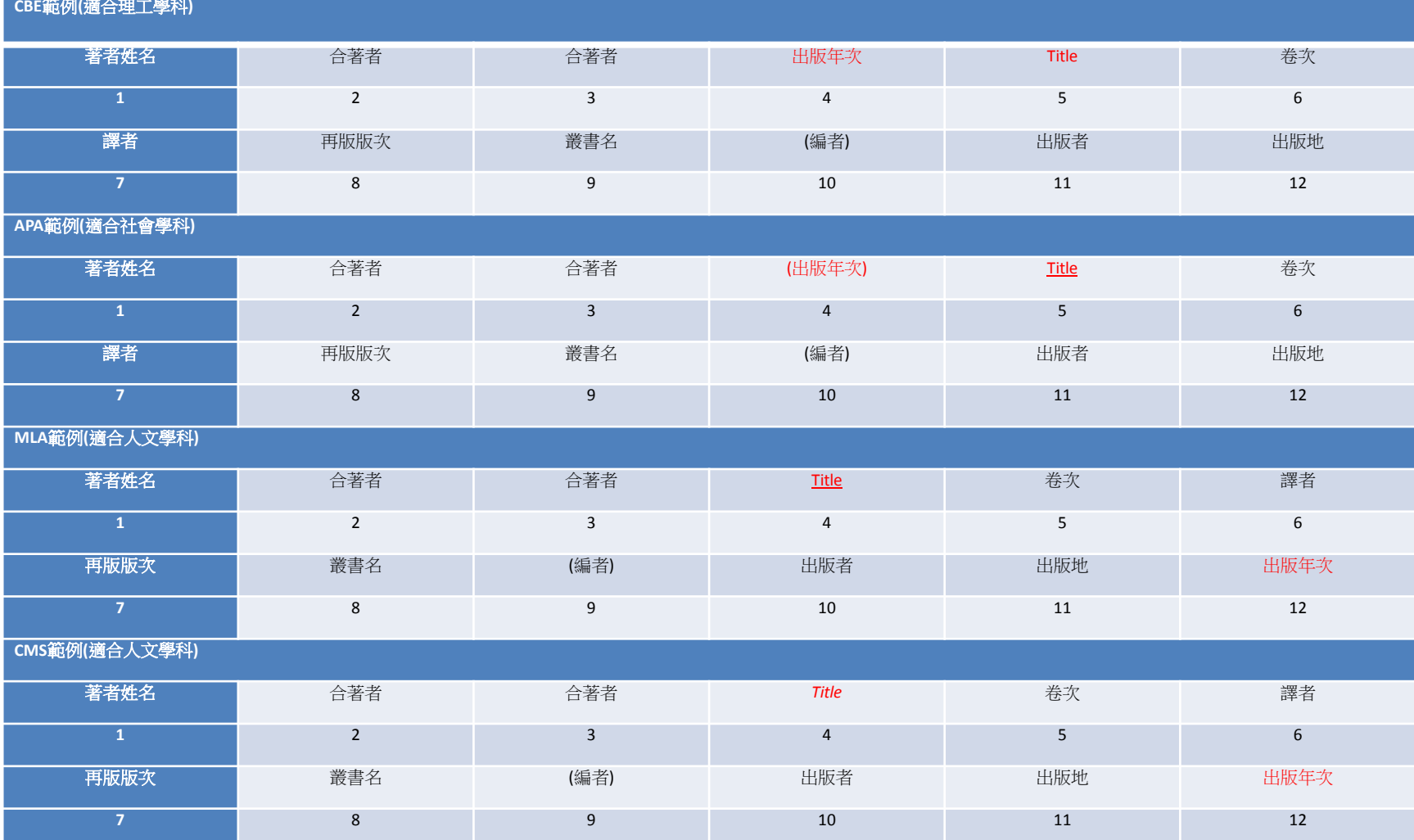

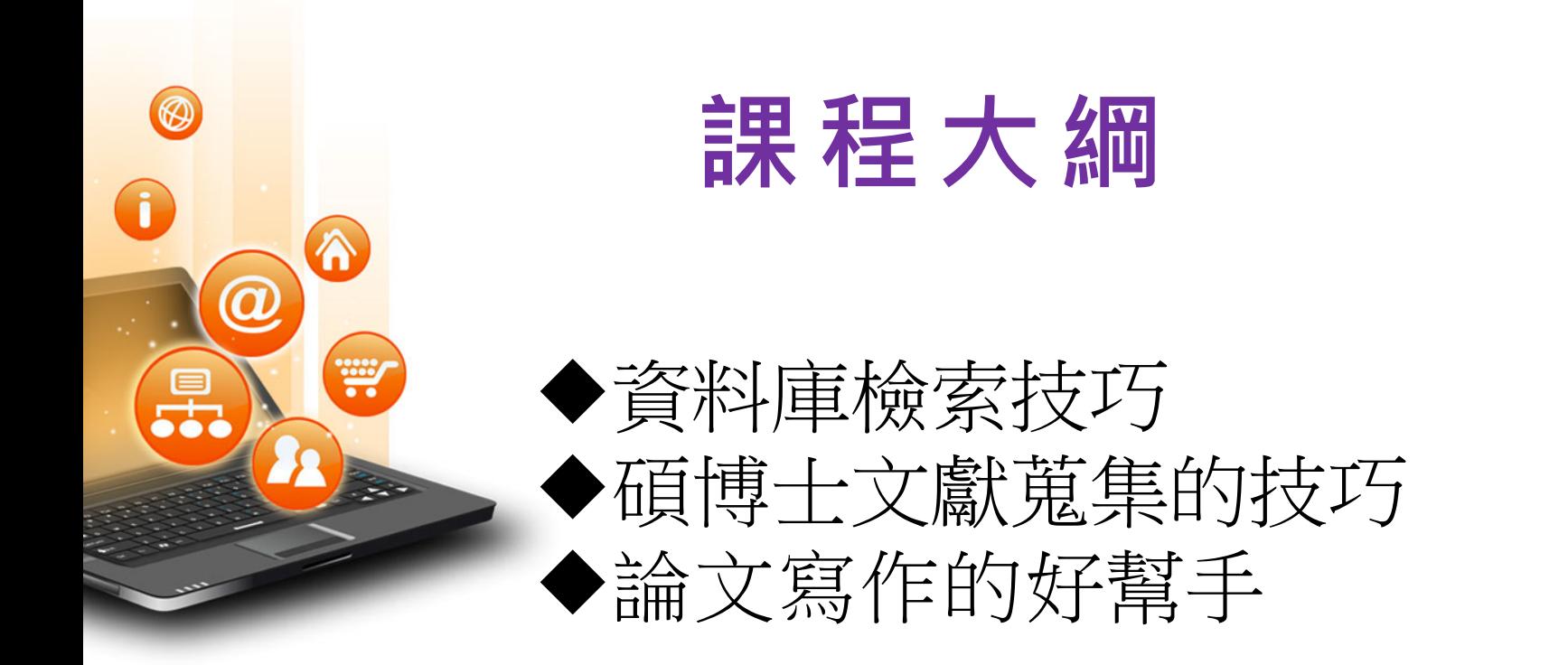

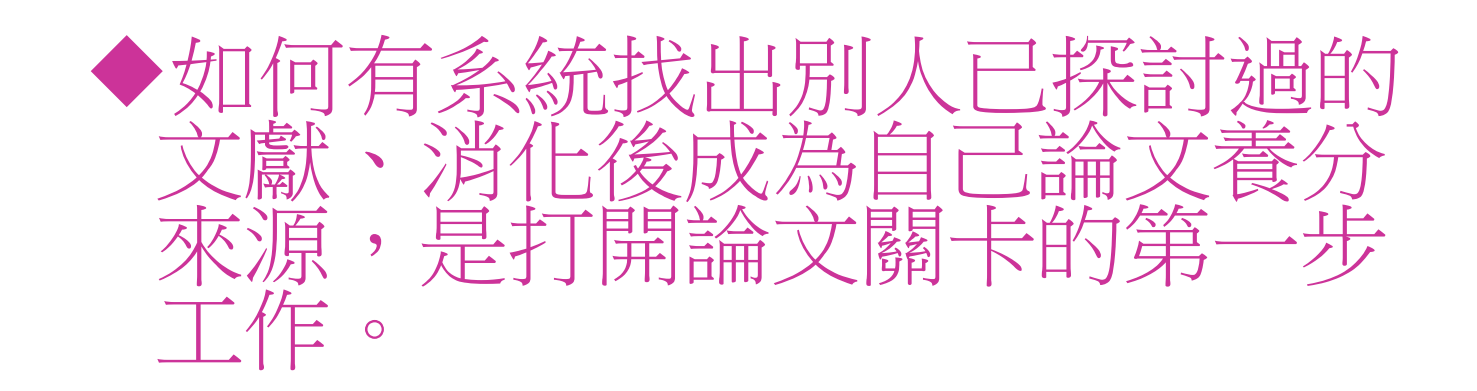

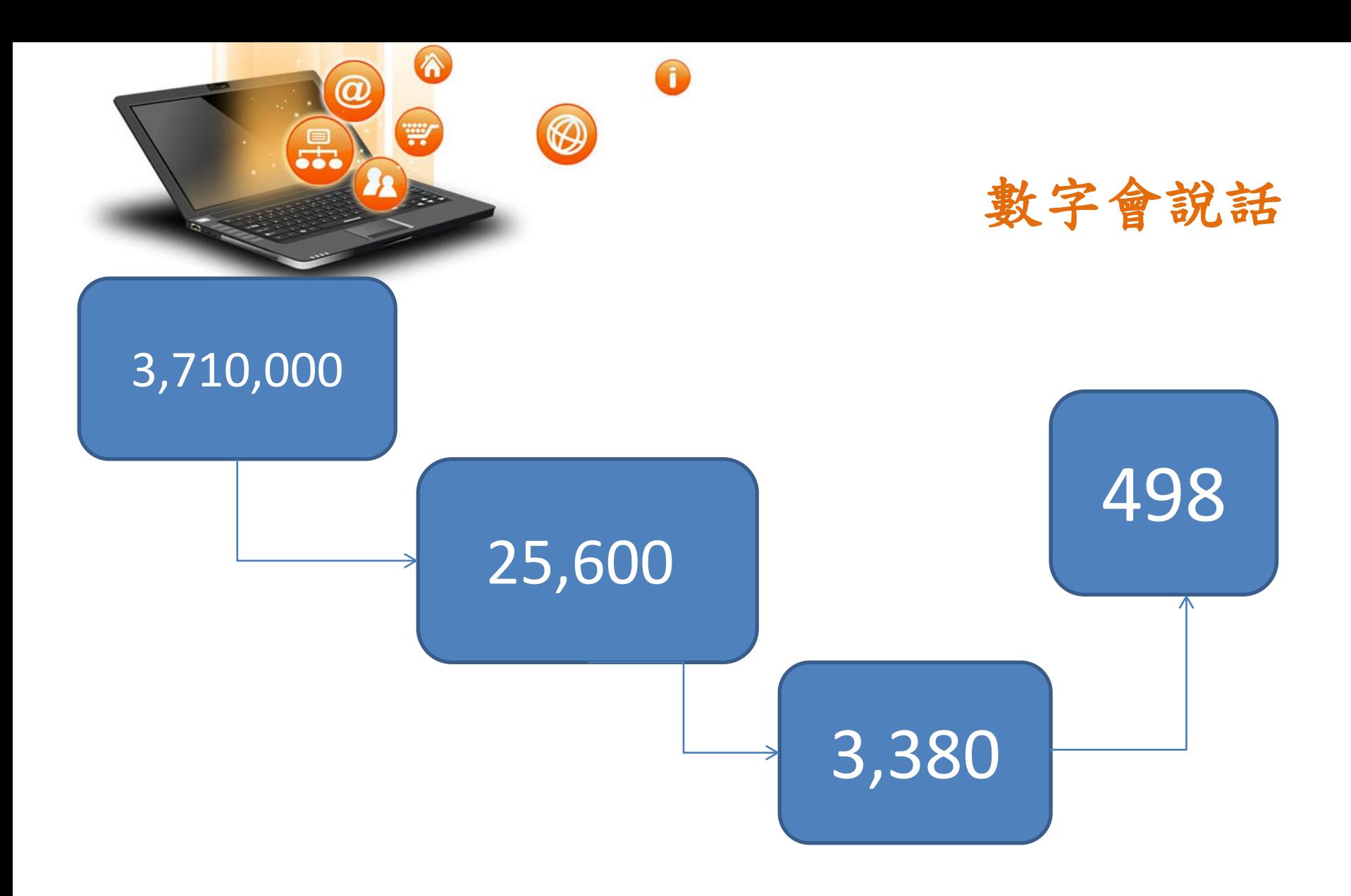

fppt.com

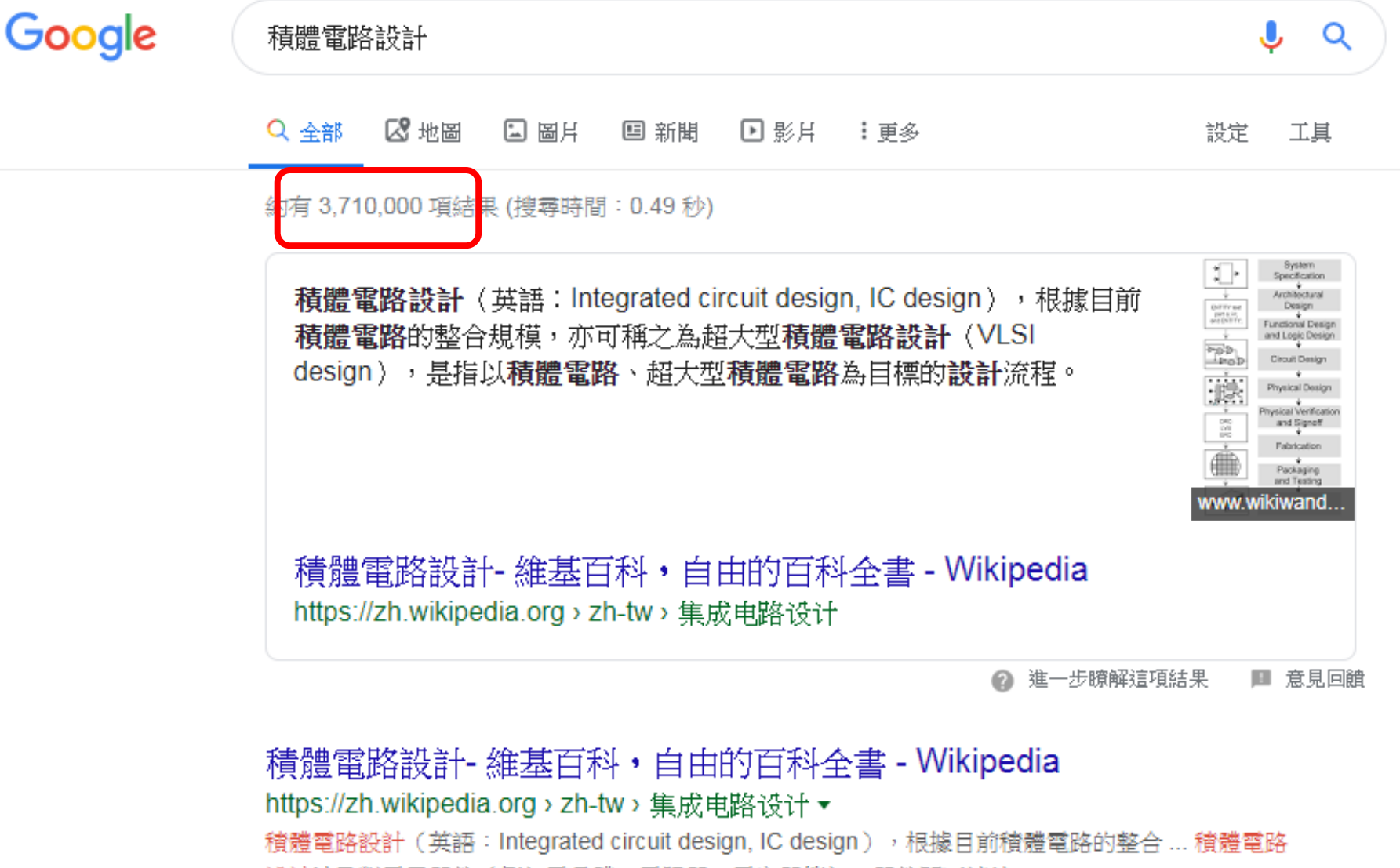

設計涉及對電子器件(例如電晶體、電阻器、電容器等)、器件間互連線 ...

概述‧設計的抽象級別‧硬體實現‧設計流程

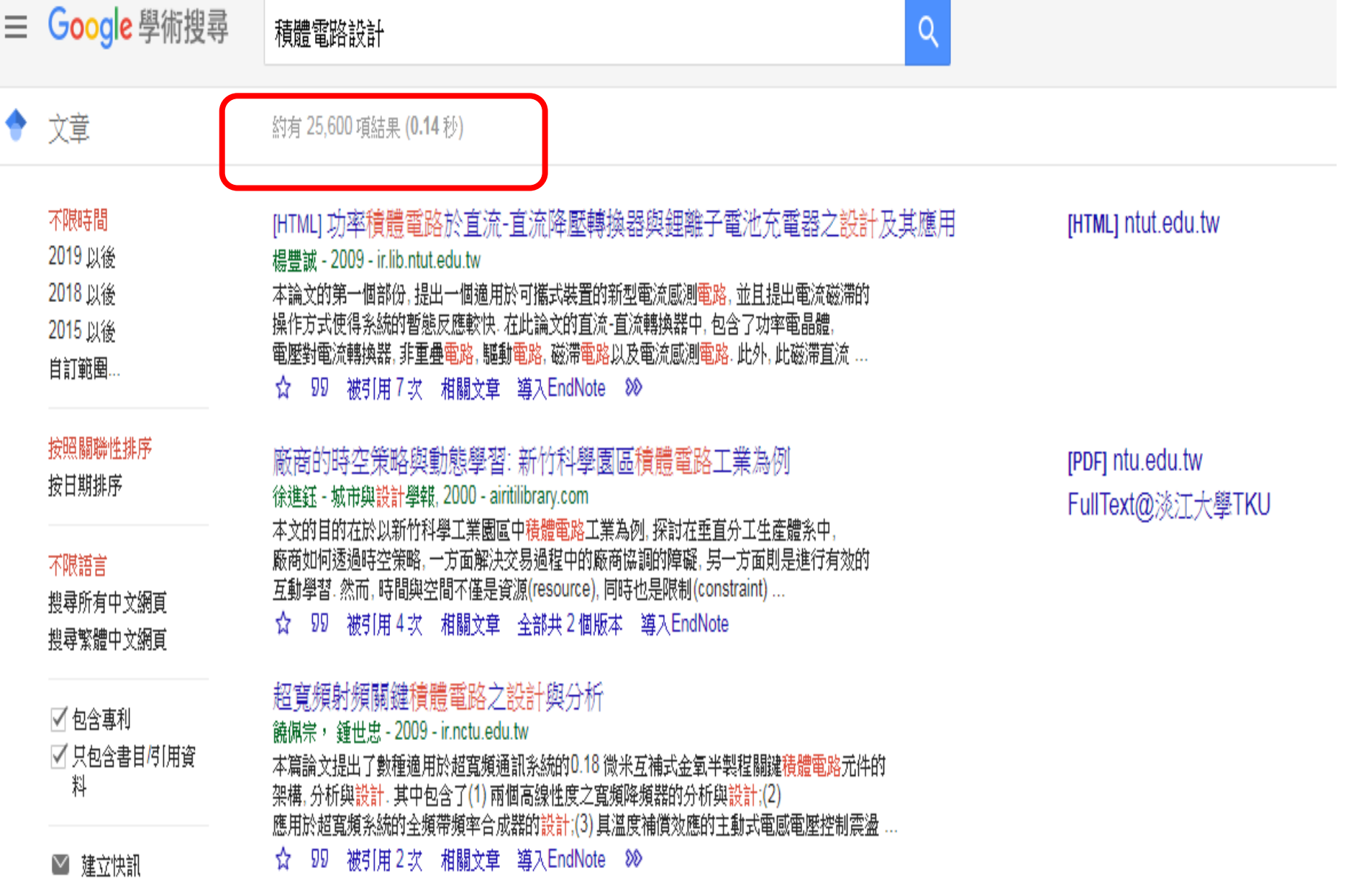

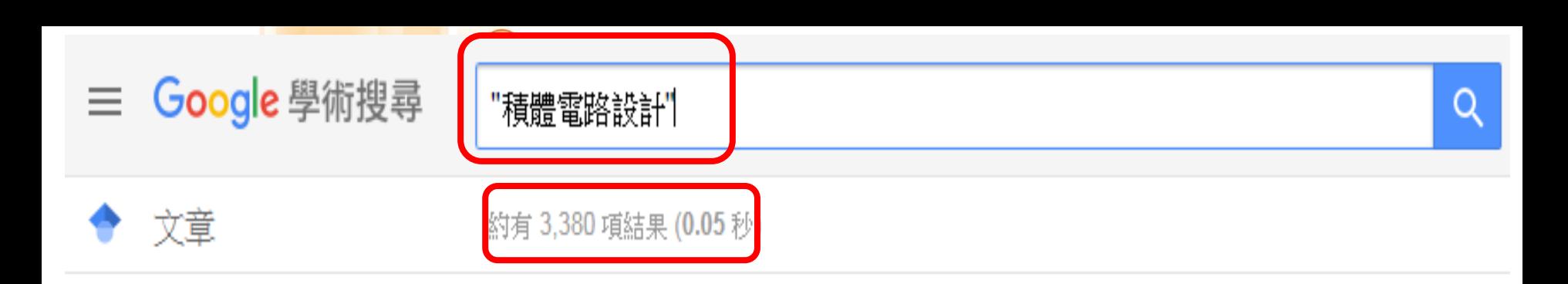

不限時間

2019 以後 2018 以後 2015 以後 自訂範圍...

按照關聯性排序 按日期排序

#### 不限語言

搜尋所有中文網百 期尊繁體中文網頁

☑ 包含專利 ☑ 只包含書目/引用資 料

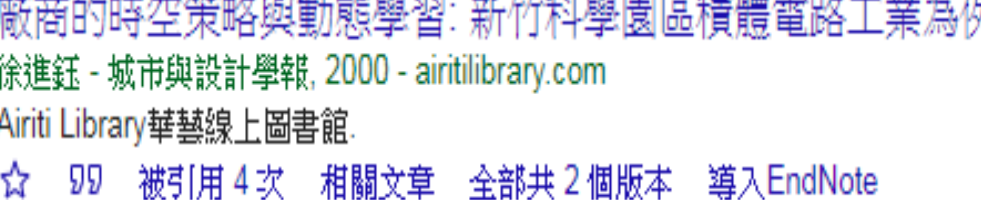

超寬頻射頻關鍵積體電路之設計與分析

饒佩宗, 鍾世忠 - 2009 - ir.nctu.edu.tw

本篇論文提出了數種適用於超寬頻通訊系統的0.18 微米互補式金氧半製程關鍵積體電路元件的架構、 分析與設計。其中包含了(1)兩個高線性度之寬頻降頻器的分析與設計;(2)應用於超寬頻系統的全 頻帶頻率合成器的設計;(3)具溫度補償效應的主動式電感電壓控制震盪器;(4)利用電流再利用 ...

- 被引用2次 - 相關文章 - 導入EndNote - 809 99 ☆

以位移暫存器為記憶體模組的區塊比對法之積體電路設計 陳楙開 - 中原大學電機工程研究所學位論文, 2004 - airitilibrary.com 在多數的視訊壓縮中,移動估測常需要複雜的運算量與極高的記憶體頻寬. 其中複雜的運算量可藉著VLSI 硬體設計使用多個運算單元來加速運算速度, 但若沒有足夠的輸入資料,就無法百分之百的利用這些運算單元,然而輸入資料的速率受限於 ... 相關文章 導入EndNote 被引用 1 次 ☆ 99

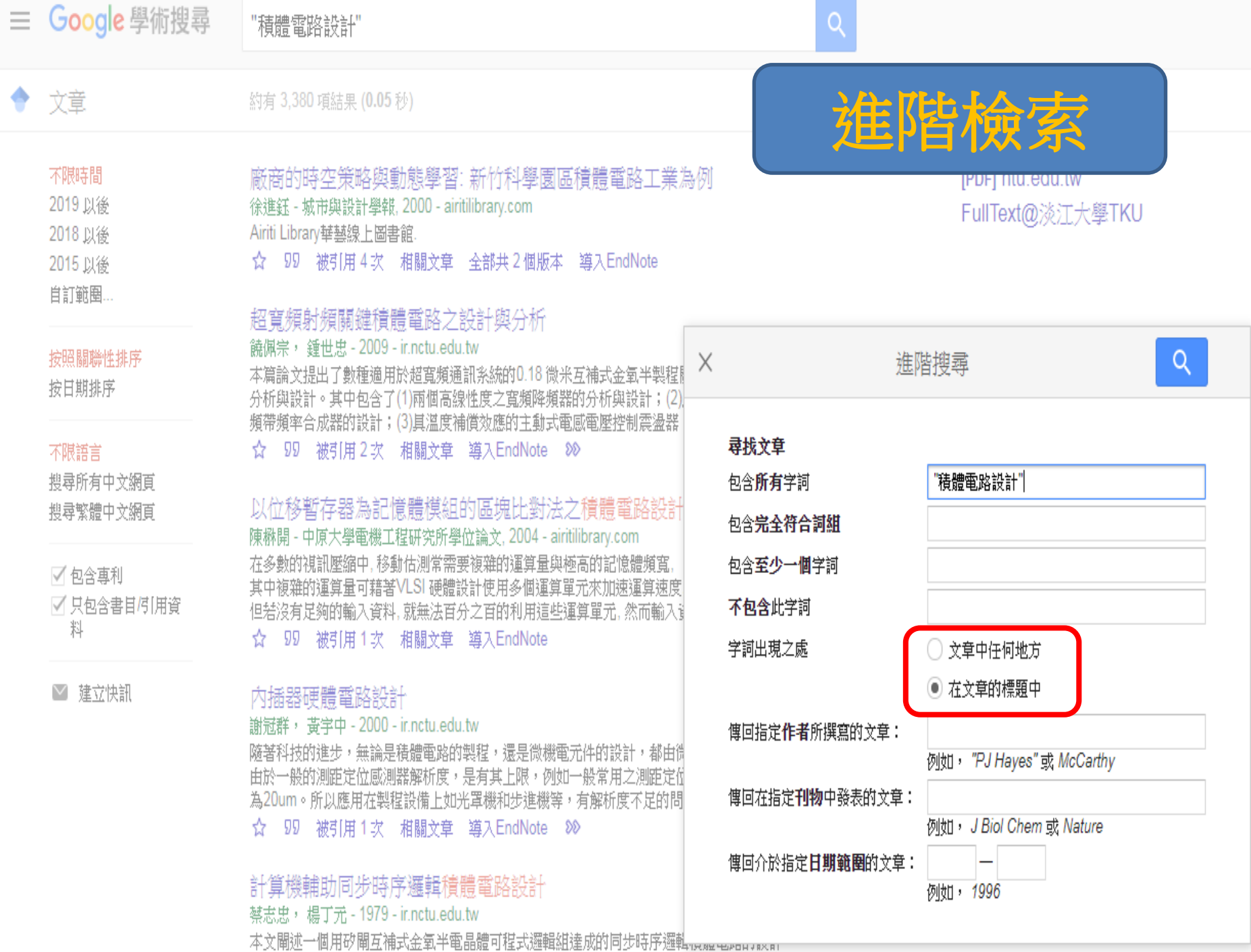

 $fp_{F}$ 

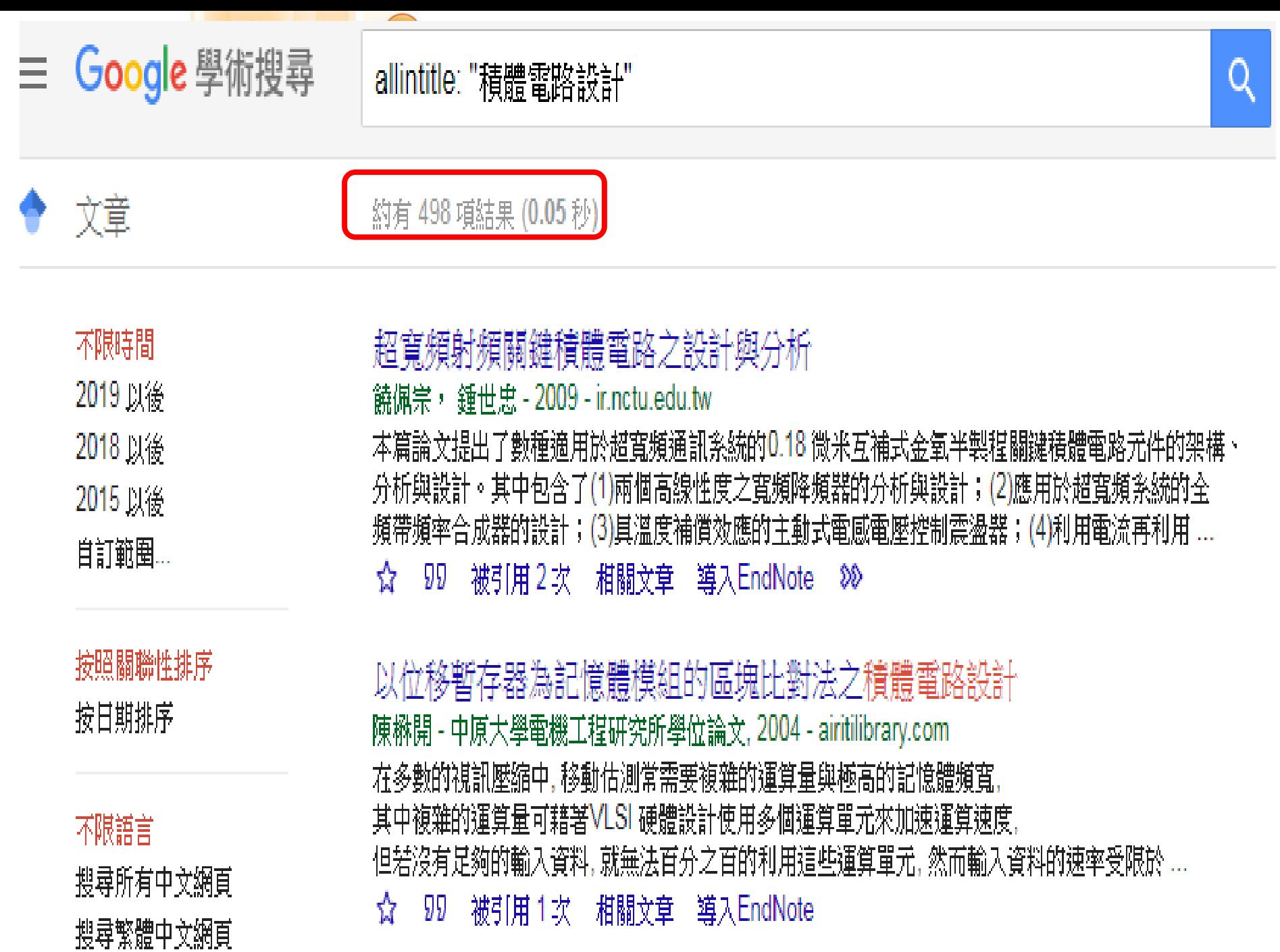

fppt.com

## Surface Web

Deep Web

Dark Web

## **YAHOO!** Google  $\widehat{\mathbb{Z}}$  reddit CNN.cort bir

這是一般瀏覽器檢索 不到的網路內容

Academic databases Medical records Financial records Legal documents Some scientific reports Some government reports Subscription only information Some organization-specific repositories

**TOR** Political protest Drug trafficking and other illegal activities

96% of content on the Web (estimated)

#### [資料來源:](https://www.thedarkweblinks.com/what-is-the-deep-web/) [https://www.thedarkweblinks.com/what-is-the-deep-web](https://www.thedarkweblinks.com/what-is-the-deep-web/)

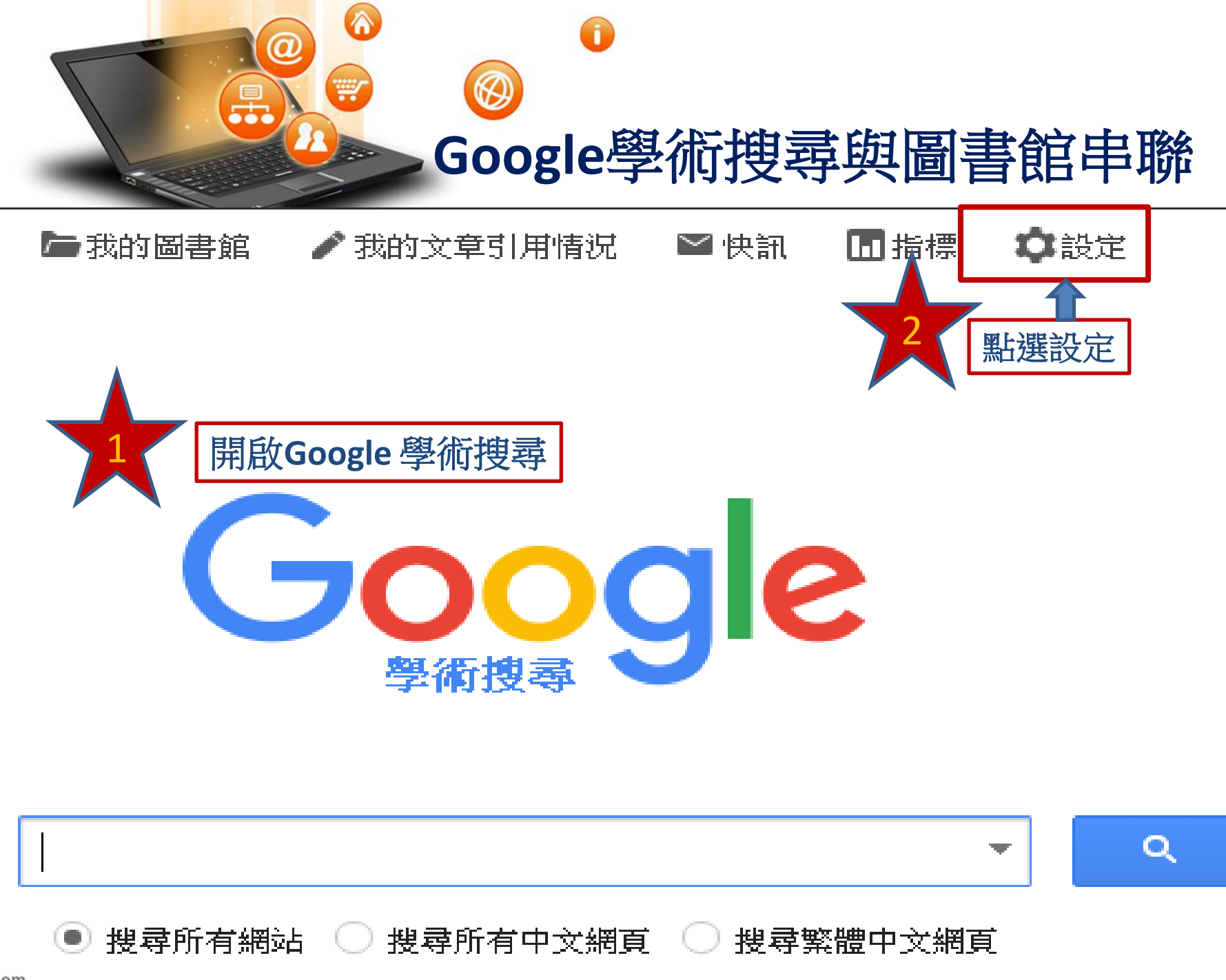

fppt.com

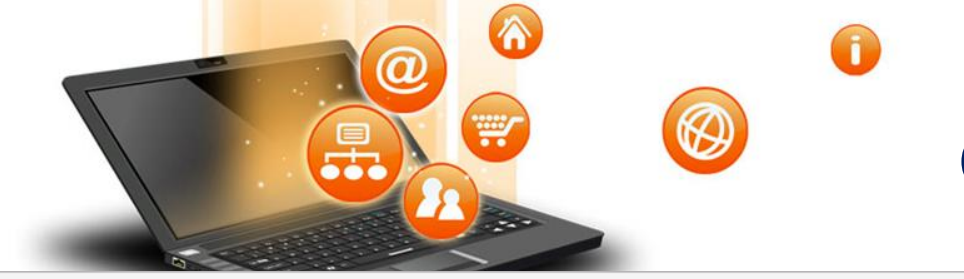

# **Google**學術搜尋設定

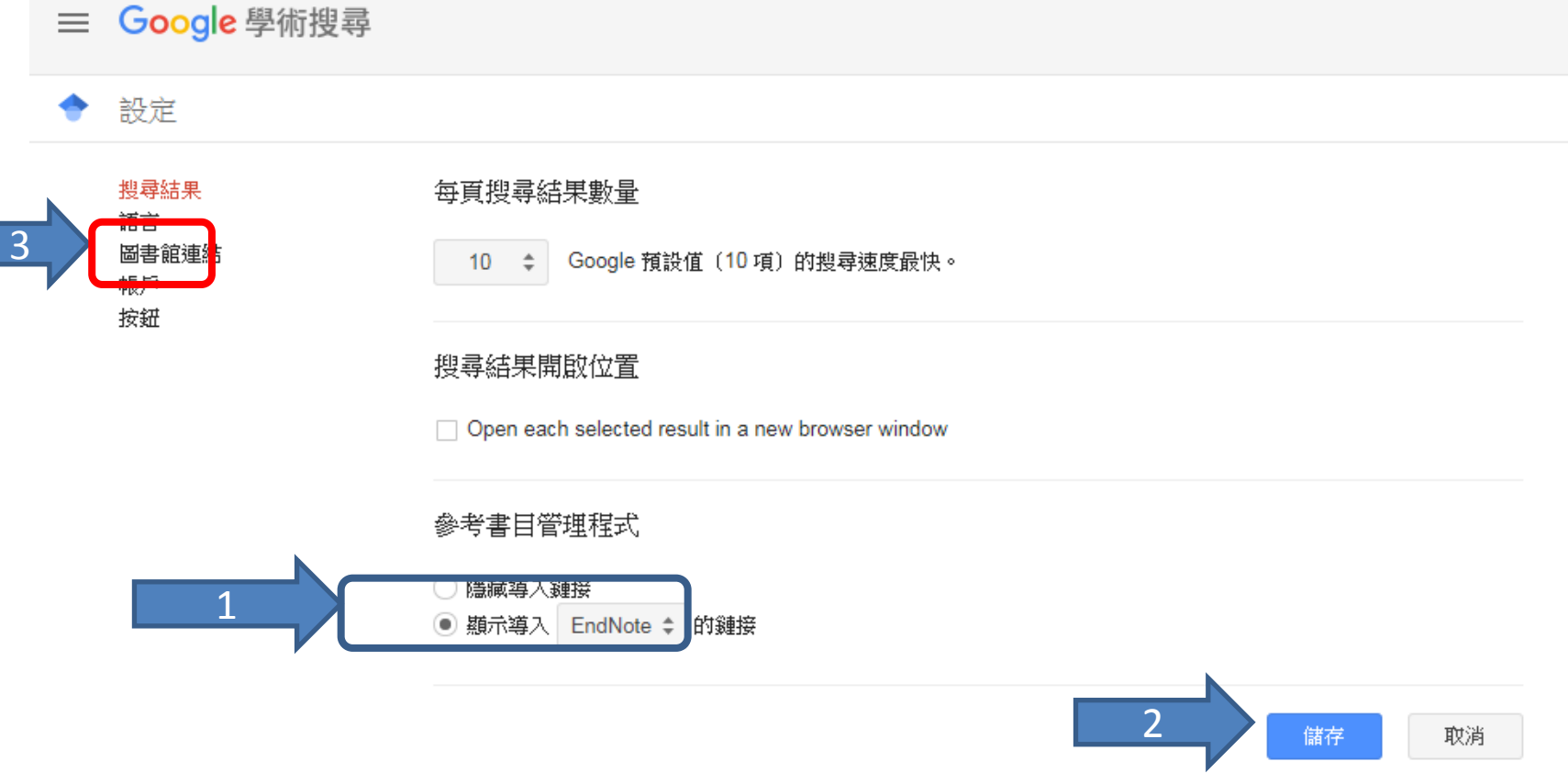

如要保留設定,必須啟用 Cookie

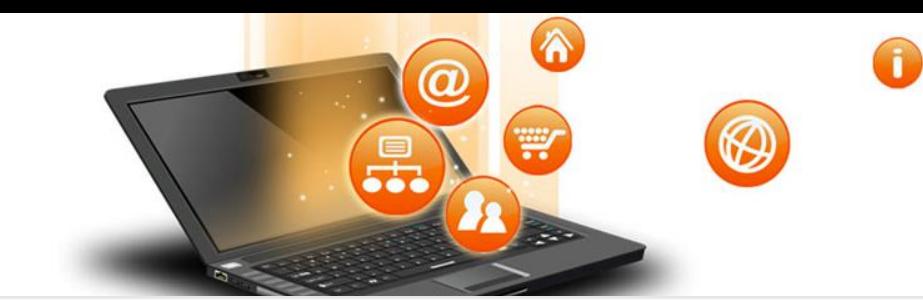

# **Google**學術搜尋設定

### 學術搜尋設定

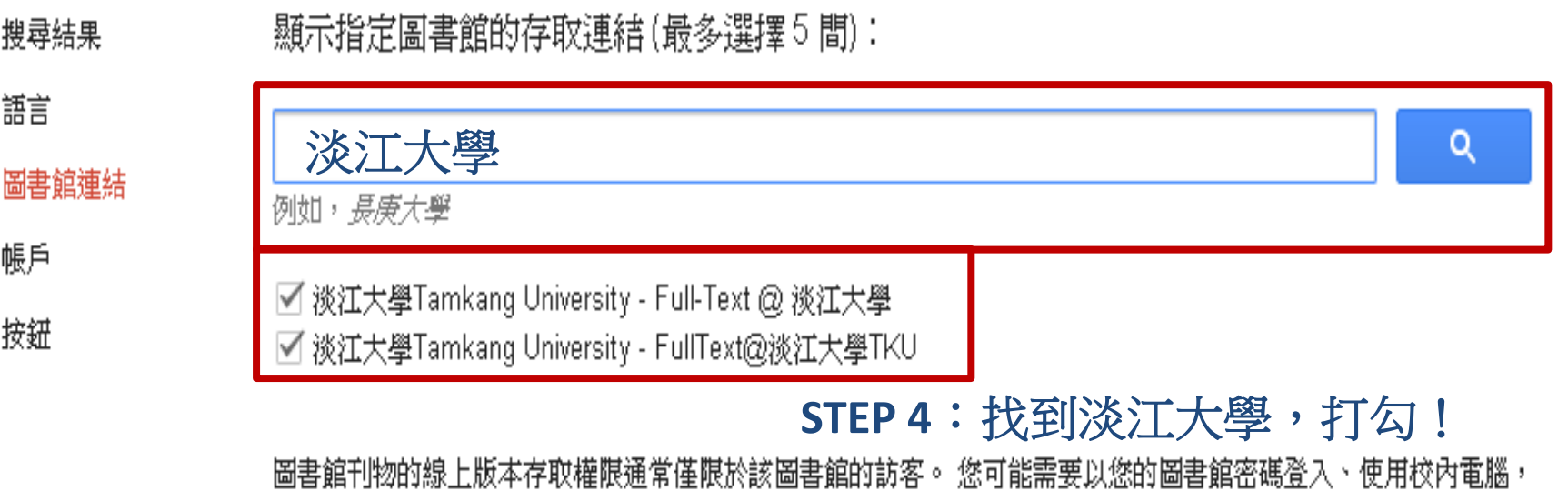

或設定您的瀏覽器以使用圖書館 proxy。 請造訪您的圖書館網站或詢求當地圖書館員的協助。

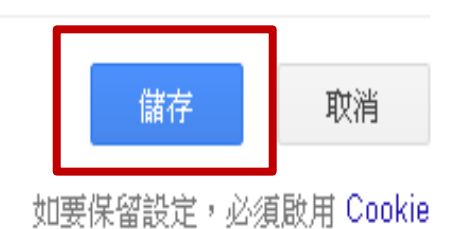

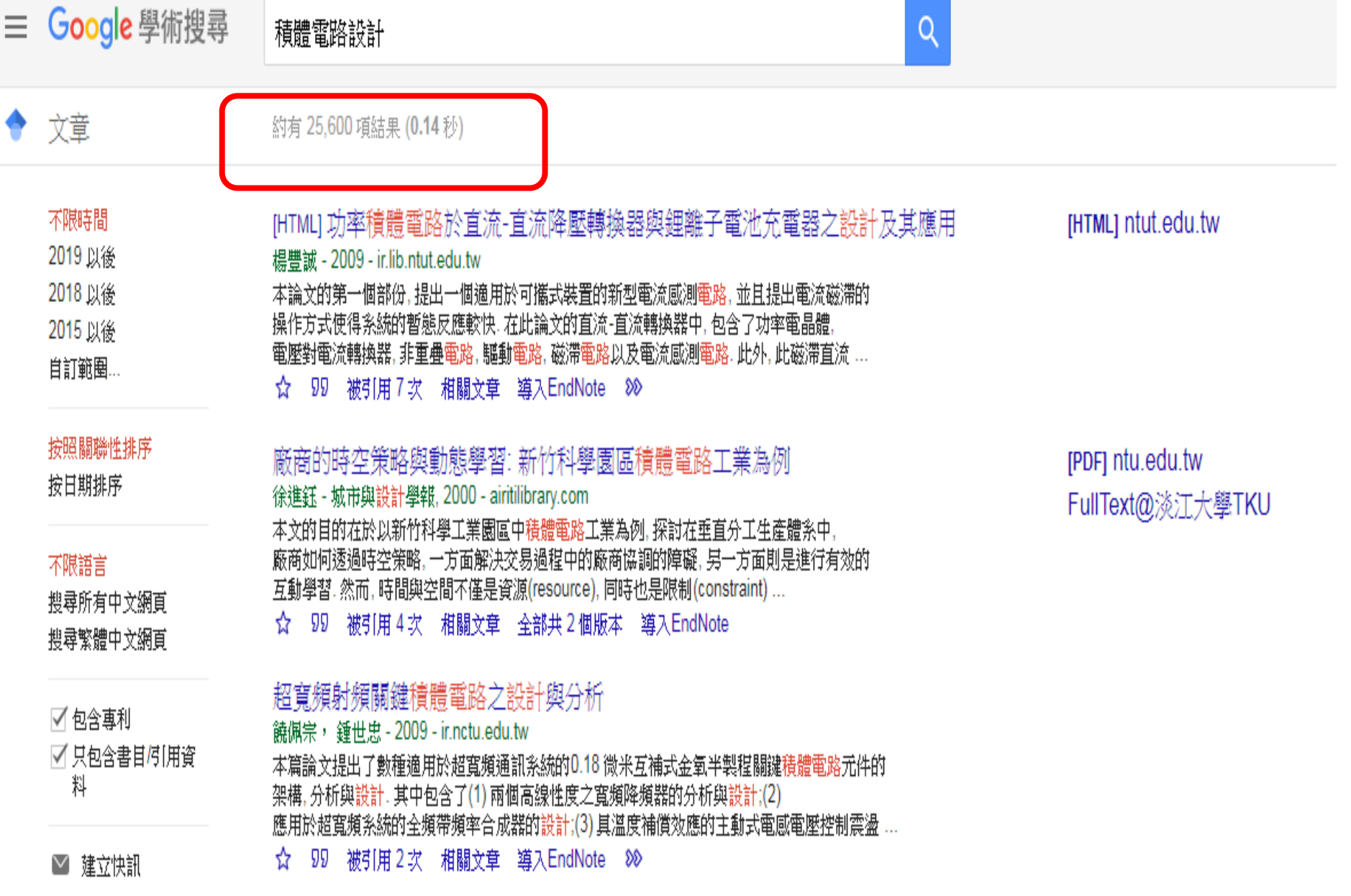

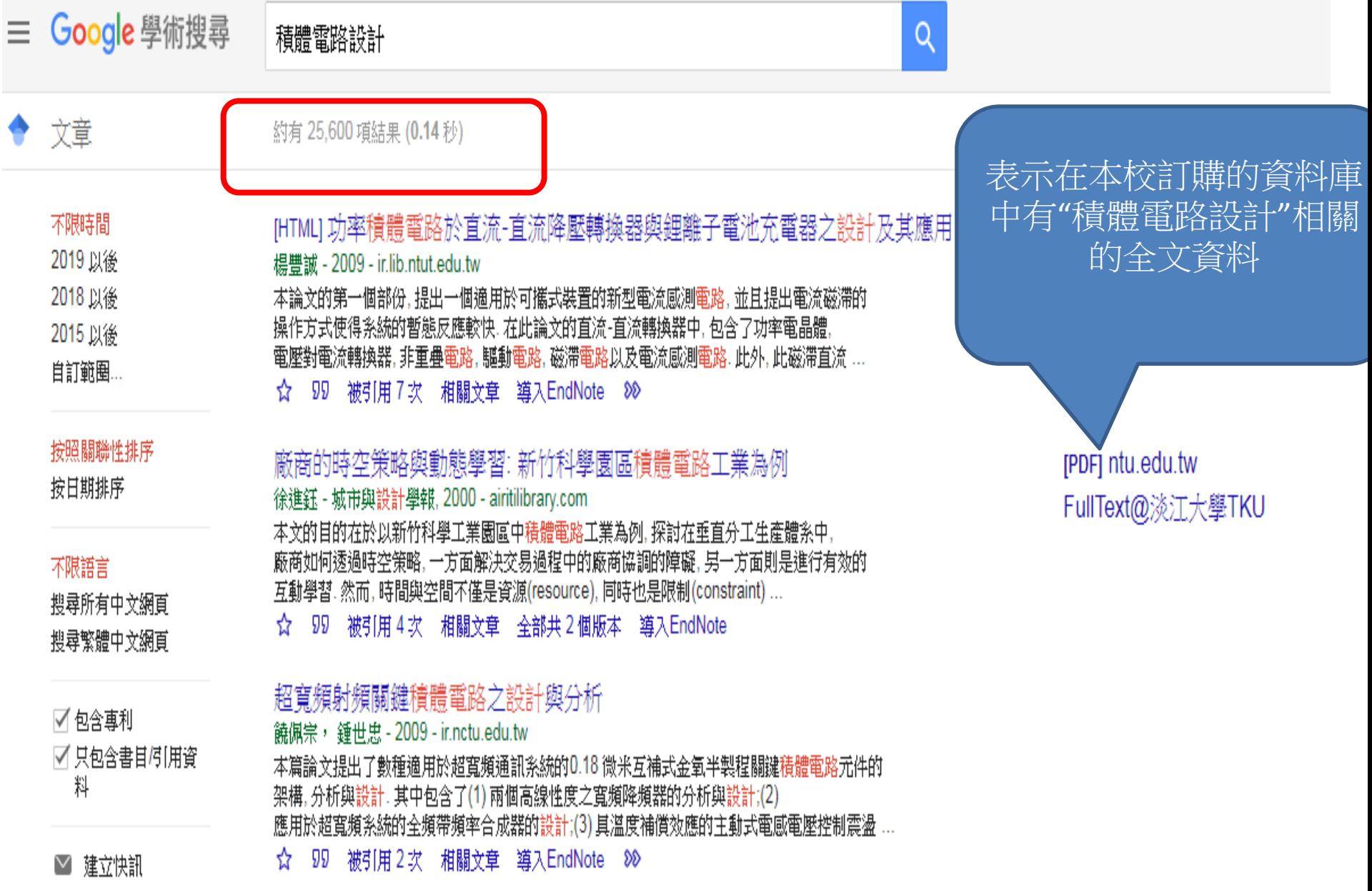

٠

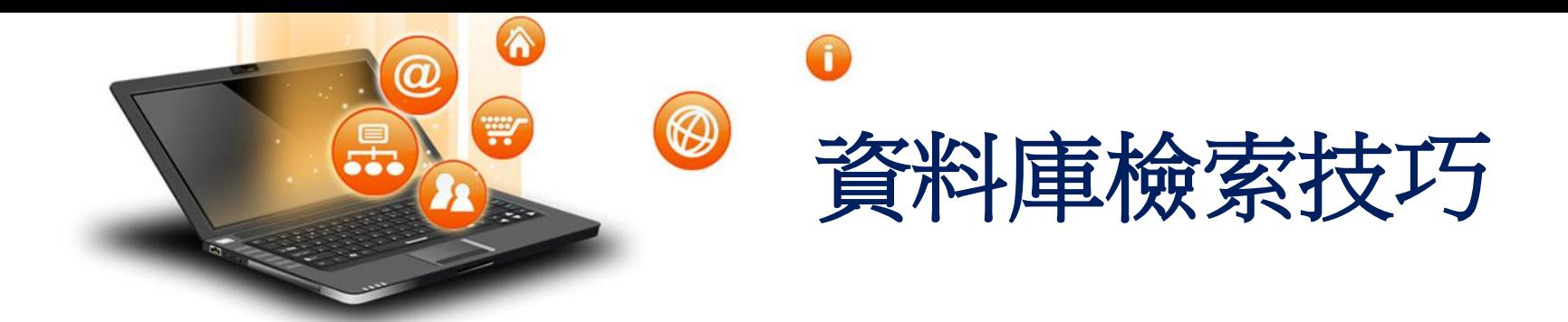

(1)簡易查詢與進階查詢

(2)運用布林邏輯 AND、OR、NOT

(3)檢索小技巧(限制語言、年代、限制檢 索主題欄、摘要…) ※以資源探索為例

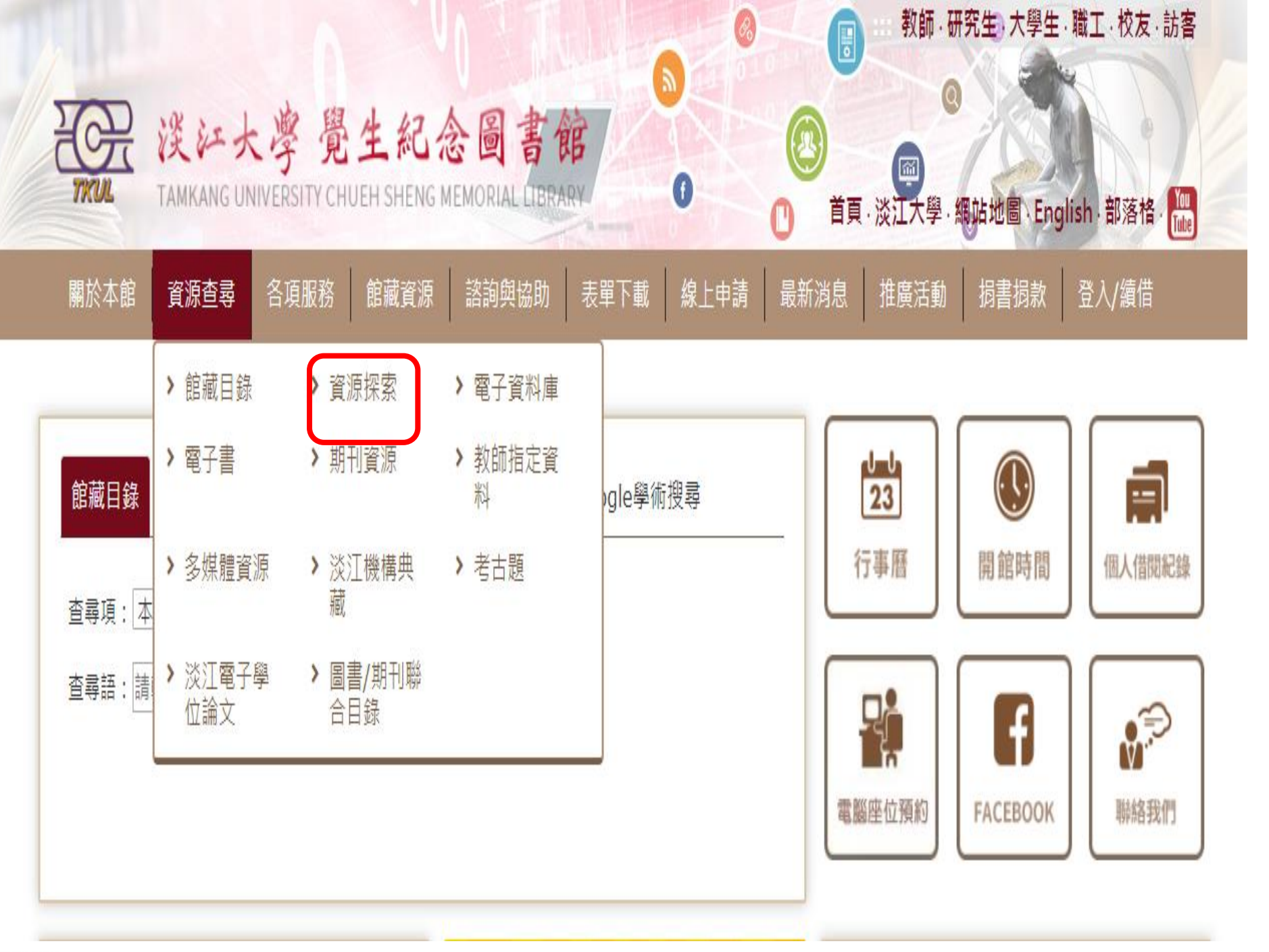

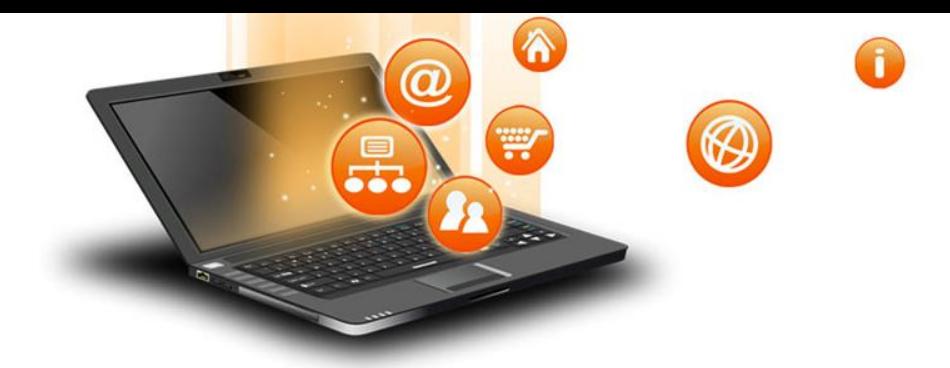

## 檢索: 淡江大學資源探索服務

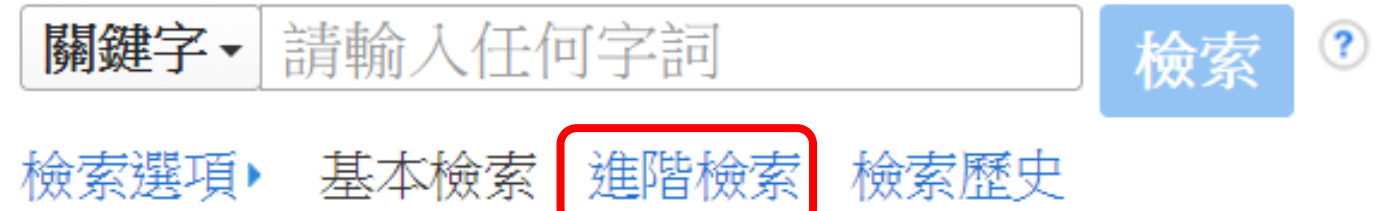

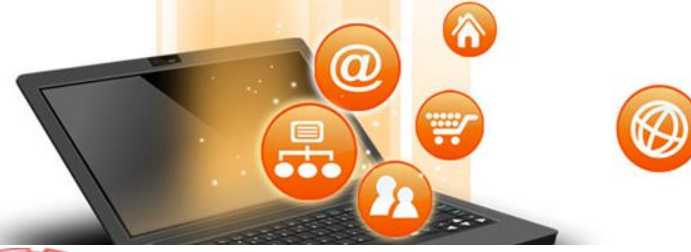

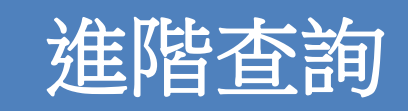

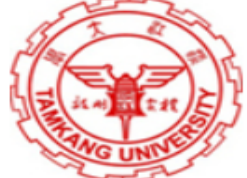

#### 檢索: 淡江大學資源探索服務

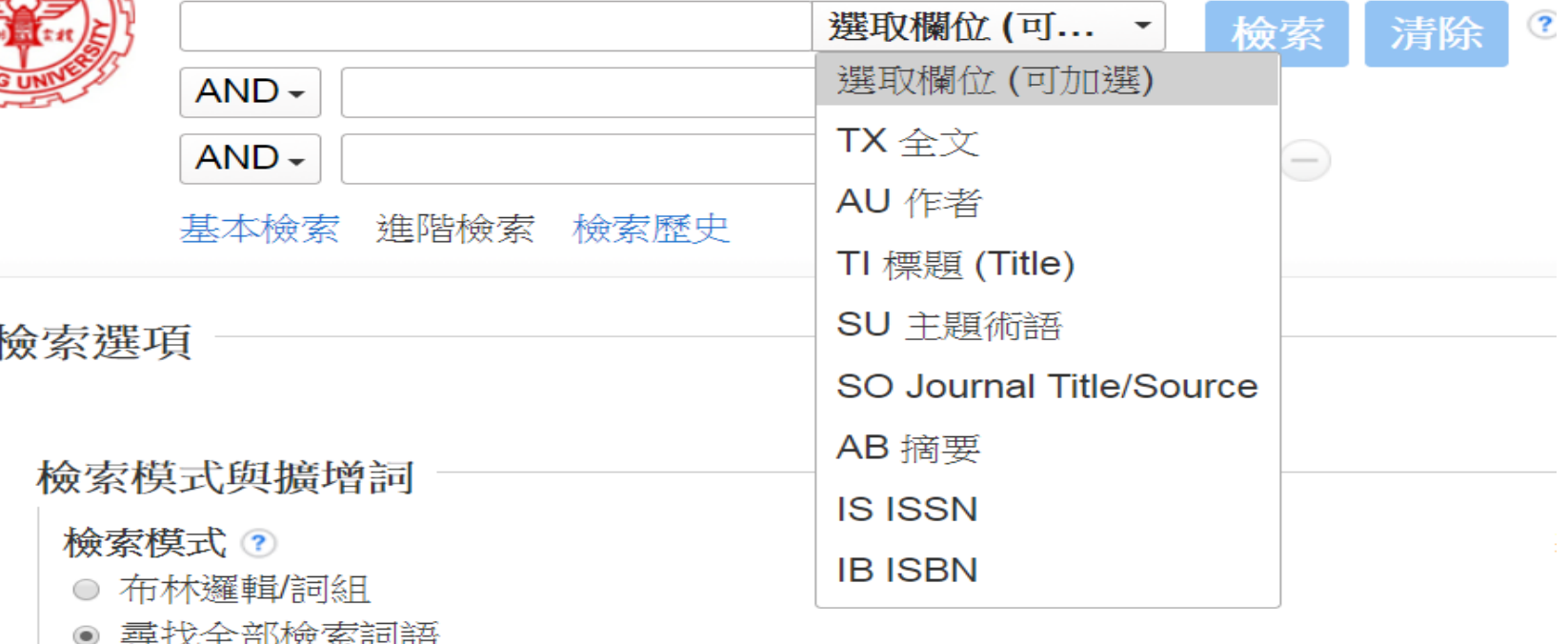

- ◎ 尋找任何檢索詞語
- SmartText 檢索 提示

#### 縮小您的結果

全文

 $\overline{\mathcal{L}}$ 

#### 新檢索 圖書館首頁 期刊檢索

#### 淡江大學覺生紀念圖書館

檢索: 淡江大學資源探索服務

 $\bullet$ 

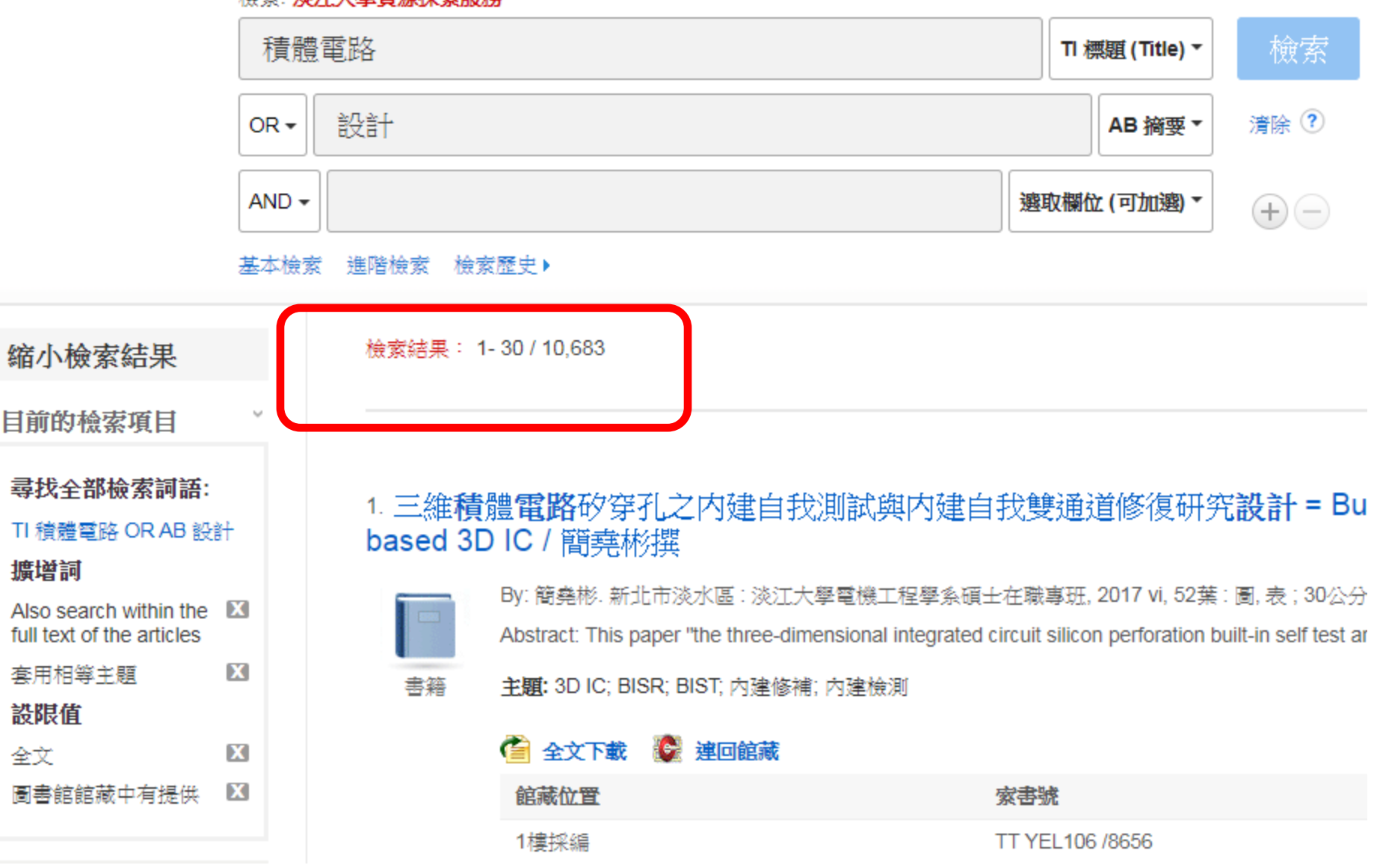

A

«

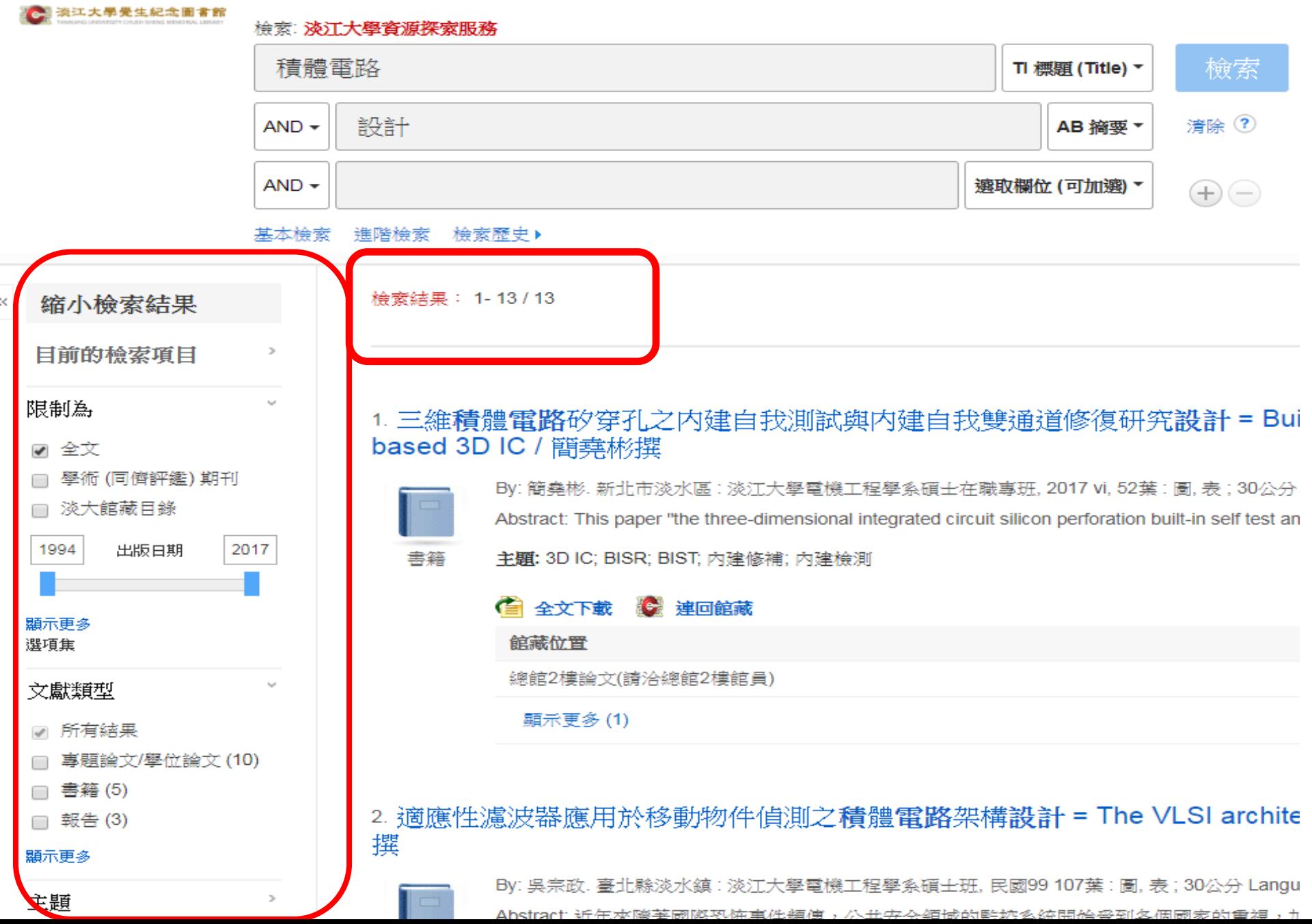

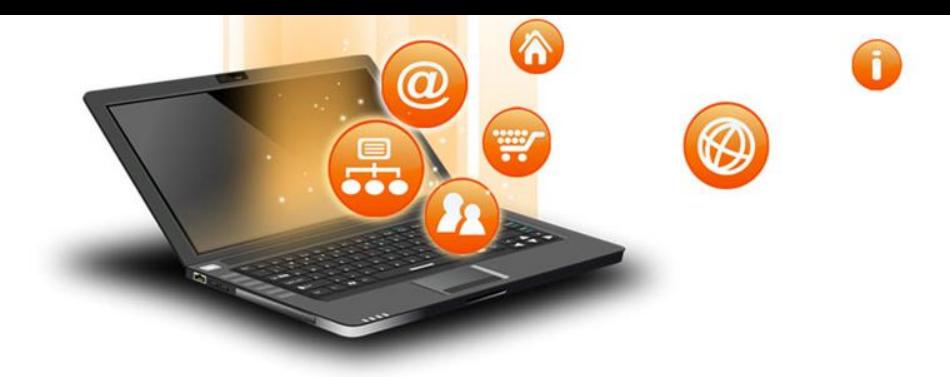

# 碩博士文獻蒐集 的技巧

fppt.com

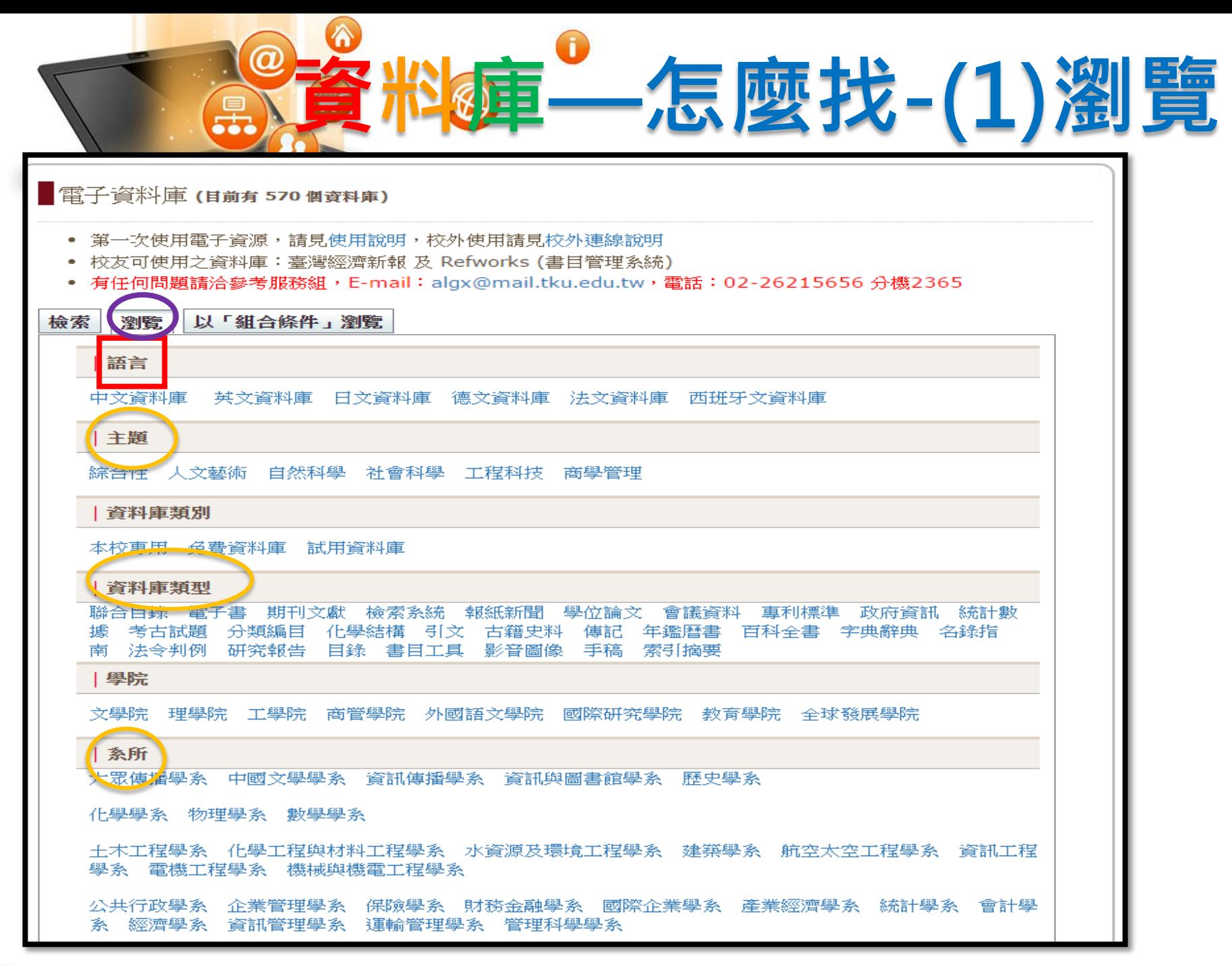

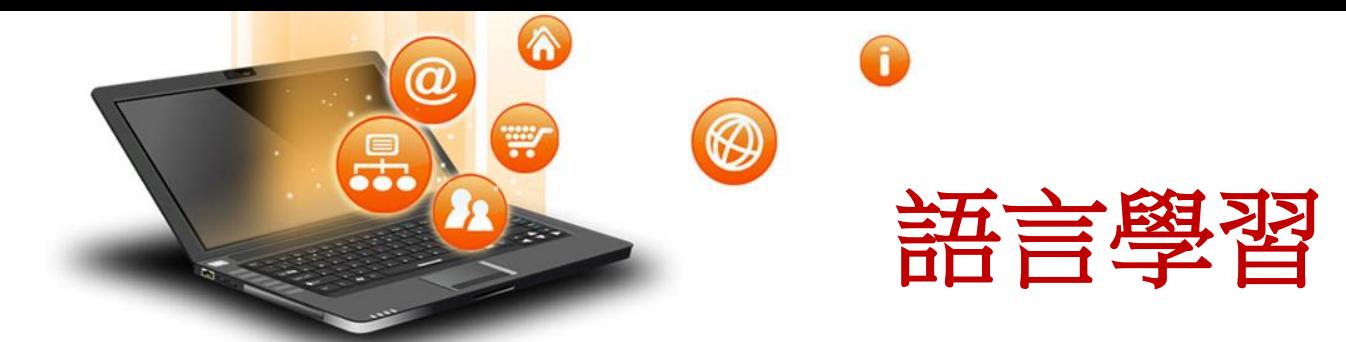

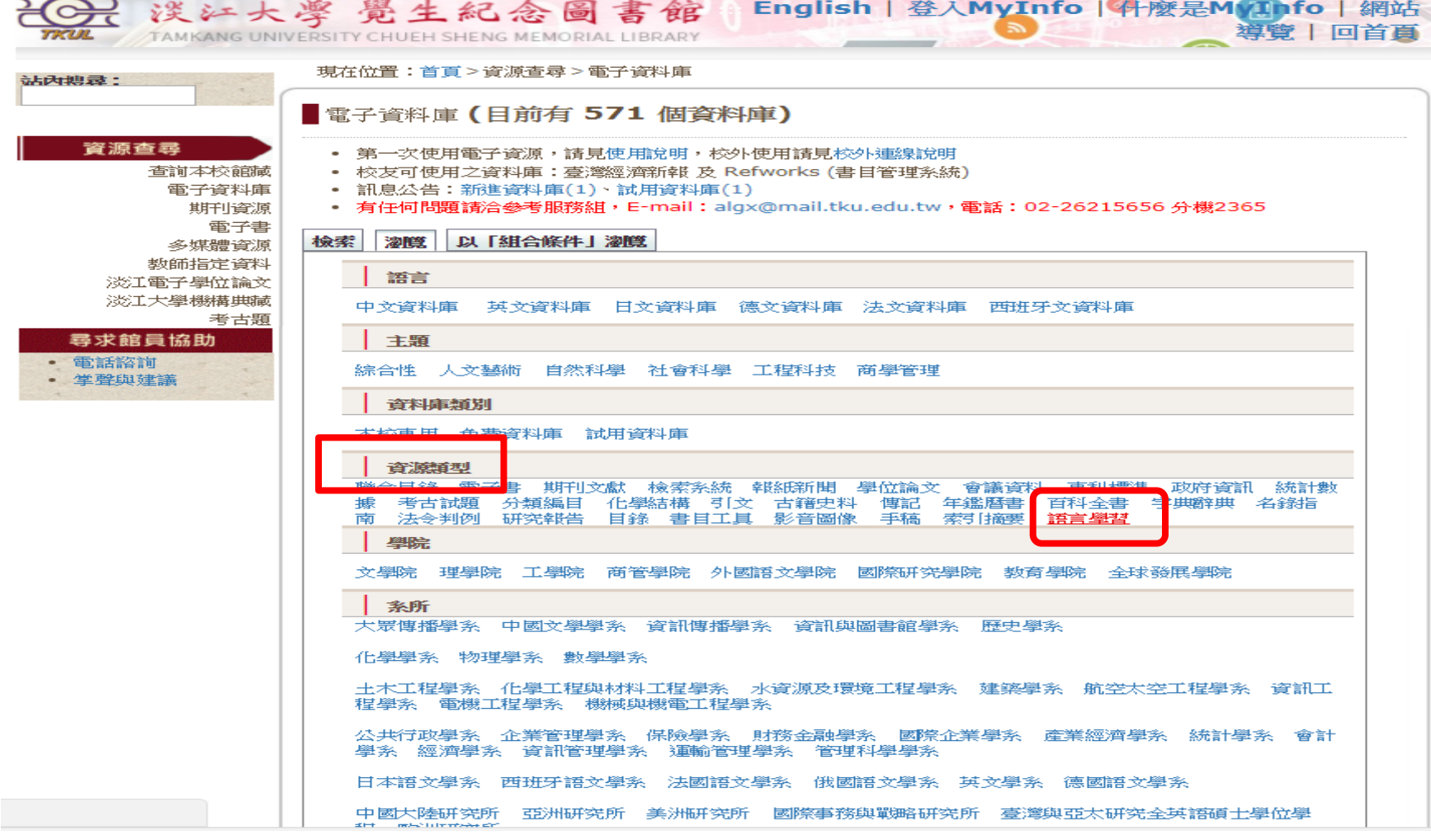

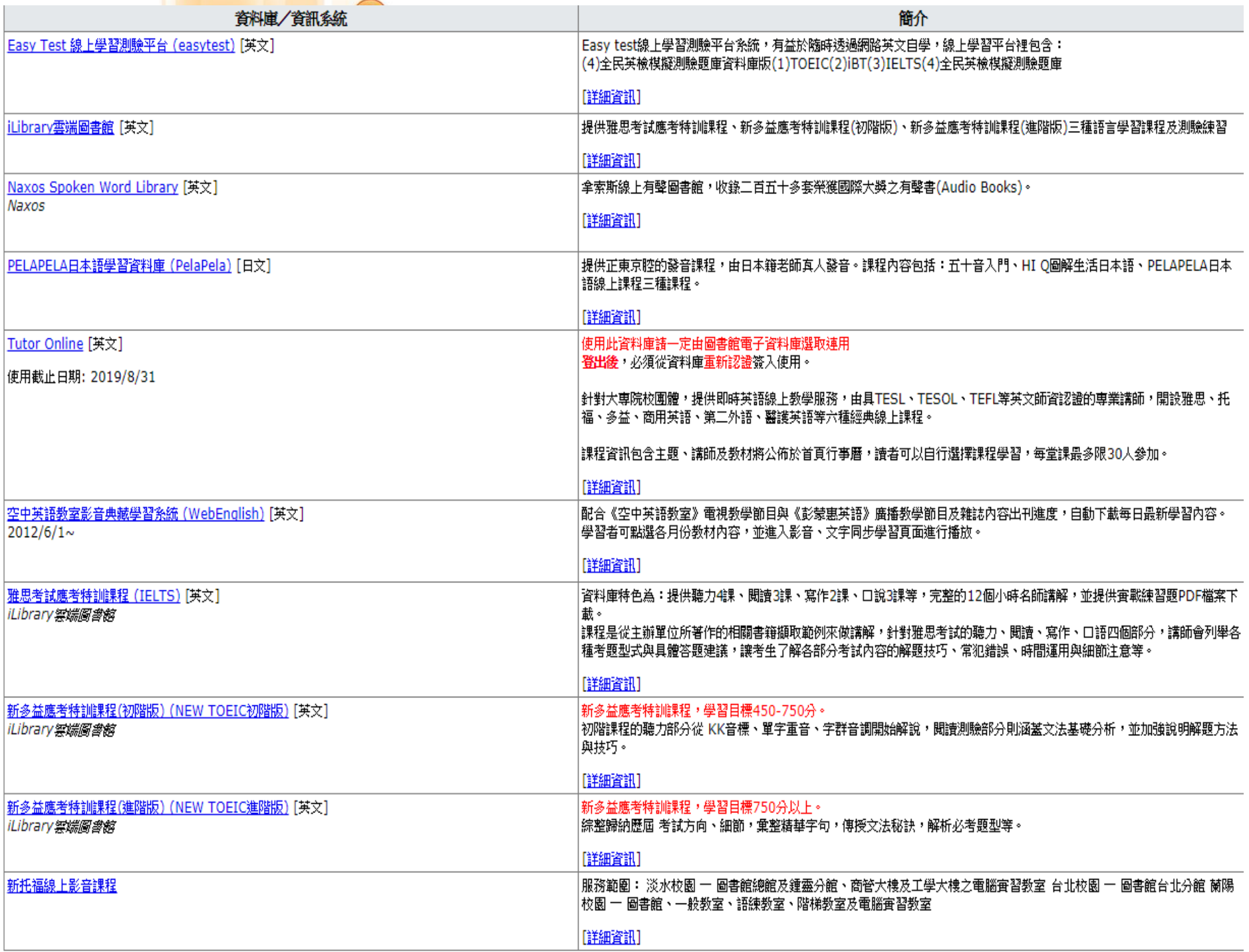

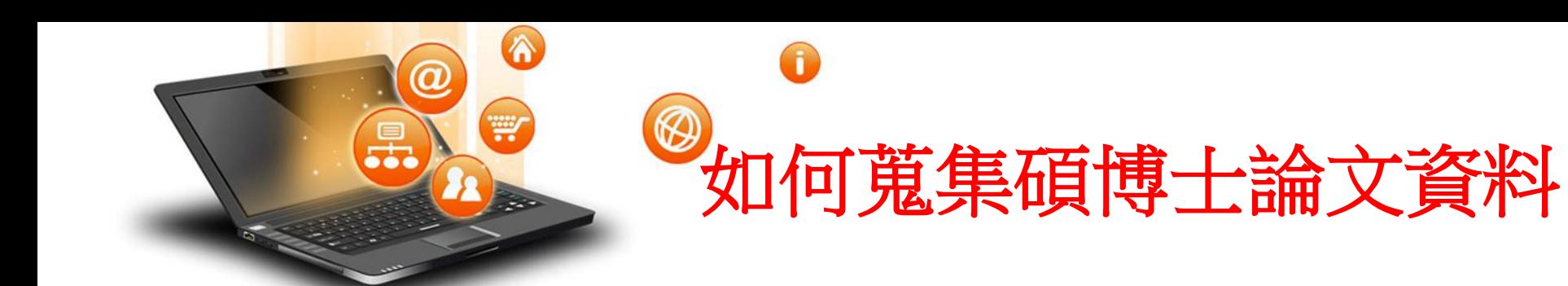

# 淡江大學電子 學位論文服務 (ETDS)

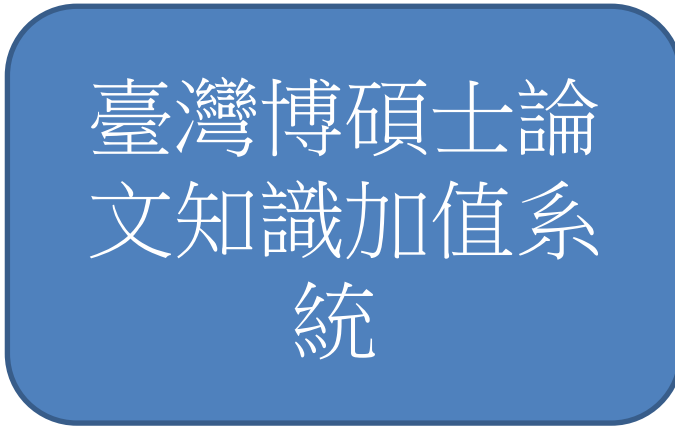

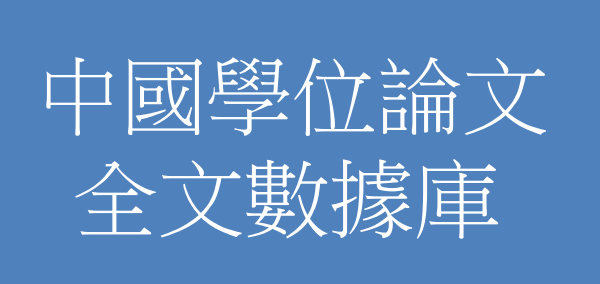

• PQDT / 數位 化論文典藏 聯盟 (DDC)

fppt.com

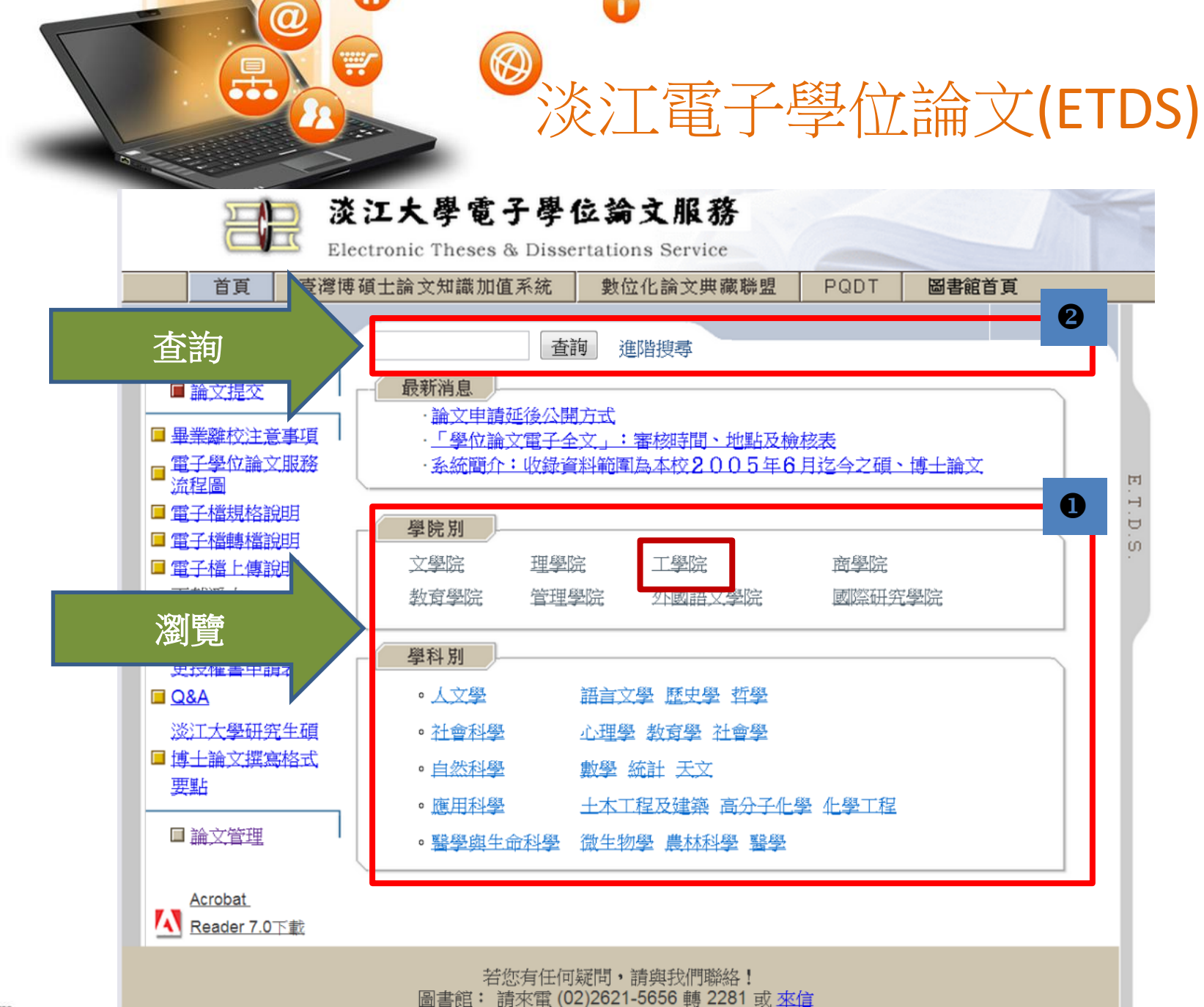

 $\bf \Omega$ 

## 瀏覽分類

■ 壆院別>工學院

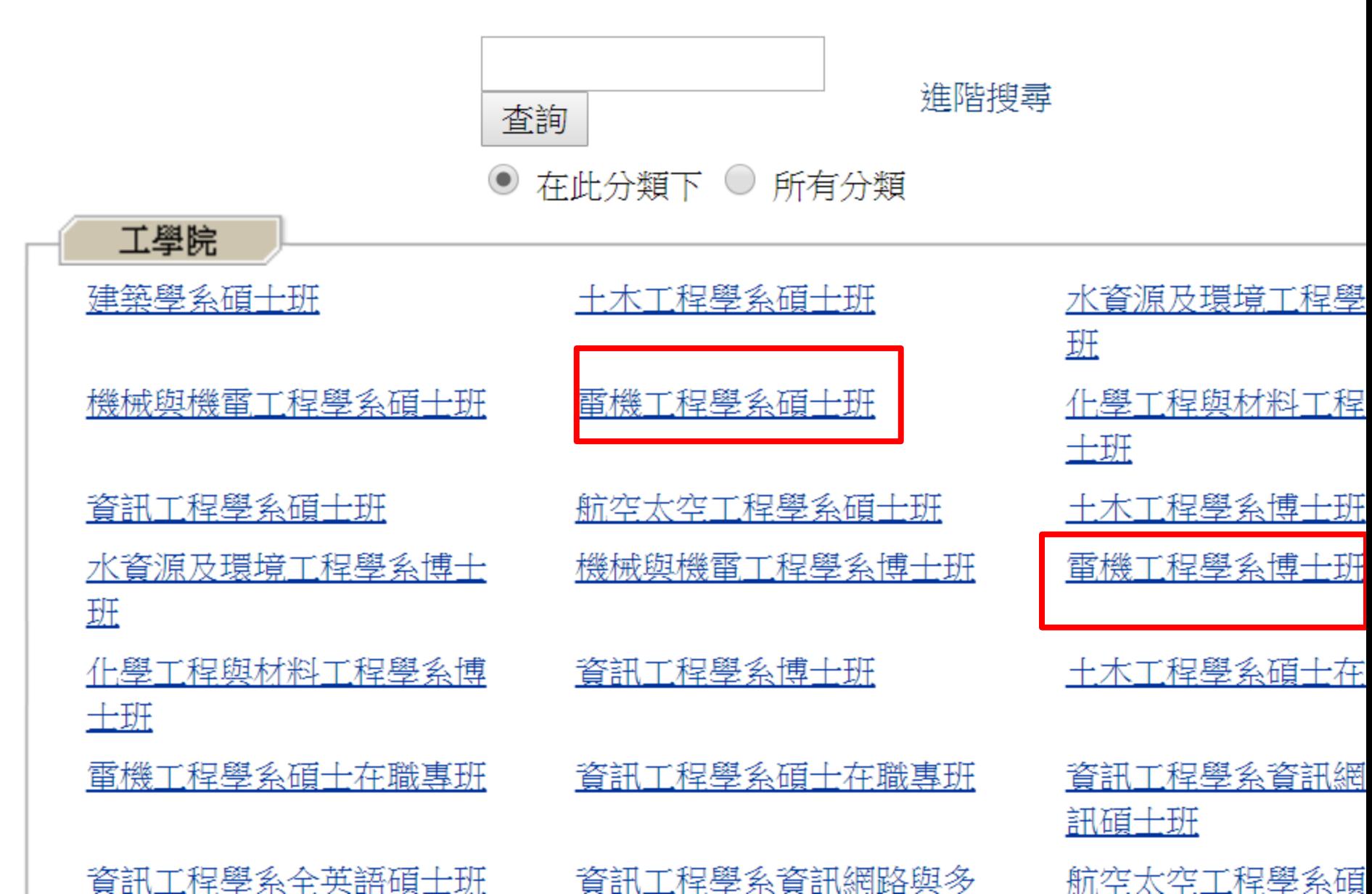

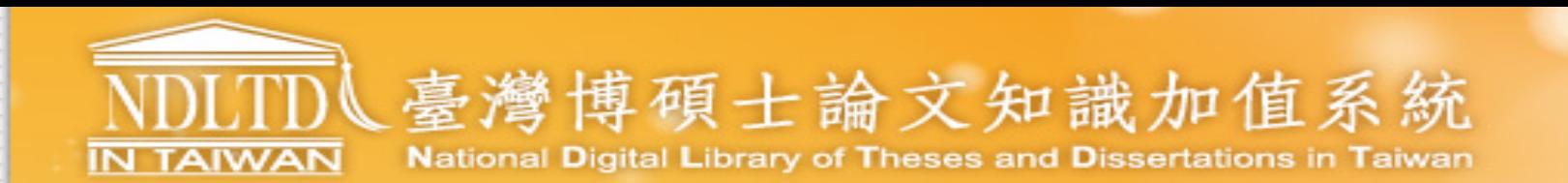

一般民眾 研究人員 校院系所及研究生

#### (163.13.33.161) 您好!臺灣時間:2019/11/15 12:16

推階查詢

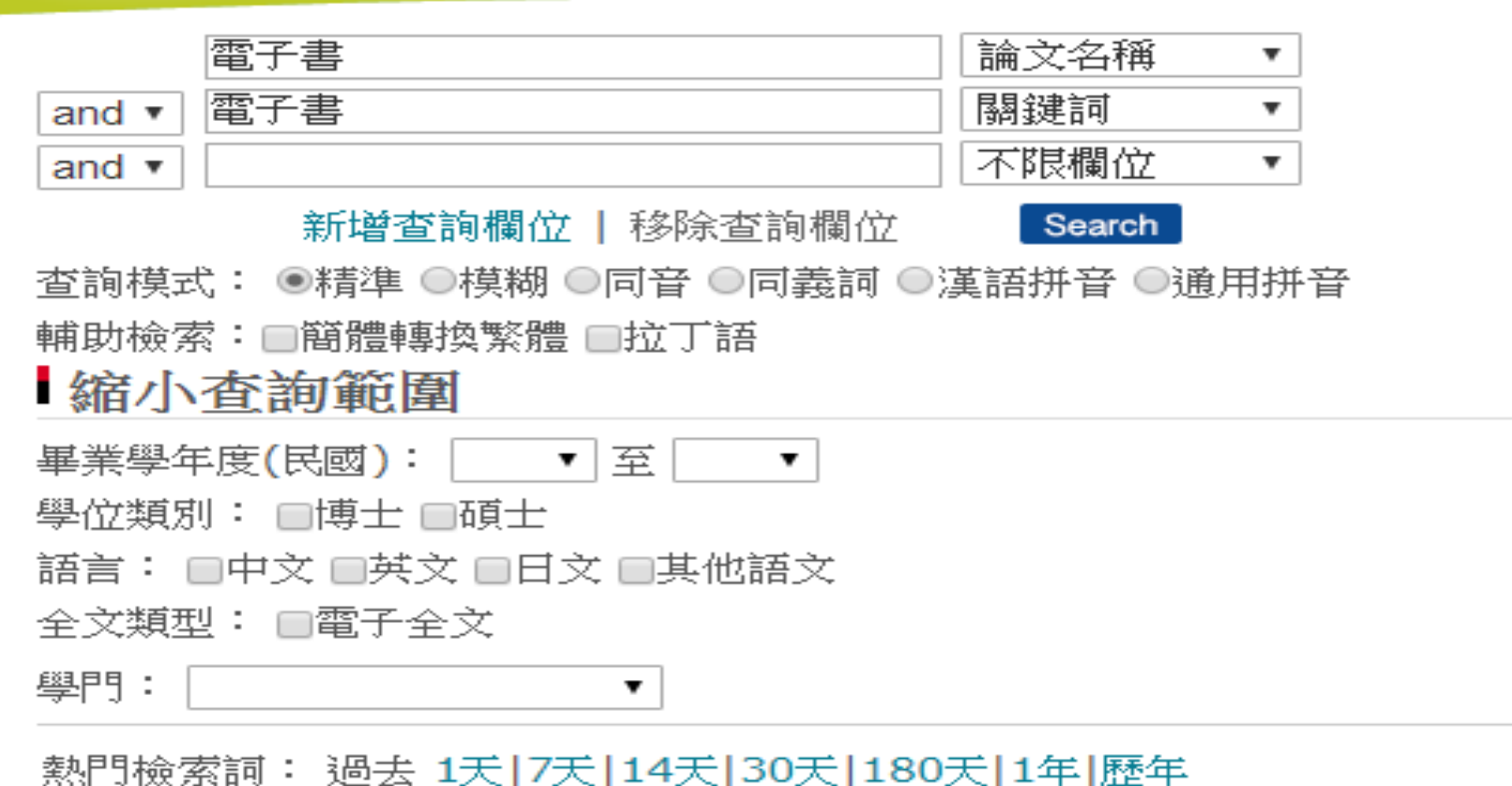

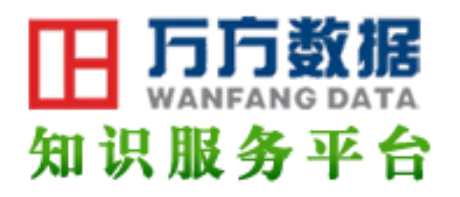

22 檢索首頁 > 學位論文高級檢索

 $\sim$   $\sim$ 

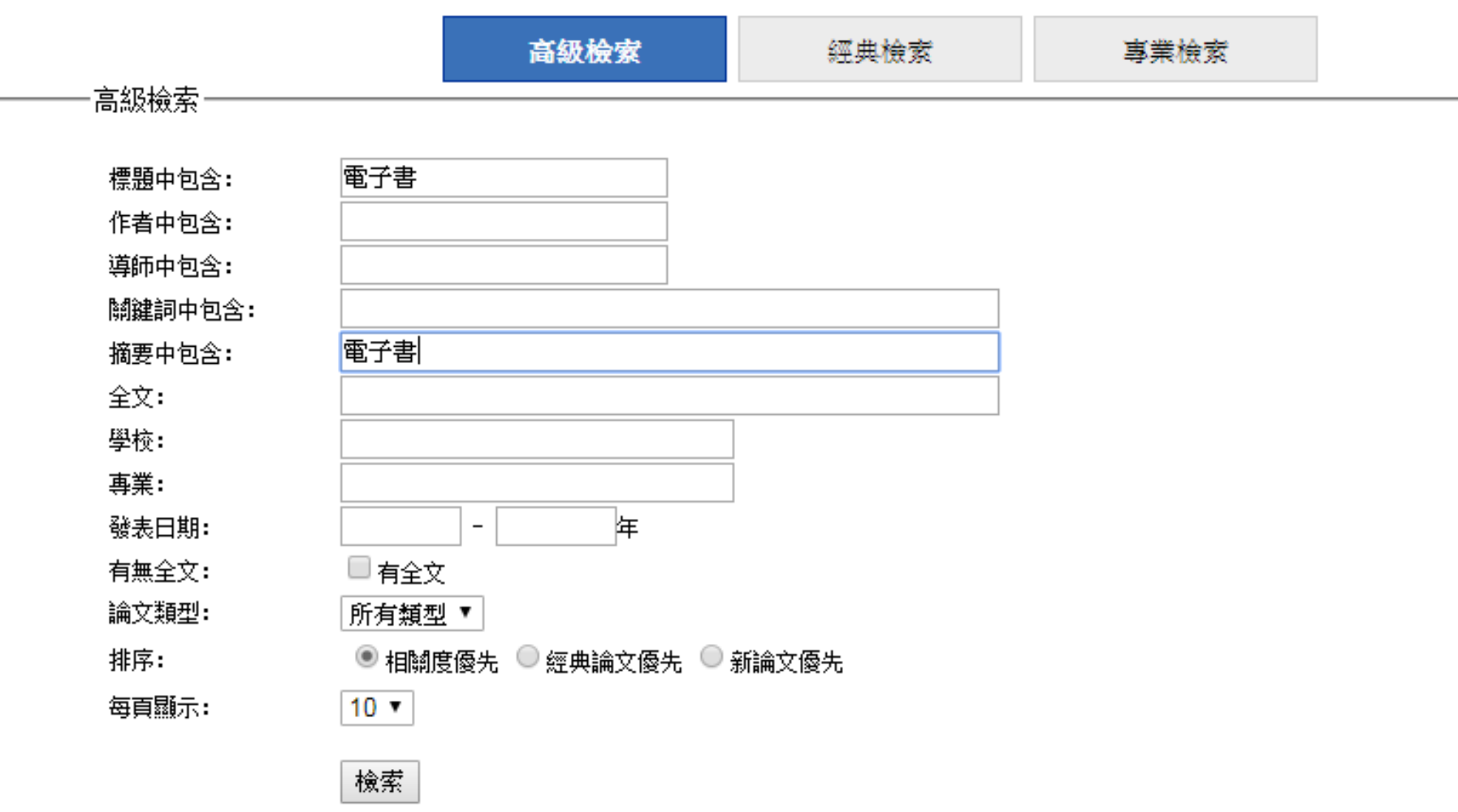
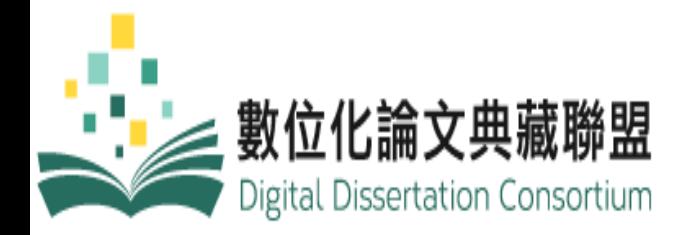

#### 基本搜尋 進階搜尋 論文瀏覽 美加博碩論文索引

#### ≪↑ 進階搜尋

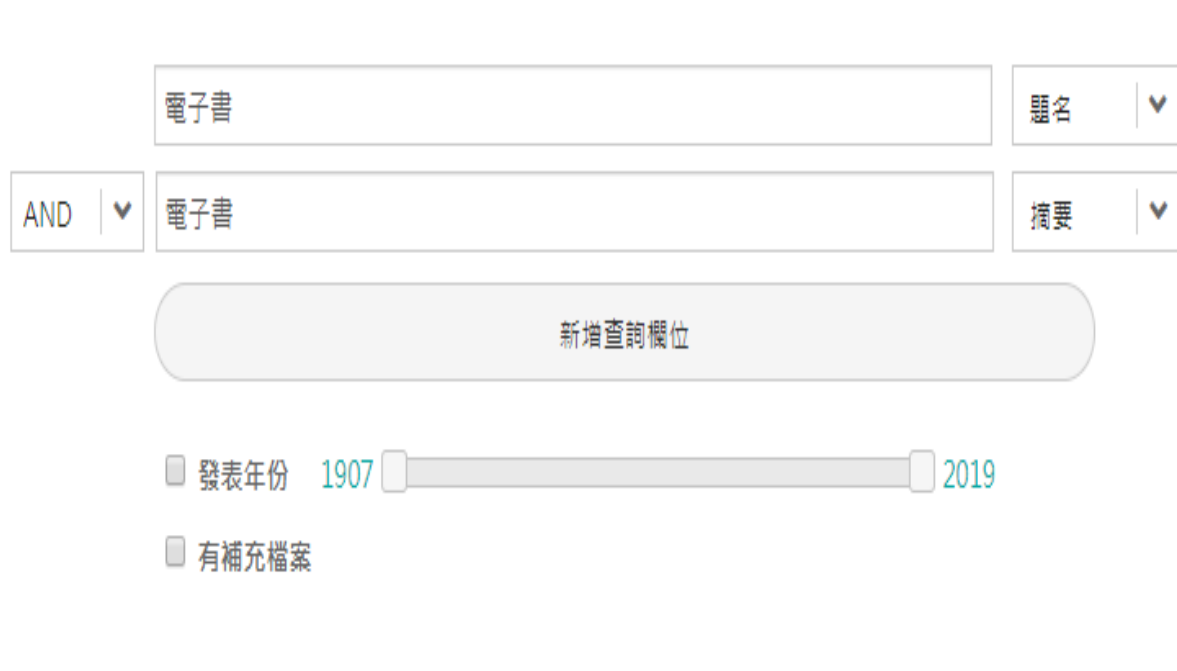

進階搜尋

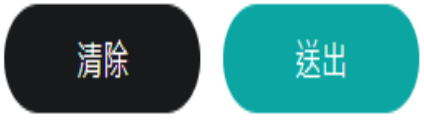

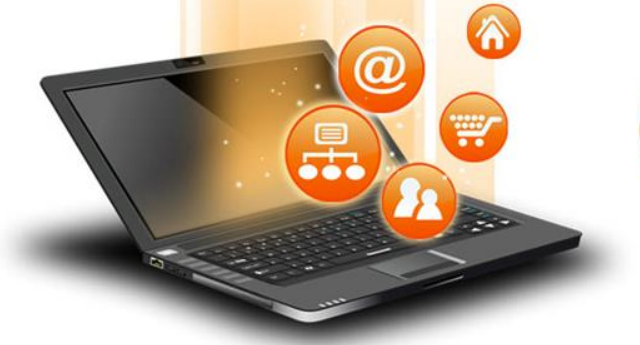

# 還有哪些資料庫適合我?

### 學位論文

### 期刊

- [Elsevier Journals on](http://info.lib.tku.edu.tw/database/hit.asp?Db_Id=2590)  **[ScienceDirect](http://info.lib.tku.edu.tw/database/hit.asp?Db_Id=2590)**
- [FirstSearch](http://info.lib.tku.edu.tw/database/hit.asp?Db_Id=91)
- IEEE Xplore Digital Library (IEL)
- [中國知識資源總庫](http://tulips.ntu.edu.tw:1081/record=b2407946*cht)[\[CNKI](http://tulips.ntu.edu.tw:1081/record=b2407946*cht)[系列](http://tulips.ntu.edu.tw:1081/record=b2407946*cht) [數據庫](http://tulips.ntu.edu.tw:1081/record=b2407946*cht)1
- 華藝線上圖書館

### • 臺灣博碩士論文知識加值系統

- 淡江電子學位論文服務
- PQDT / 數位化論文典藏聯盟
- 中國學位論文全文數據庫

### 檢索平台

• ProQuest

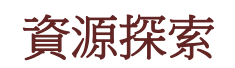

- EBSCOhost
- Scopus

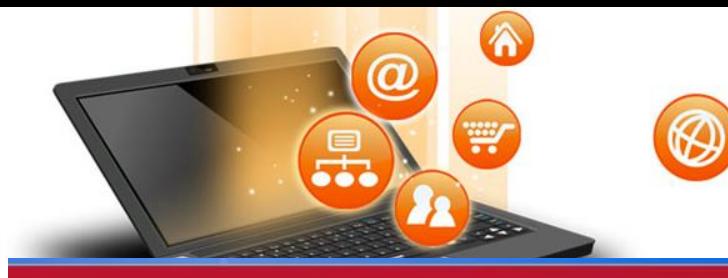

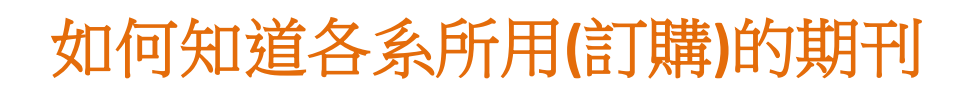

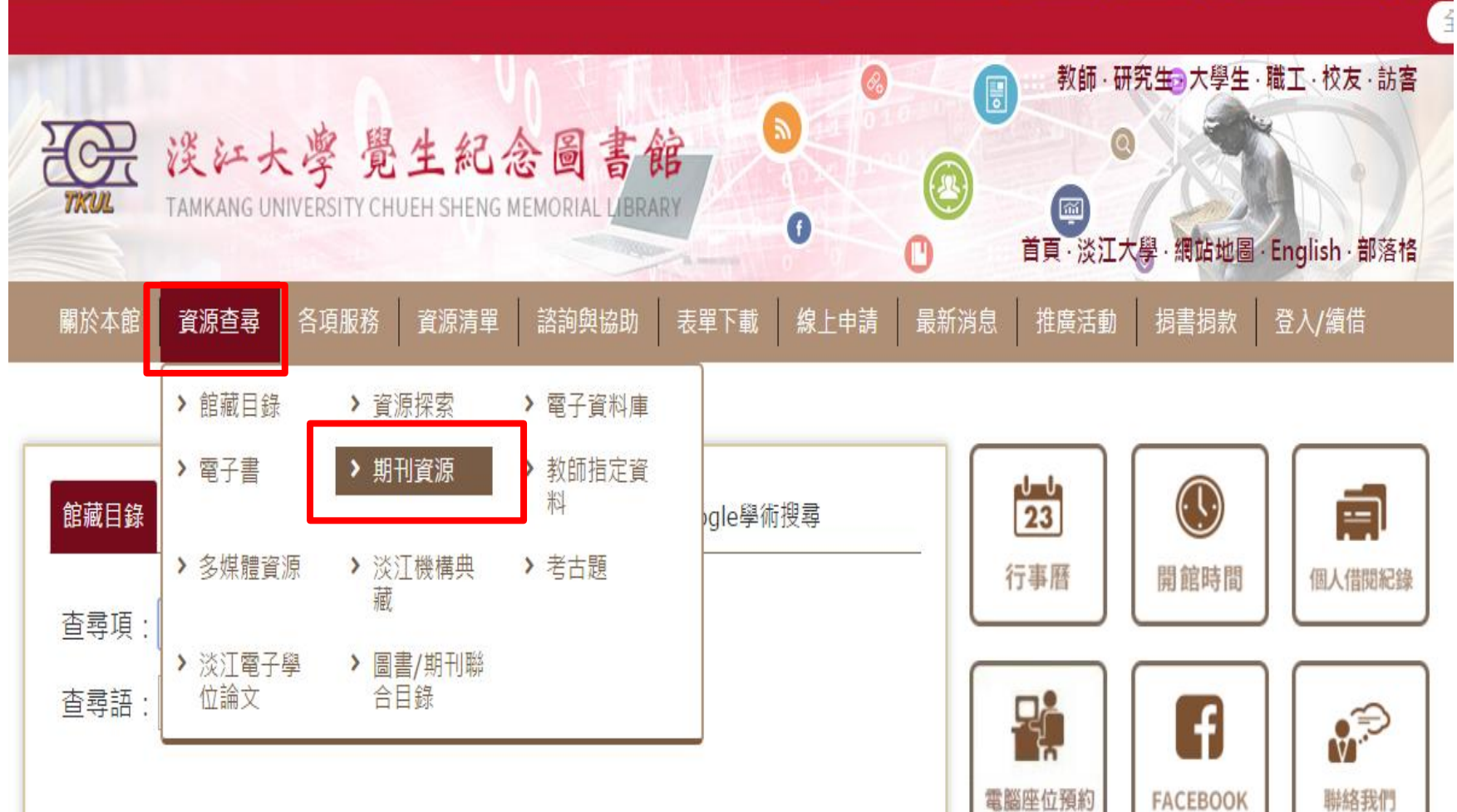

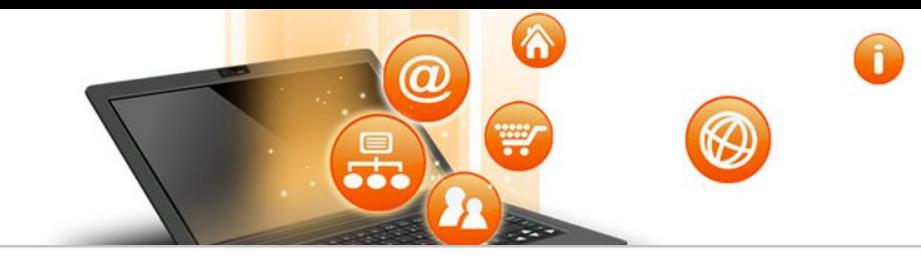

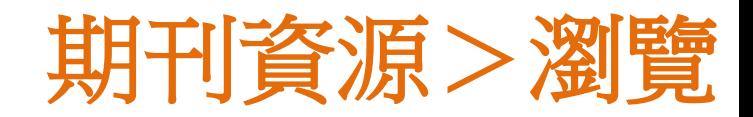

### ■期刊資源 (纸本 9,940 筆紀錄, 電子版 73,362 筆紀錄)

▪ 第一次使用電子資源,請見使用說明,校外使用請見校外連線說明

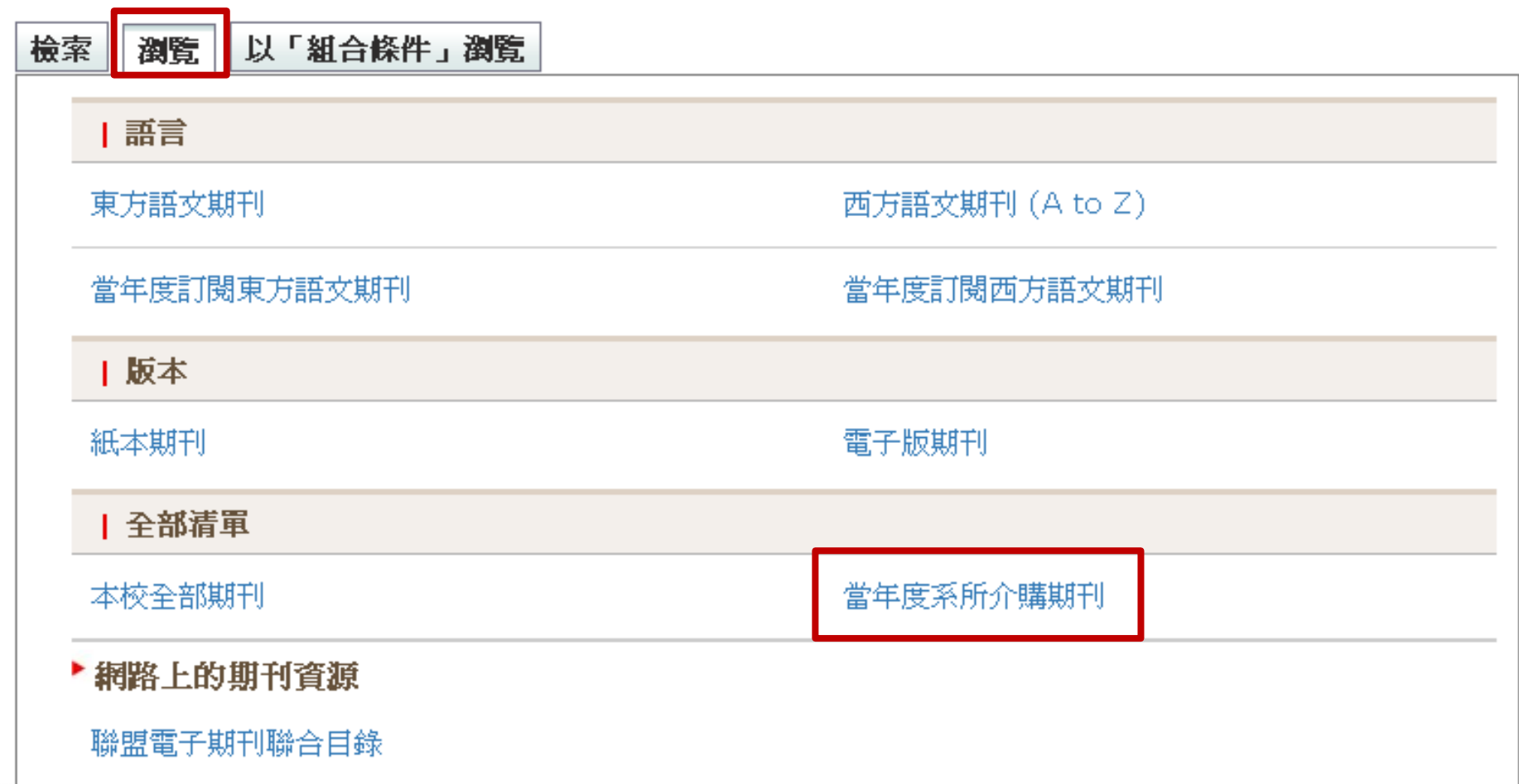

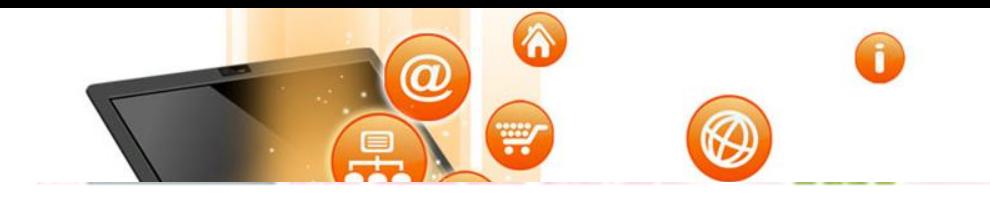

## 各系所介購期刊

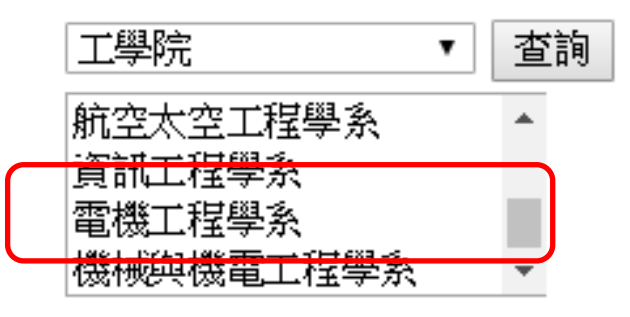

各系所可介購之期刊種數如下:

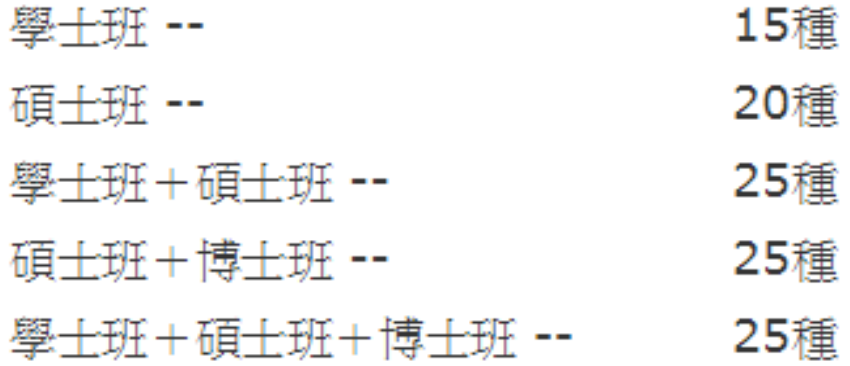

### 各系所介購期刊一覽表

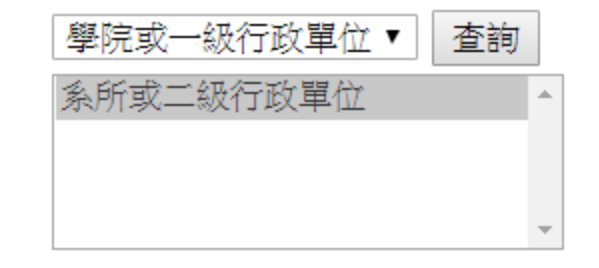

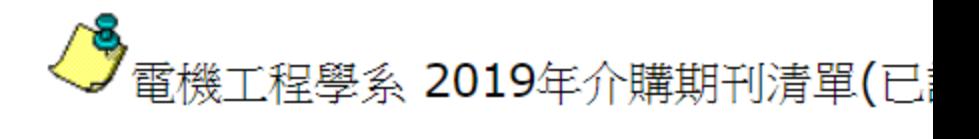

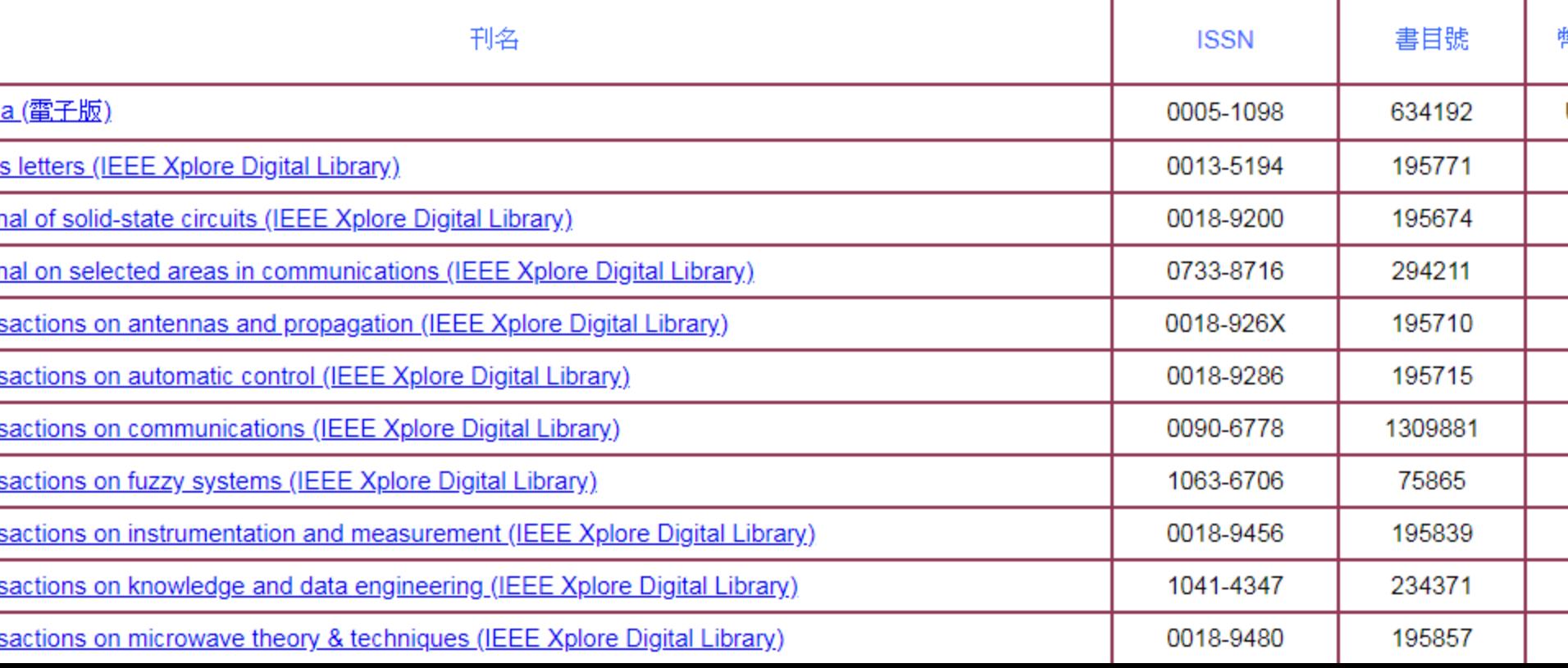

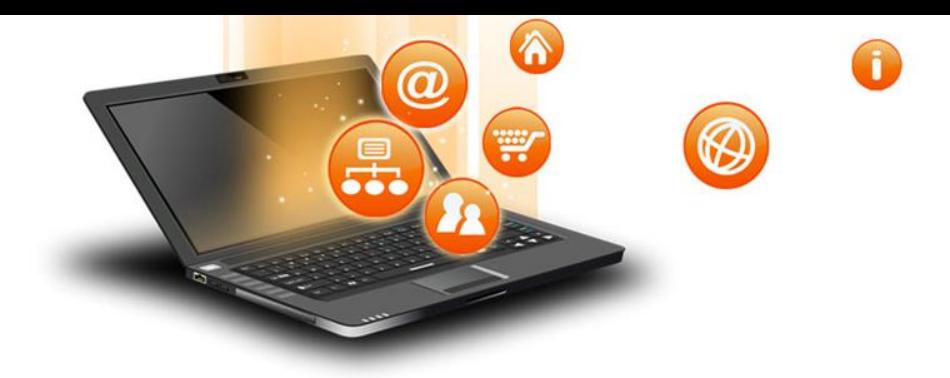

# 論文寫作的好幫手

fppt.com

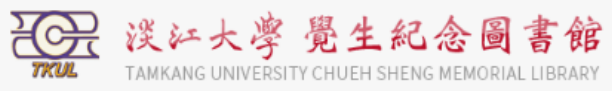

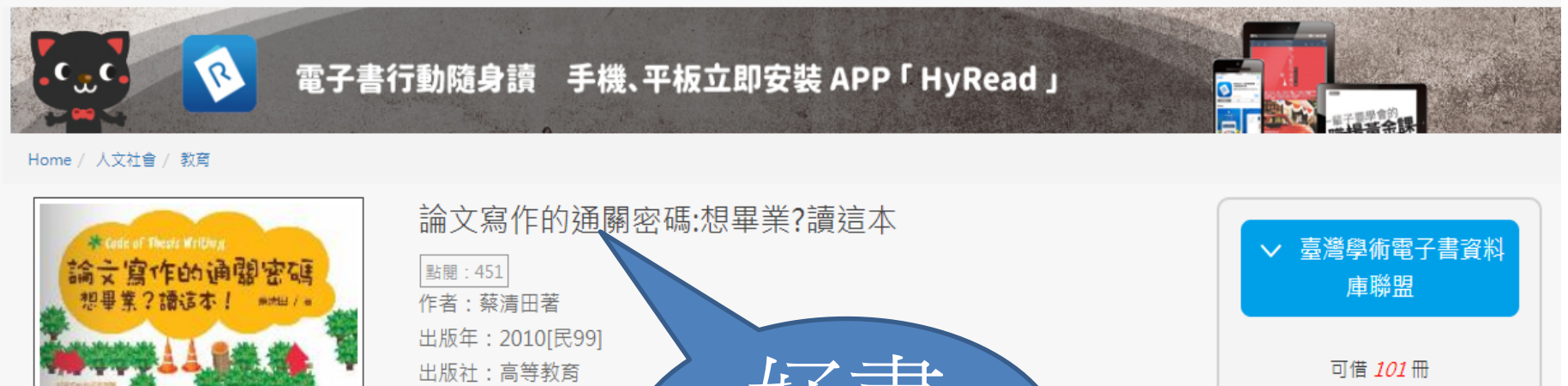

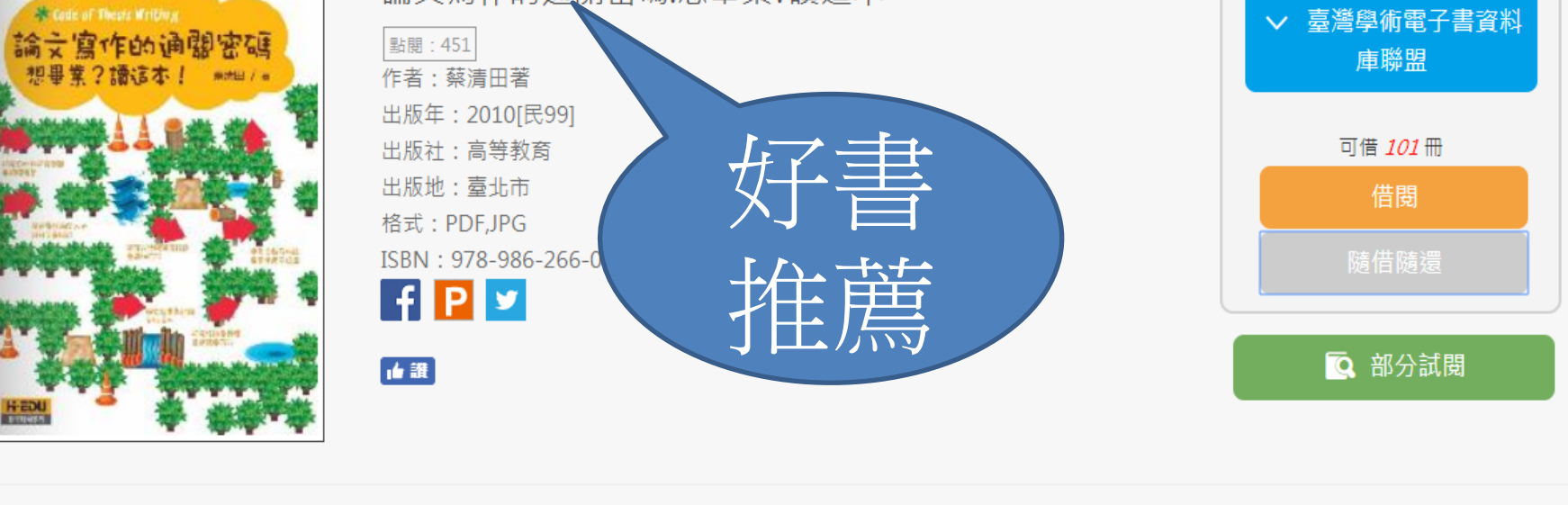

■ 行動借関QRcode

♥ 加入收藏

研究生往往自覺或不自覺地身陷論文寫作學術之旅之「迷宮關卡」的種種迷障歧途與苦海困境,有待指導教授及時指點迷津與脫困之道,並伸出指導的援手進行解救,才能 順利解圍脫困。是以,本書依照研究生學位論文章節與格式,提供論文寫作的「通關密碼」,一方面期能增進研究生論文寫作的「研究素養」,另一方面則希望能減輕指導 教授不必要的工作負擔。

作者以指導研究生論文寫作的理論與實際經驗,本著「同是天涯淪落人的同情理解」,特別從協助研究生的觀點,分享本身的論文寫作的「錦囊妙計」,針對論文寫作學術 之旅的「迷宮關卡」之各種迷障歧途與苦海困境,提供可明智脫離苦海困境的「通關密碼」。

簡介

### 章節

|主⊡

l±⊡

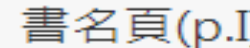

黃序(p.II)

序 $(p.IV)$ 

目錄(p.VI)

- 画 第1章 論文寫作的學術之旅(p.1)
- $\overline{+}$ 第2章 論文寫作學術之旅「第一關」:緒論(p.63)
- 中 第 3 章 論文寫作學術之旅「第二關」:文獻探討(p.85)
- $\overline{+}$ 第 4 章 論文寫作學術之旅「第三關」:研究方法與研究設計(p.128)
- [中· 第 5 章 論文寫作學術之旅「第四關」:研究結果與討論分(p.176)
	- 第6章 論文寫作學術之旅「第五關」:結論與建議(p.199)
	- 第7章 論文寫作學術之旅「第六關」:參考文獻及附錄(p.214) 參考文獻(p.239)

索引(p.257)

版權頁(p.273)

f

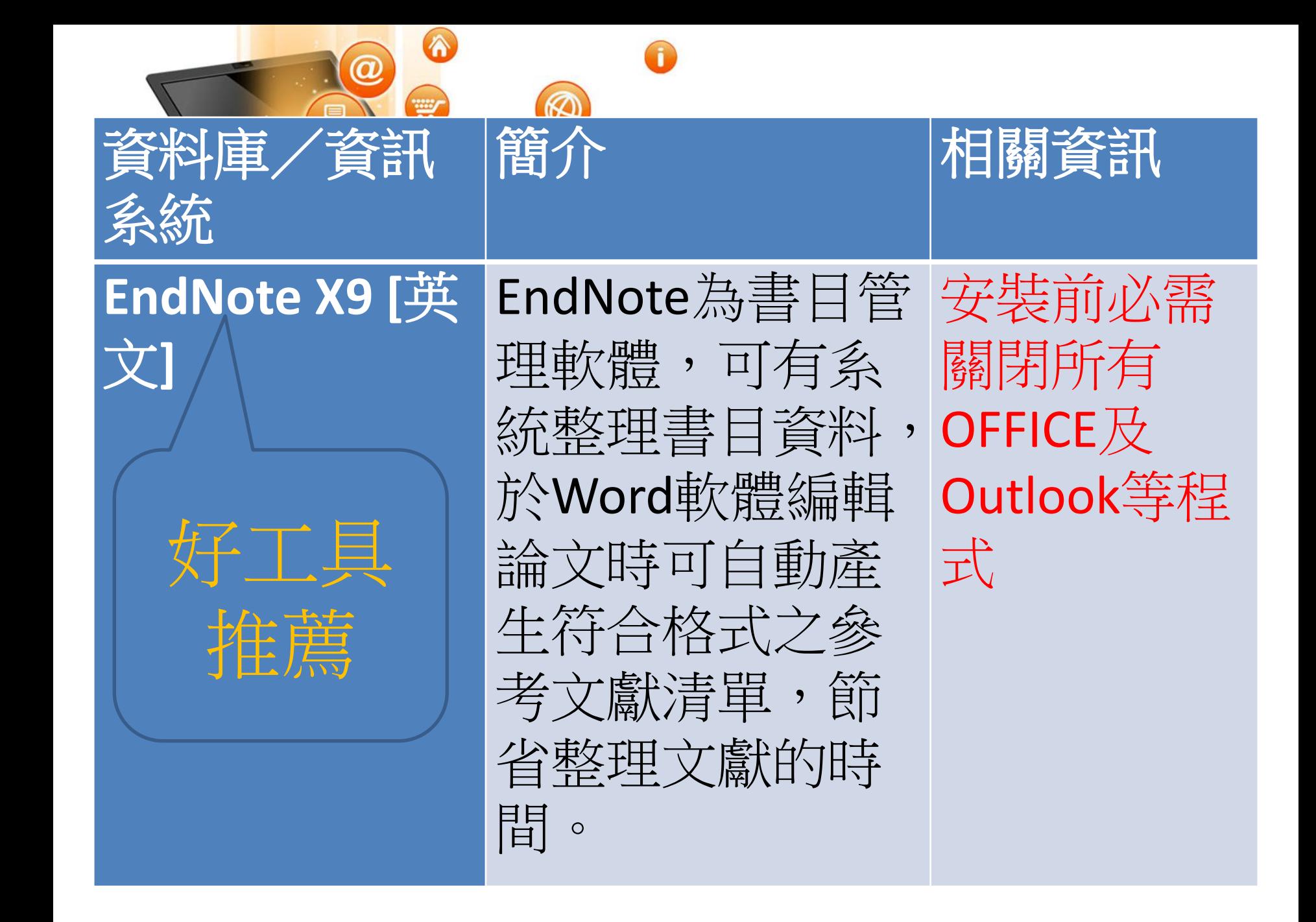

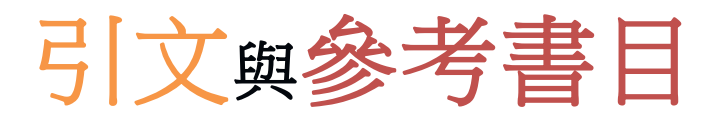

### **Introduction**

Citation-引文(註)

According to traditional Chinese medicine, the pericardial meridian is associated with the pain or fullness in the chest, palpitations, depression, restlessness, manic or depressi disorders, nausea or vomiting, hiccups, gastric pain, and distension in the upper abdome (Bai and Baron, 2001) Since the parasympathetic modulation of both heart and gut is large

mediated by the vagus nerve, and since vagal stimulation peristalsis while the vagal stimulation of the heart can result and Hall, 1996), it is speculated that to some extent the associated with the autonomic nervous modulation of the

Acupuncture or acupressure at the Neiguan (P6) point,  $t$ in the pericardium meridian, has been shown to lessen nausea and vomiting (Dundee et  $a$ 1987, 1988, 1989a and b; Ho et al., 1989; De Aloysio and Penacchioni, 1992; Belluomi et al., 1994; Fan et al., 1997; Harmon et al., 2000). Because nausea and vomiting are al related to autonomic nervous activity (Morrow et al., 1992; Morrow et al., 1999), v speculated that the autonomic nervous activity might be changed when acupuncture at the P6 point was performed.

Heart rate variability analysis is a useful non-invasive method for the assessment autonomic nervous modulation of heart rate. Some diseases are associated with depress

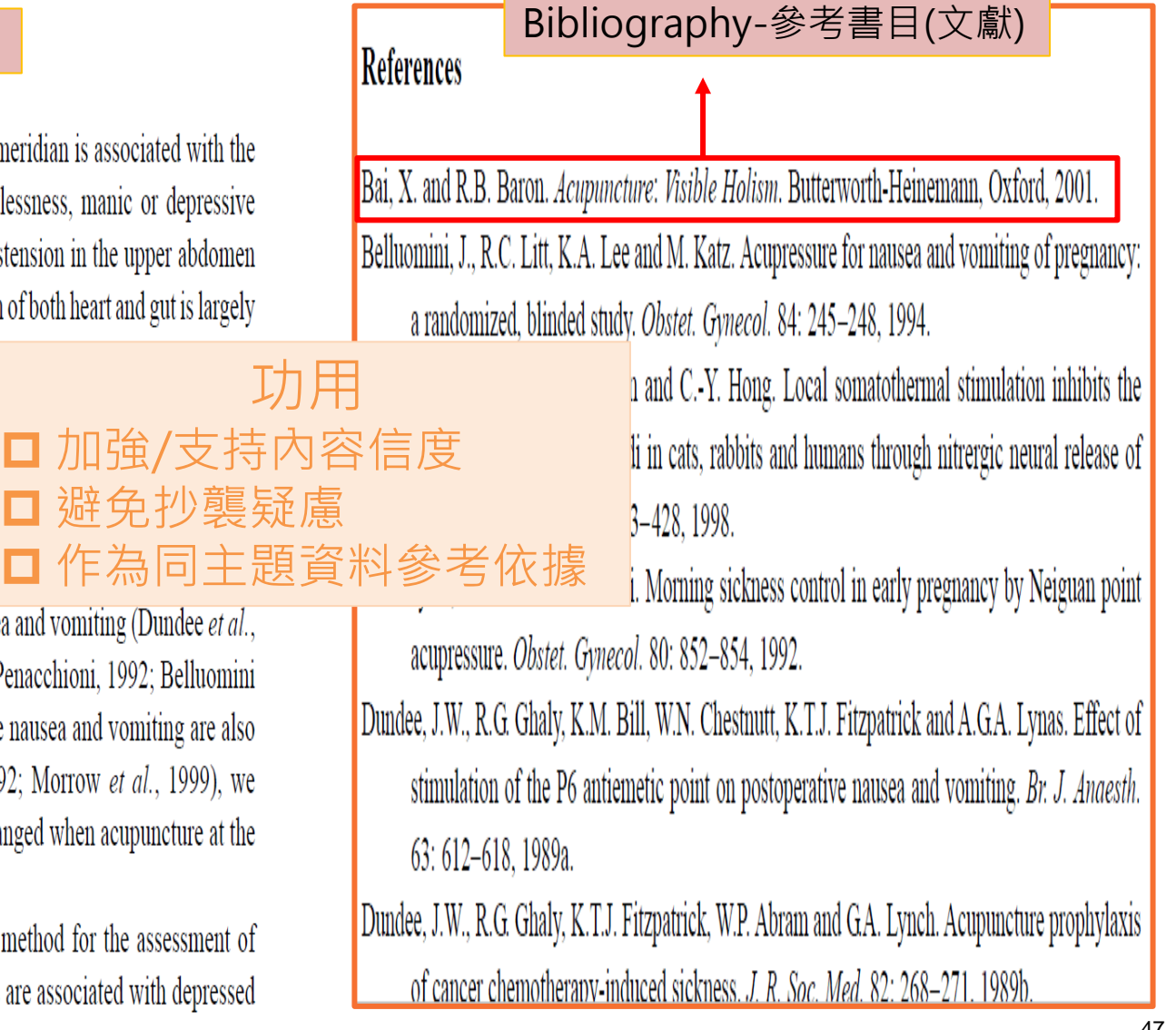

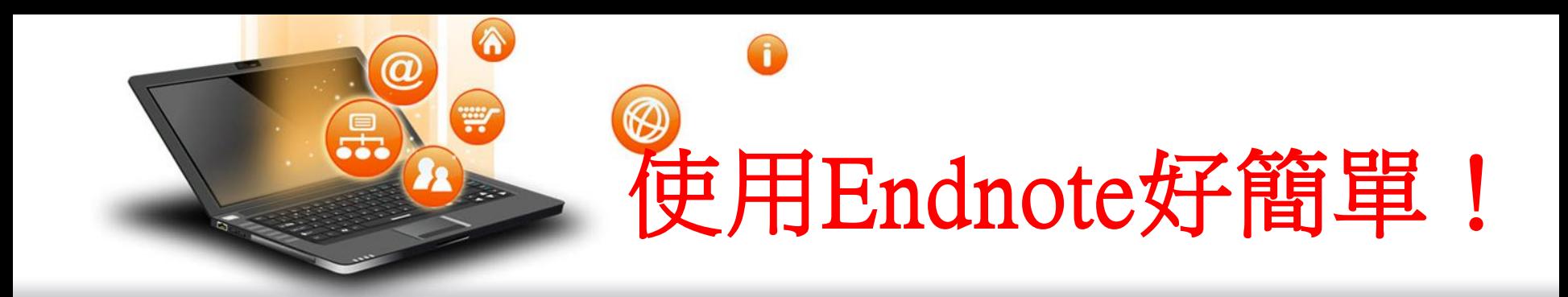

## 4步驟STEP BY STEP

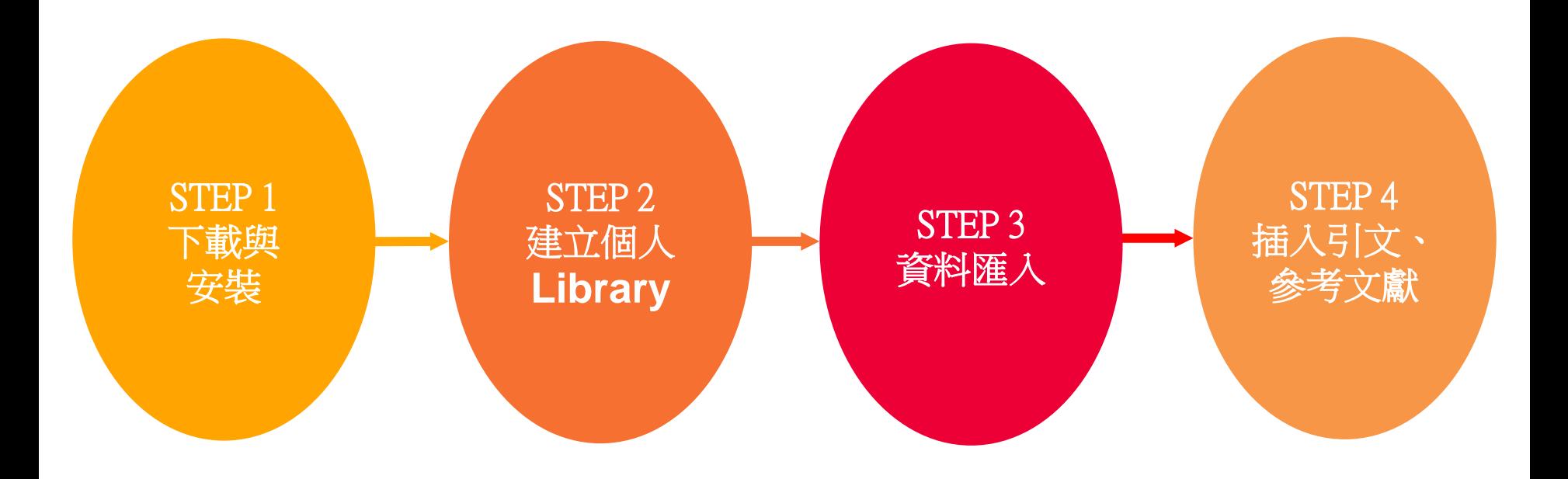

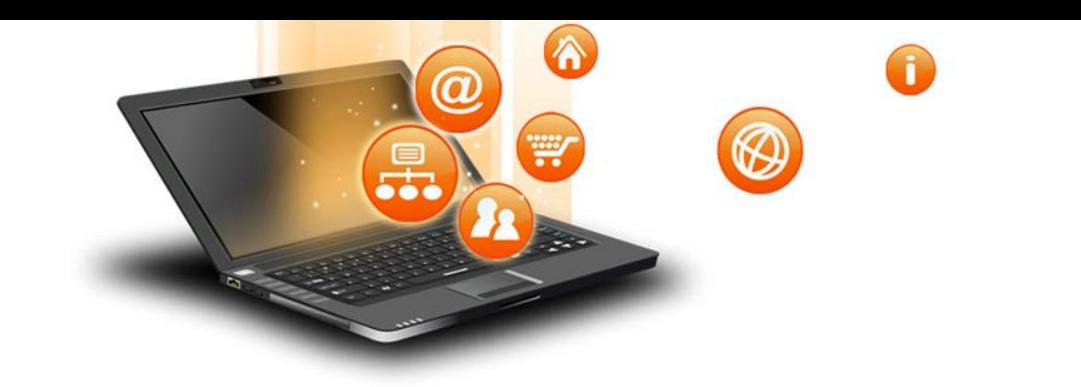

# EndNote

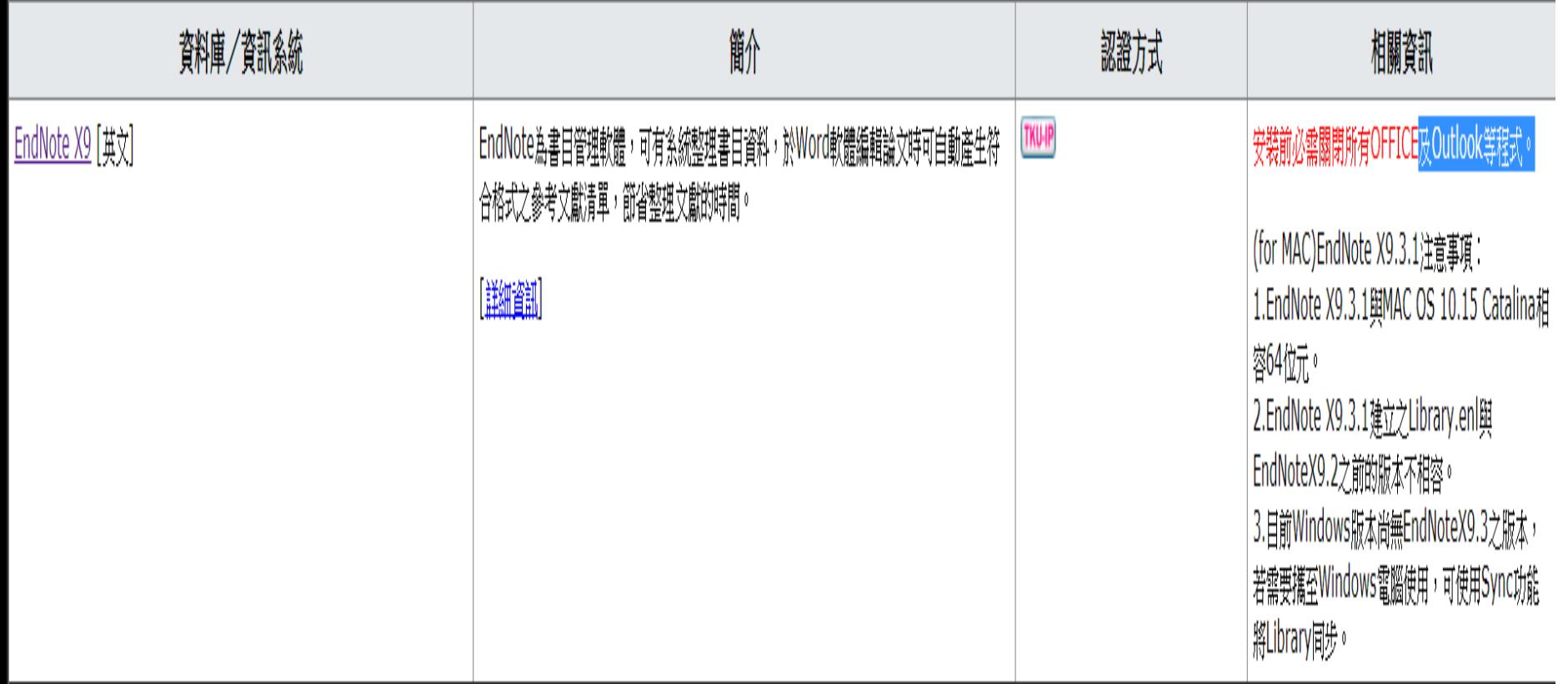

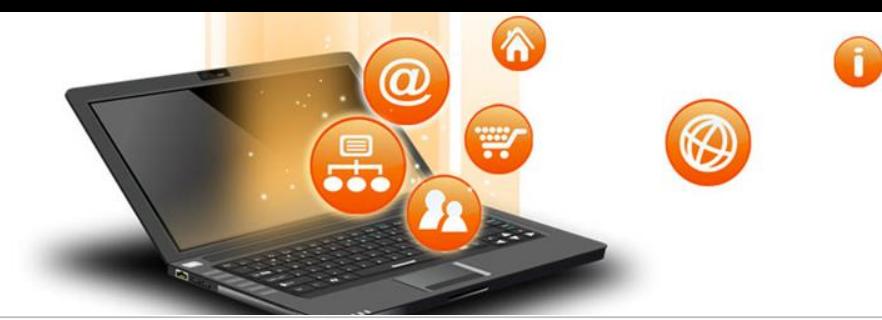

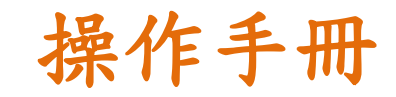

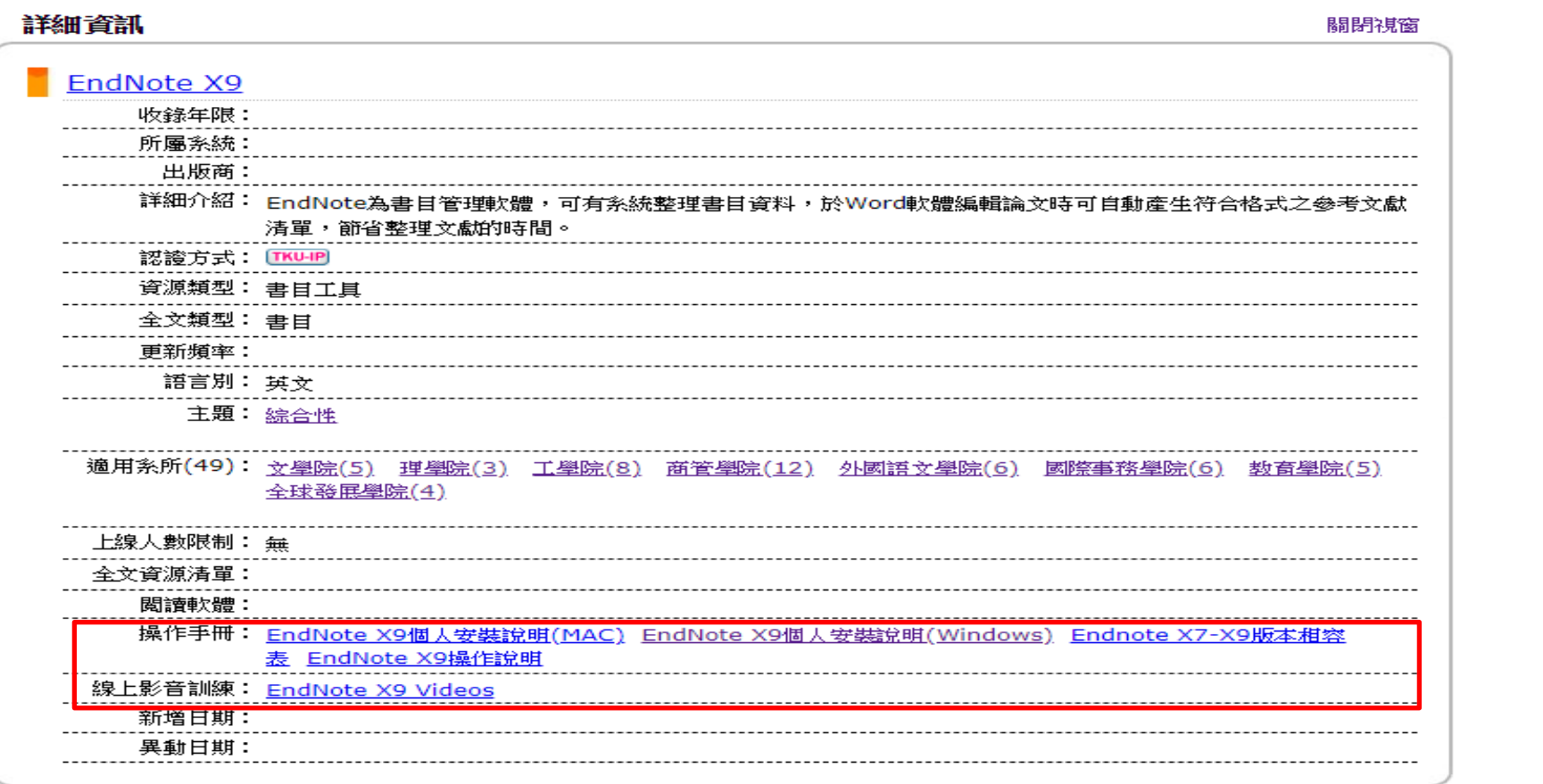

## 請在自己的筆電安裝Endnote

## **Endnote安裝説明**

- 1. 安裝前請先關閉Microsoft Office或Apple Pages等, 並確保文書處理軟體功能為關閉狀態。
- 2. 請從所屬單位下載EndNote X9 的 壓縮檔,並解壓縮,資料夾內會 包含ENX9Inst.msi和License.dat。

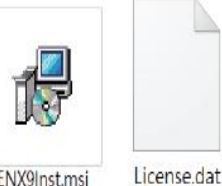

- 3. 點選ENX9Inst.msi執行安裝(請勿刪除License.dat)。
- 4. 安裝過程中,使用者可針對自己的需求選定安裝 類型:
	- (1)Typical: 基本安裝(預設選項), 490多種最 常用之書目格式。
	- (2)Custom: 客製化安裝(建議選項), 有6,900 多種書目格式可自由選擇。
- 5. 點選Next步驟直到出現Finish畫面,即可完成安裝。

注意: EndNote會在連上網路時提醒並詢問您是否更新,請按照畫面指示更新程式即可。

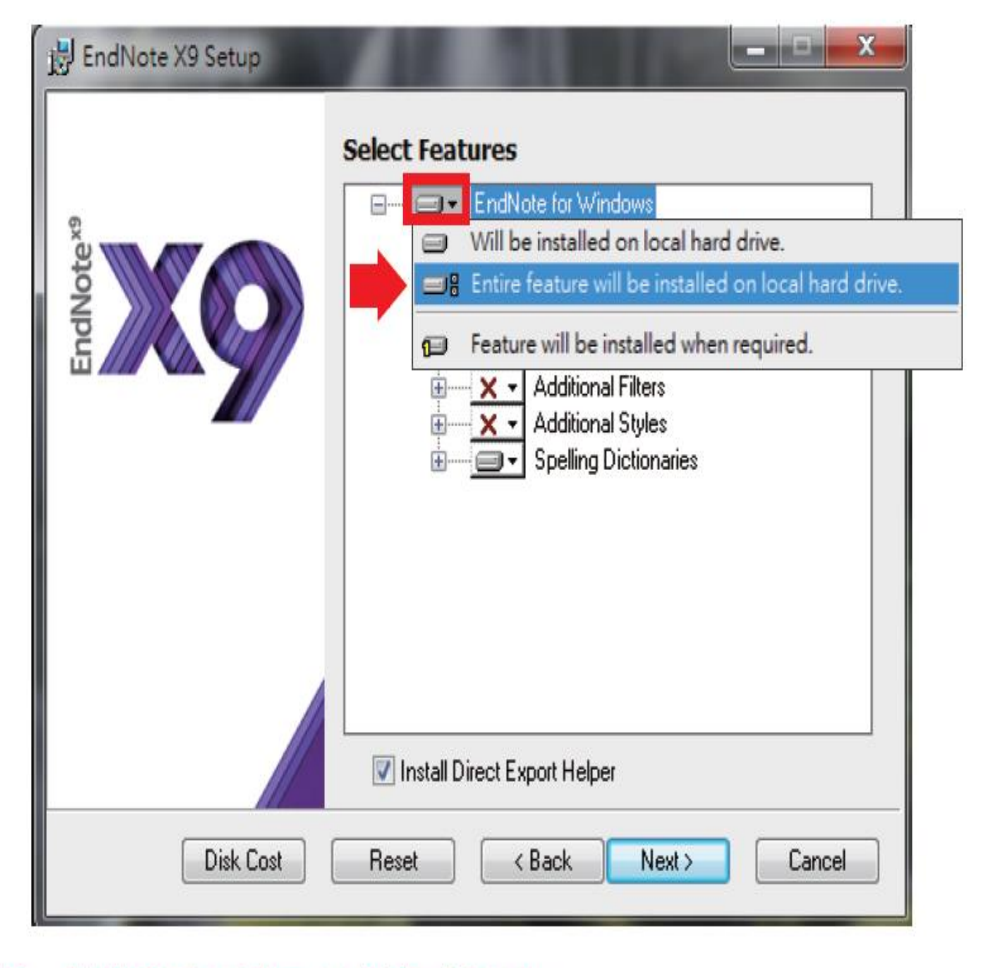

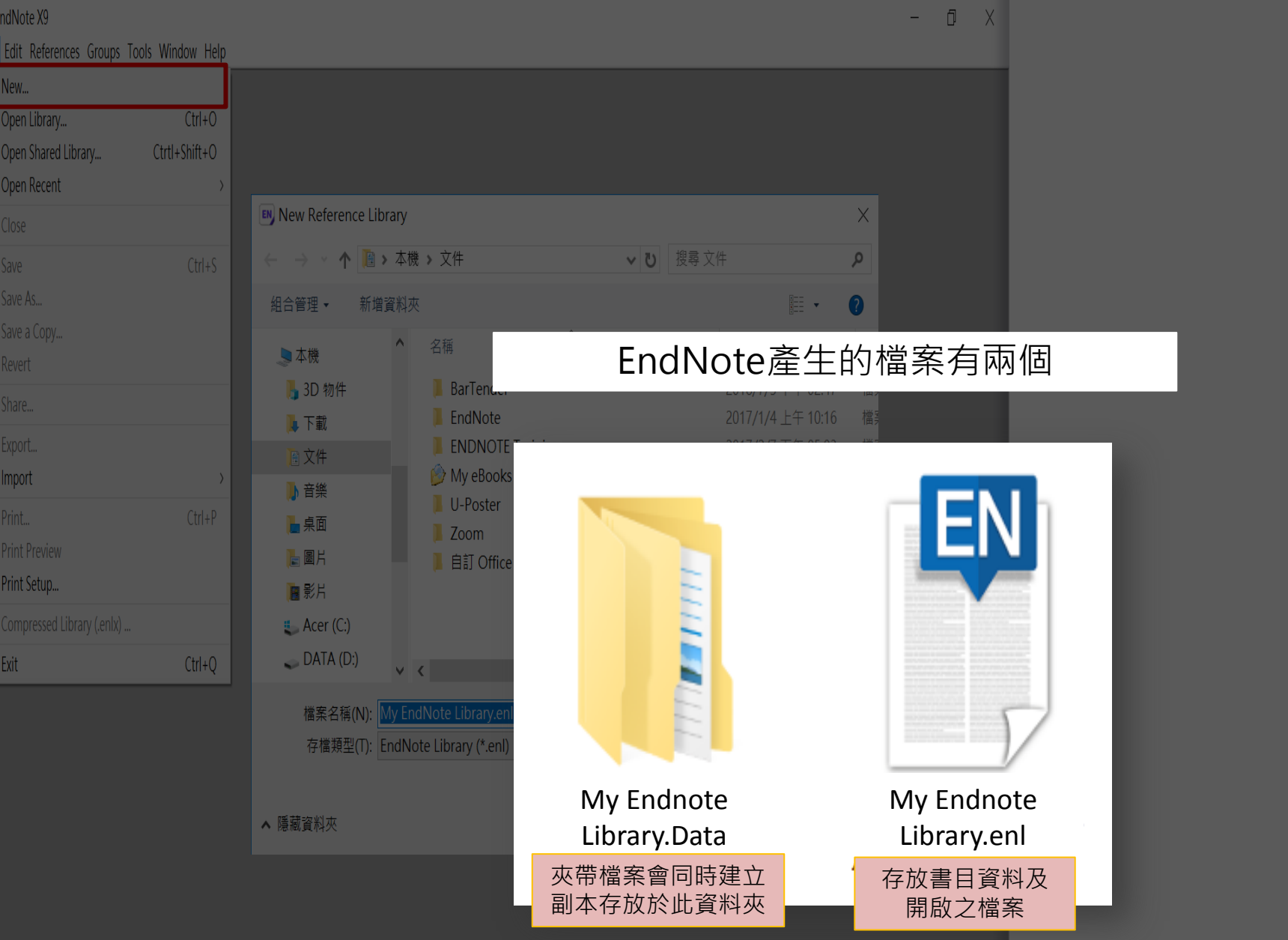

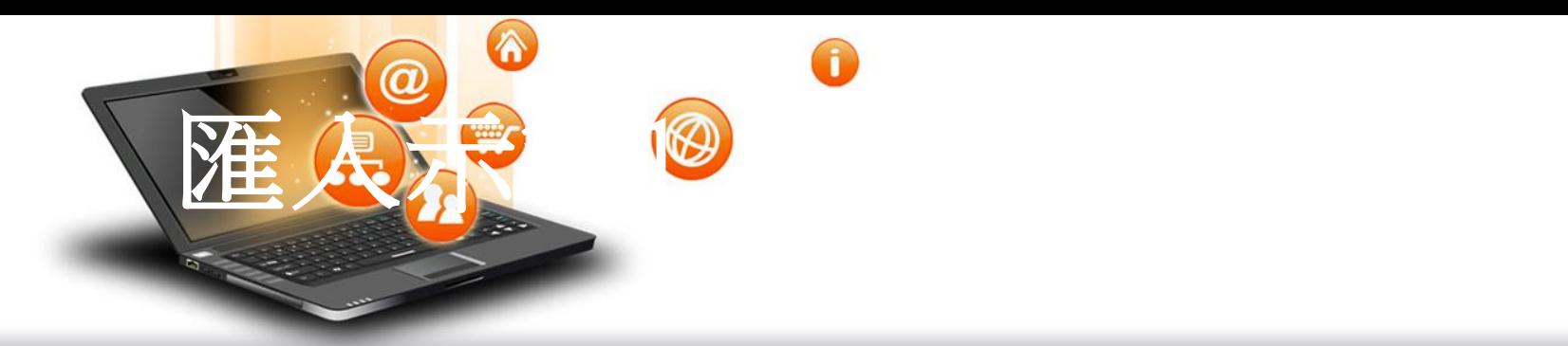

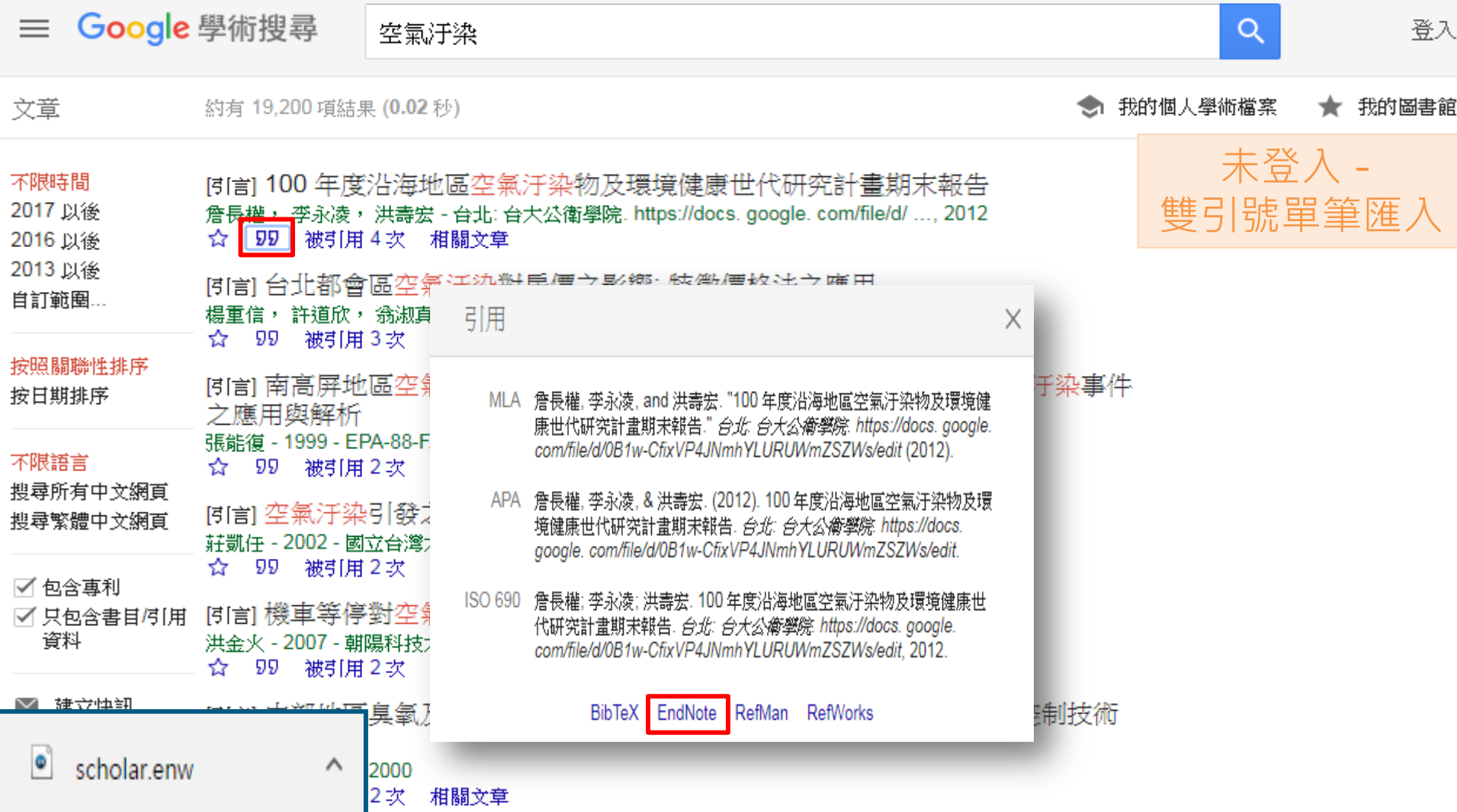

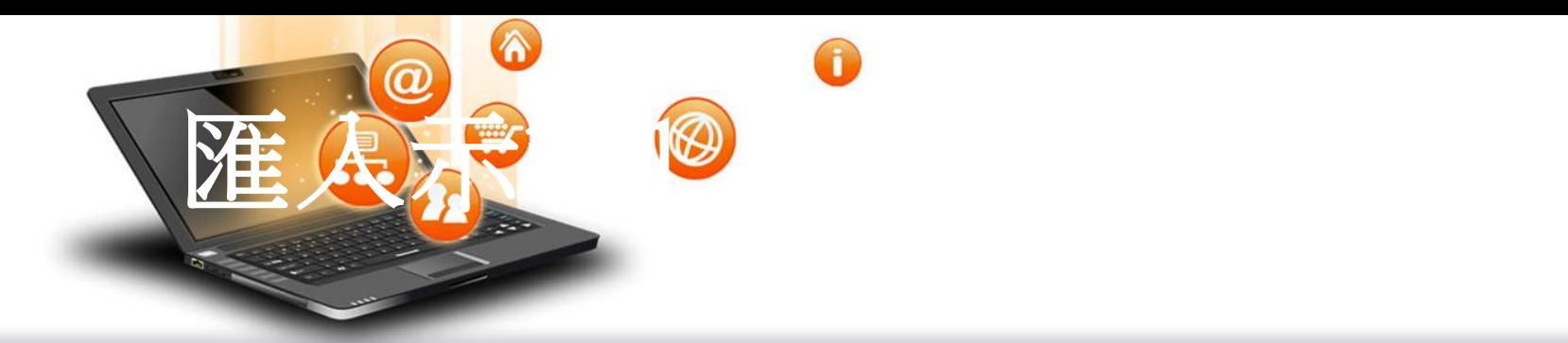

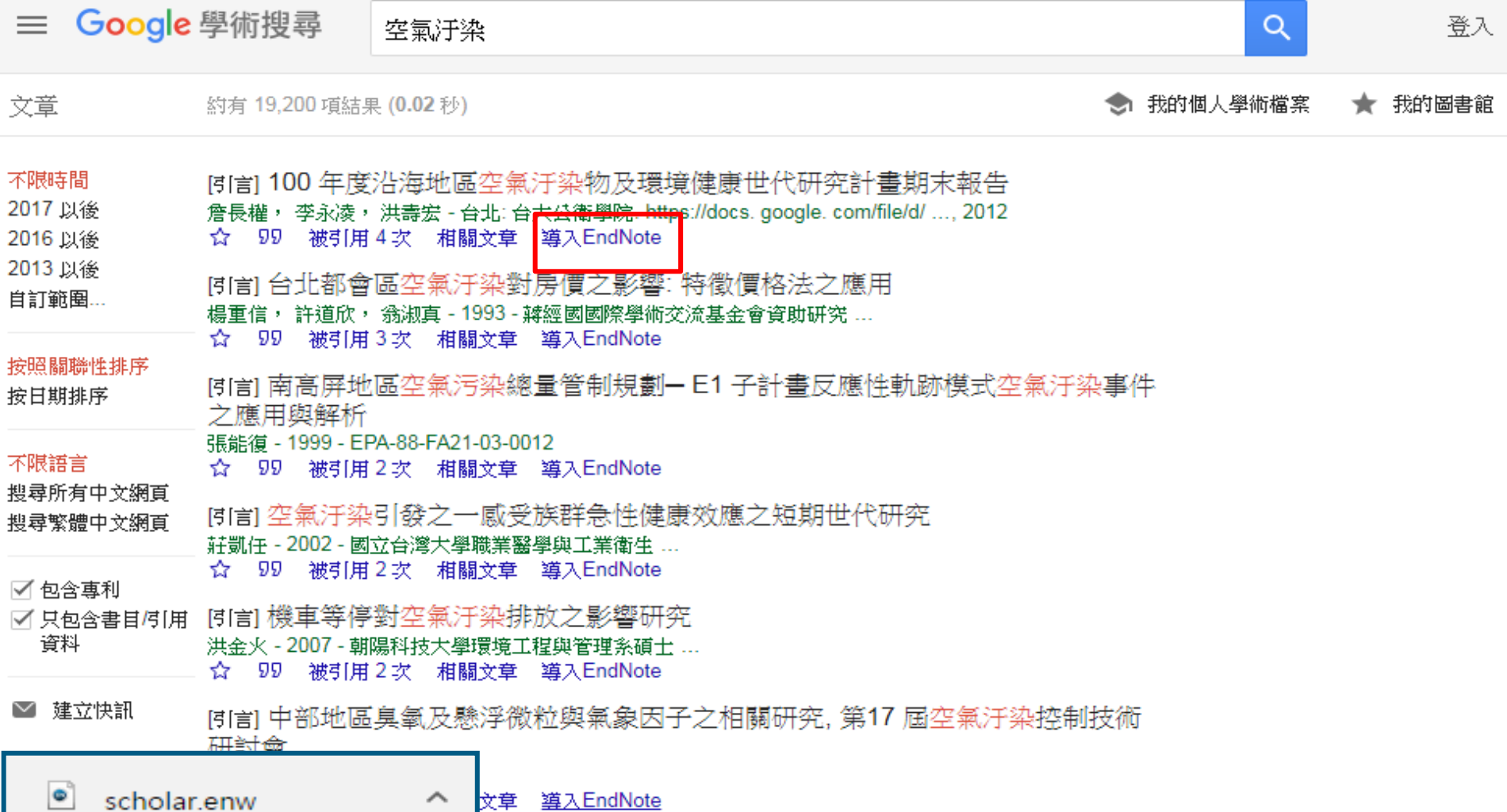

 $\mathcal{A}^{\mu\nu\rho\sigma}$  and  $\mathcal{A}^{\mu\nu}$  and the form  $\mathcal{A}^{\mu\nu\rho\sigma}$  ,  $\mathcal{A}^{\mu\nu\rho\sigma}$  are formulated as

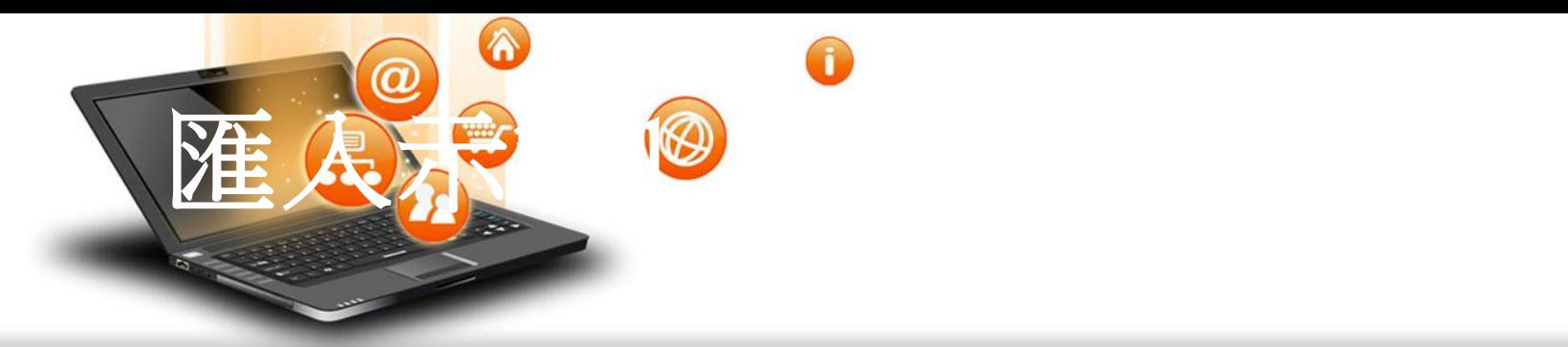

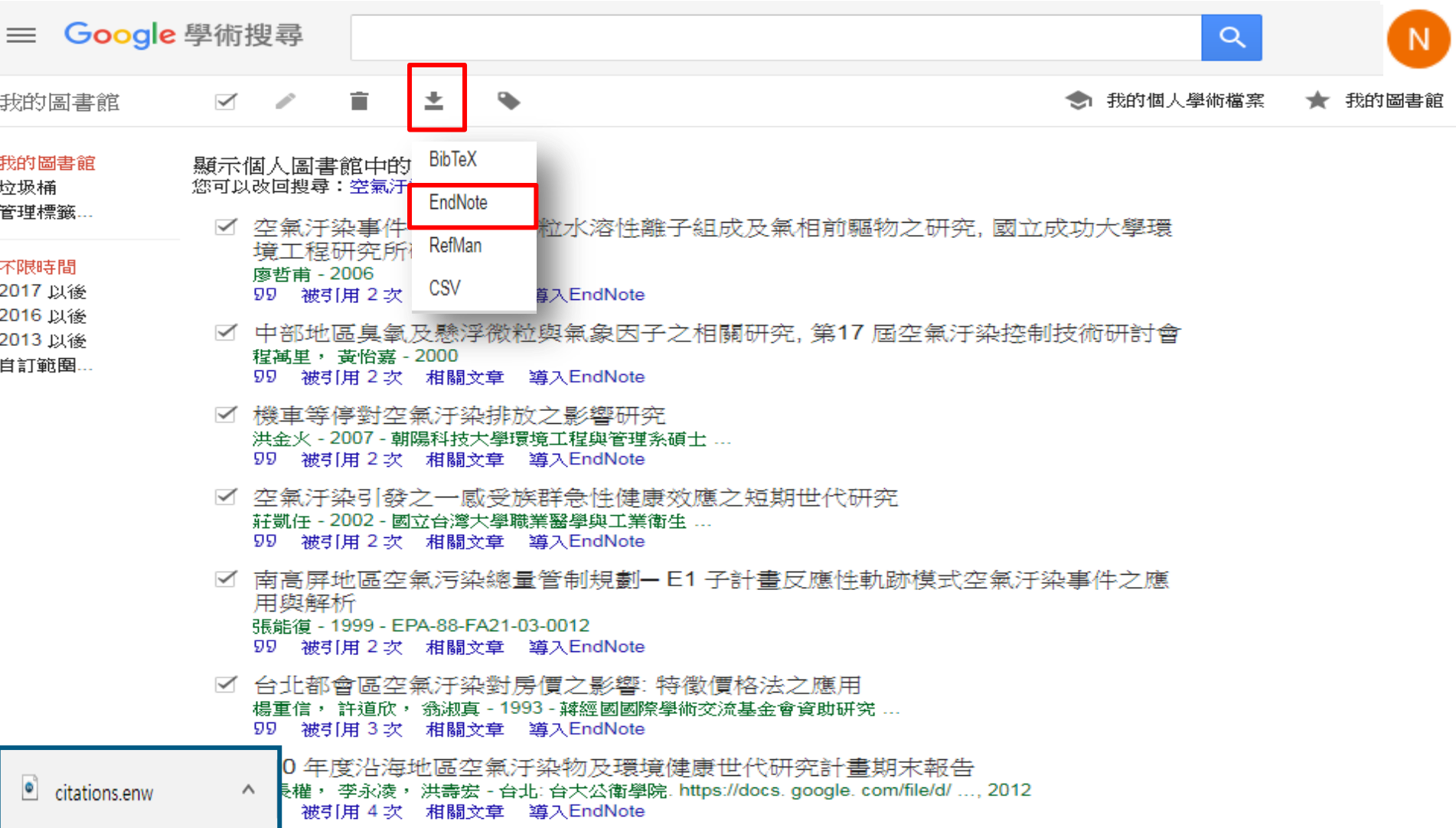

EN EndNote X9 - [Sample Library.enl]  $\times$ EN File Edit References Groups Tools Window Help Đ  $\mathbf{x}$ >> **Q 之 立 2** ₽  $w \equiv$ 巪  $\mathcal{C}$ | 22 |  $\Omega$  $\overline{\circ}$ S) Annotated  $\boxed{C}$  $\overline{\phantom{a}}$ Author My Library O, Title Year Reference Andre, R. ... 2018 Hybrid nanomaterials designed for volatile organic All References  $(10)$ >> 临、 Cardona. ... 2018 Novel low-abundance allergens from mango via co Imported Refe... (10) Chakrabo... 2018 Hypertensive and toxicological health risk among No References Selected Configure Sync... Contrasting associations of maternal smoking and Goudarzi, ... 2018 <sup>4</sup> Recently Added (10) Guo, H. B.... 2018 Short-term effect of air pollution on asthma patier **目** Unfiled Nuora, A.;... 2018 The effect of heat treatments and homogenisatior  $(10)$ Qin, S. J.; ... 2018 Dual-emissive ratiometric fluorescent probe based **III** Trash  $(0)$ Shirzadi, ... 2018 The Prevalence of Obesity, Technological Device U □ My Groups Oral Delivery of Bavachinin-Loaded PEG-PLGA Na Wang, K.; ... 2018 Zeb, S.; Pe... 2018 **BIOCHEMICAL CHARACTERIZATION AND ALLERG** □ Find Full Text

 $\checkmark$ 

 $\rightarrow$ 

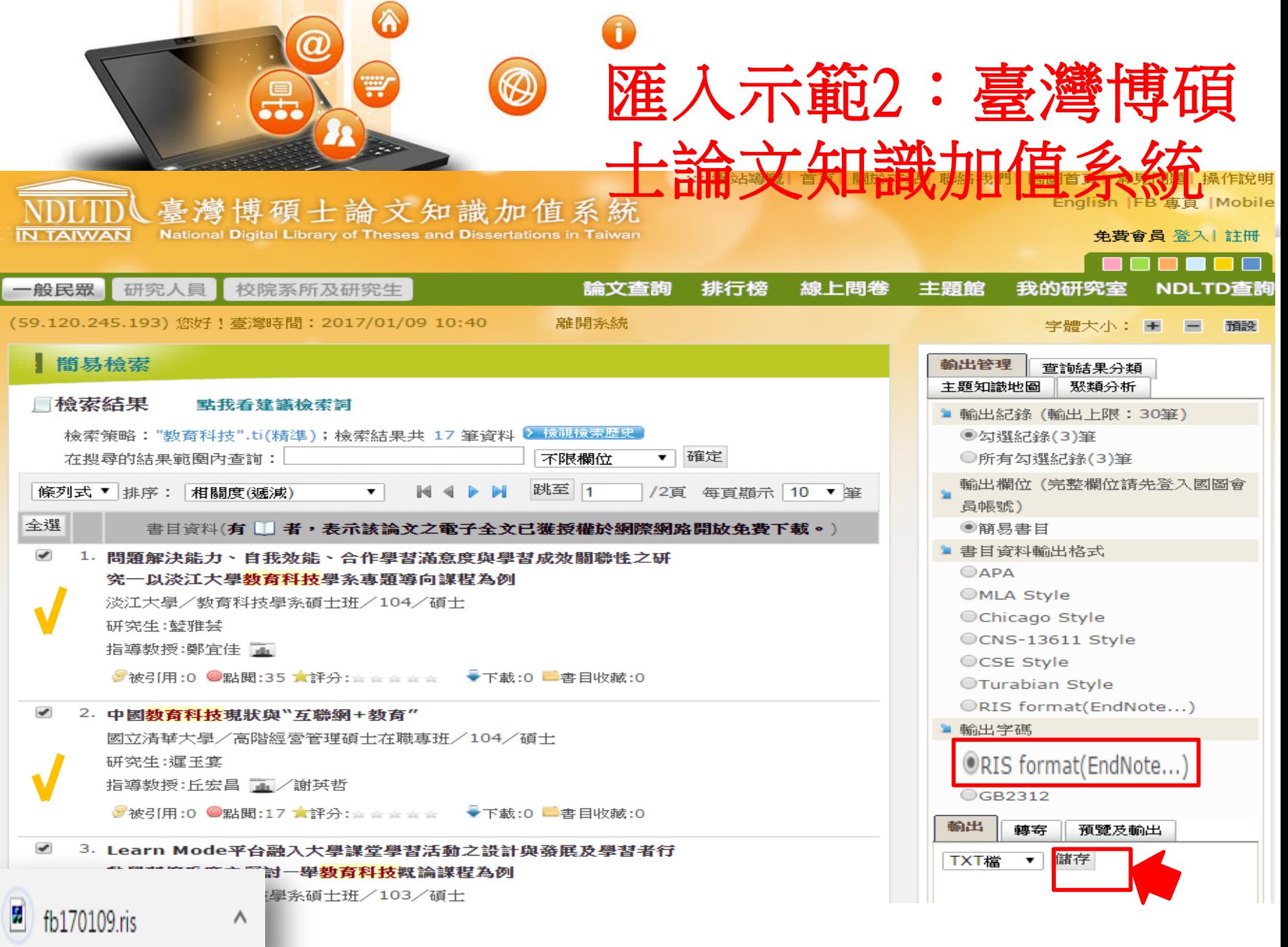

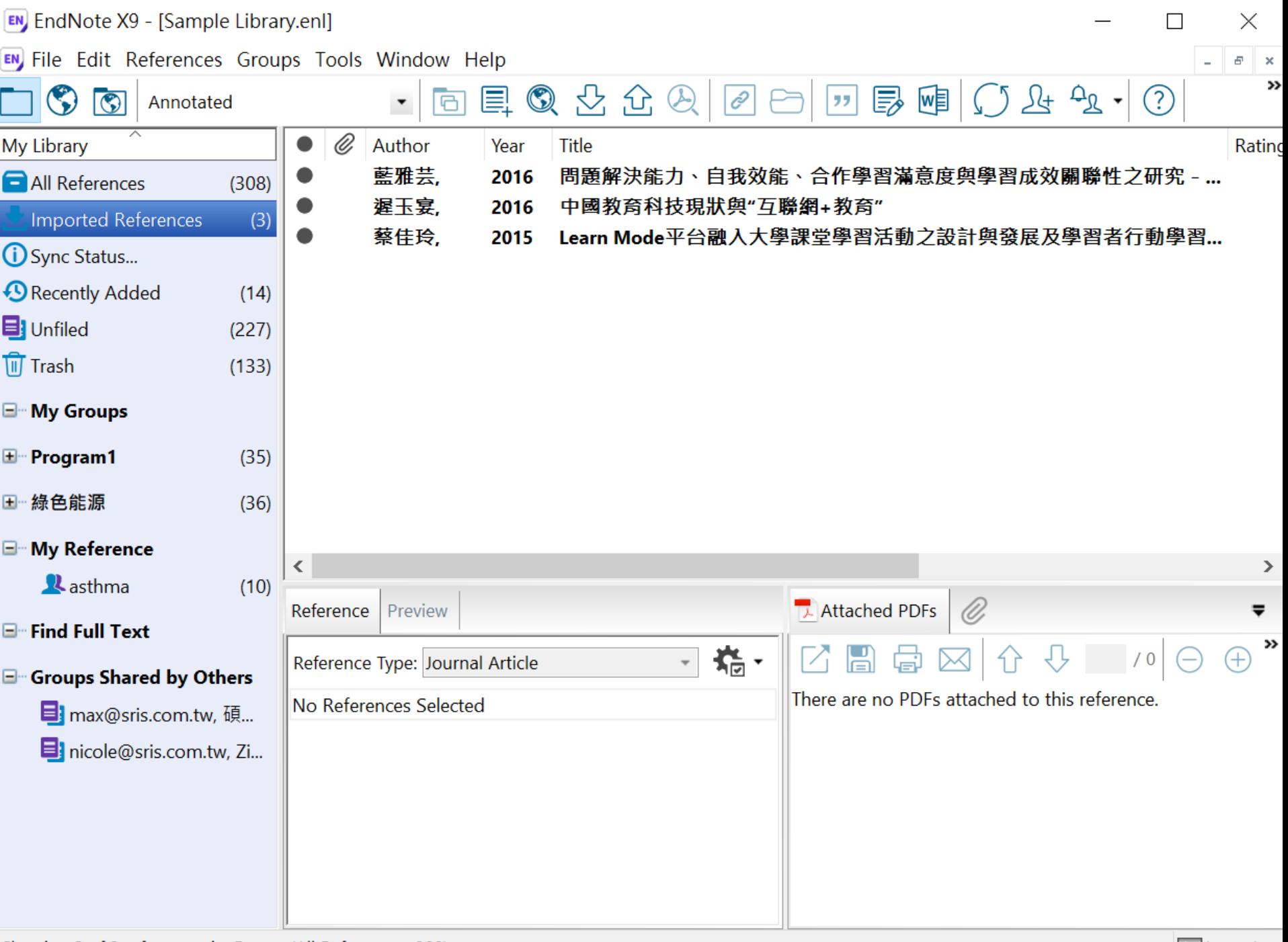

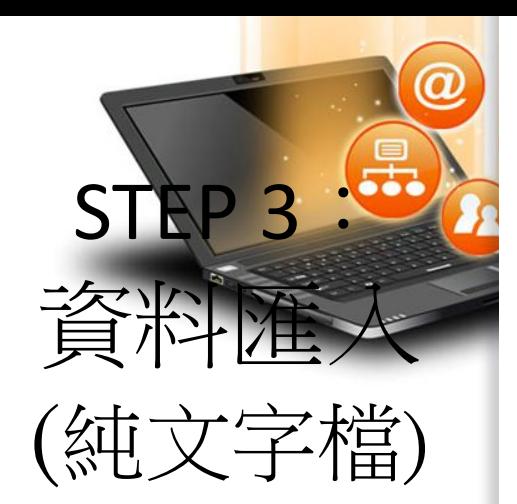

資料庫有支援匯出至EndNote,但下載的是.txt檔, 怎麼辦呢?

 $\bullet$ 

當我們需要手動匯入資料時,根據不同的資料庫, 匯入時要選擇的Import Option會有不同!

※ 可在EndNote程式中按下鍵盤上的 [F1] > [Direct Export Formats and Import Formats] > [Output Formats with Corresponding Import Options]中查看對應的 Import Option

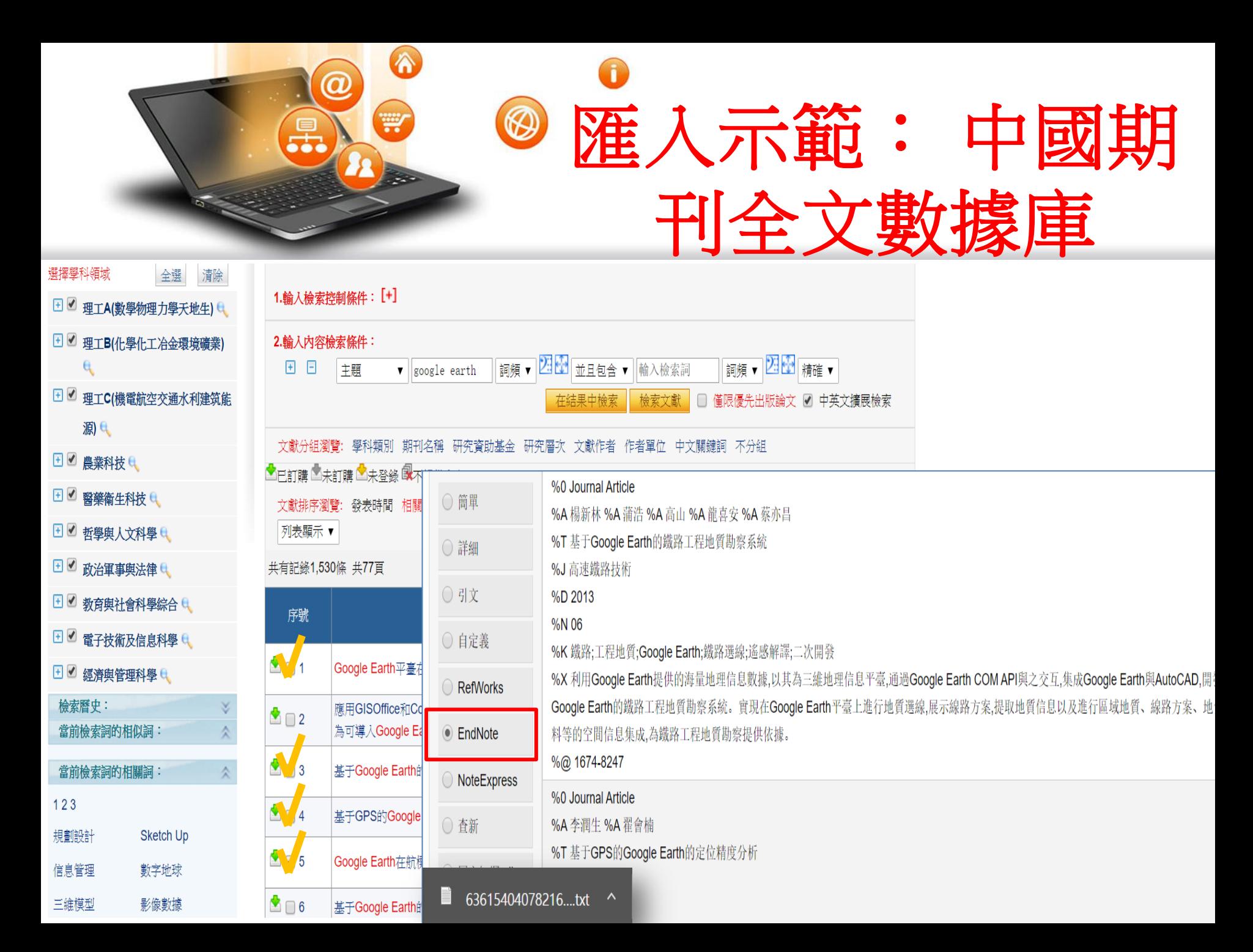

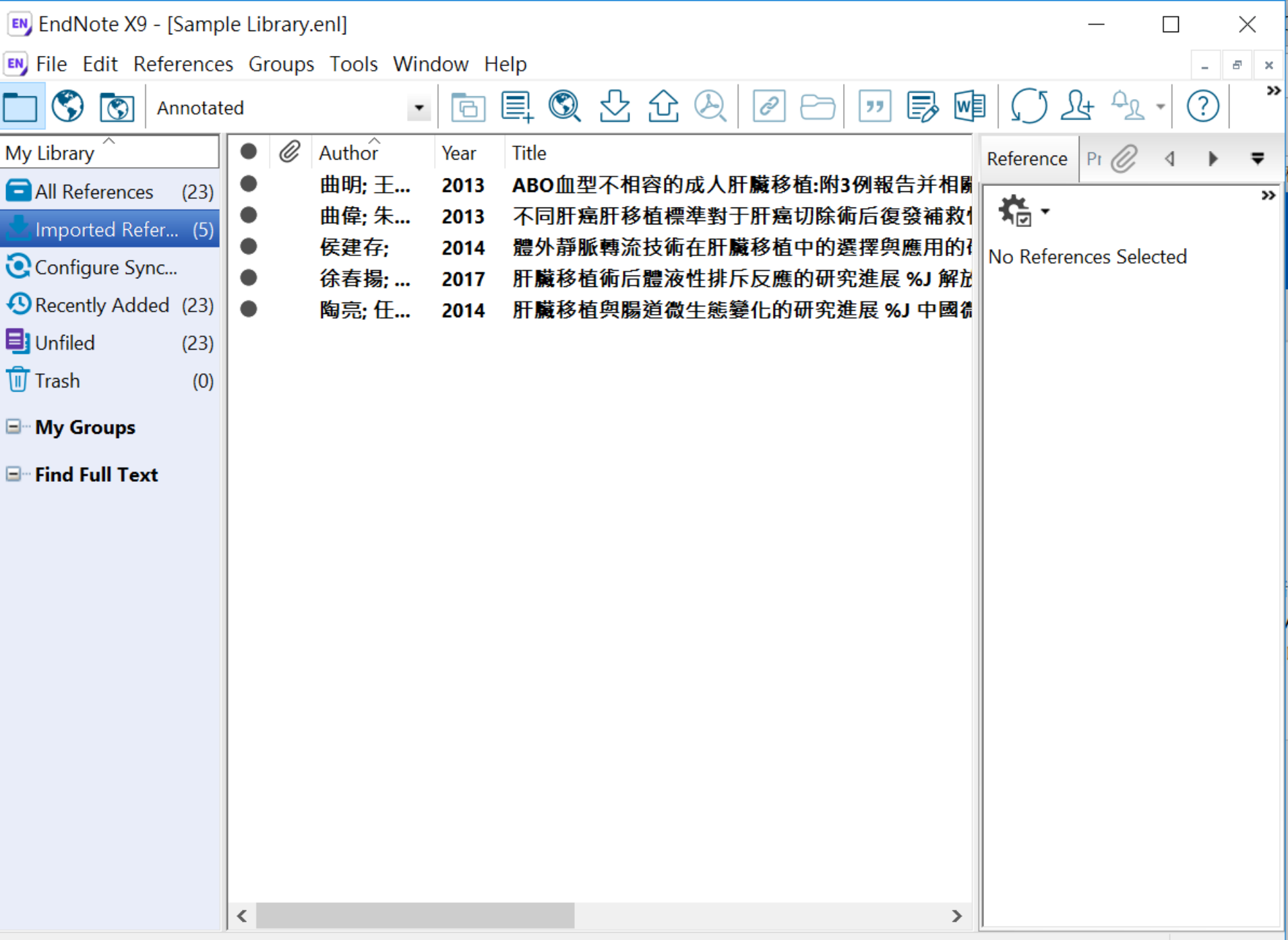

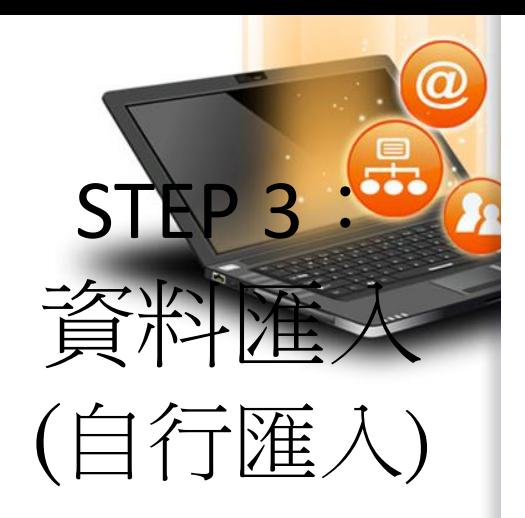

須注意三個地方:

- 1. 文獻類型[Reference Type]要選擇正確。
- 2. 一個作者一行,兩個作者兩行,以此類推。
- 3. 當以英文輸入時,作者姓氏在前要加逗點,如: Wang, Da Min 姓氏在後不用加逗點。

 $\bullet$ 

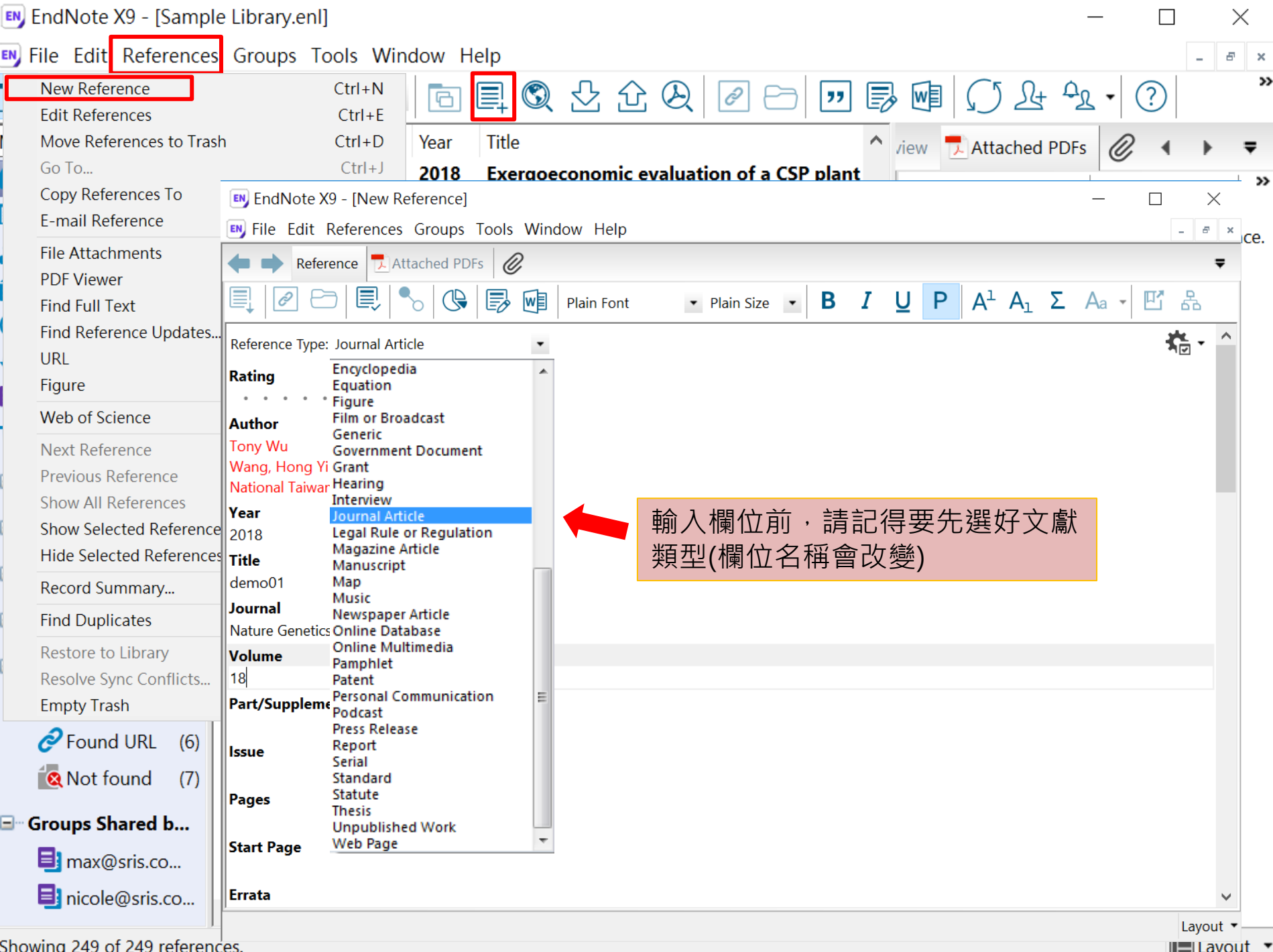

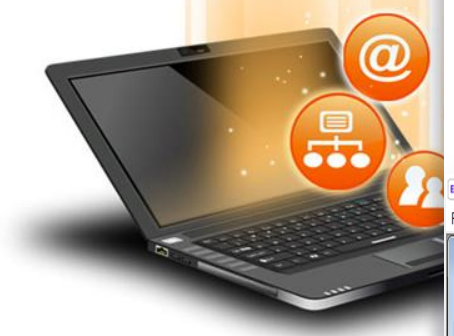

# STEP 3: 資料匯入

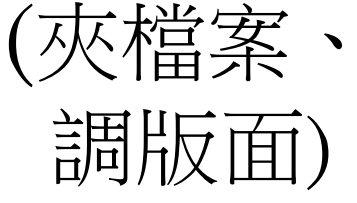

**EndNote X9** 

File Edit References Groups Tools Window Help 可夾帶全文檔案(可放多個檔案)  $\boxed{\square \hspace{1.25mm} \square \hspace{1.25mm} \square$ EN My EndNote Library-1080831 S C Annotated  $\blacksquare$ @EQ& $\Delta$ &@ $\bowtie$ a $\blacksquare$ @@@ $\lozenge$ Q •  $\vee$  Show Search Panel ● *@* Author My Library Year Title Rating Last Updated Reference Type Journal Reference Preview <sup>@</sup> Attached P  $\mathcal Q$  $\overline{\mathbf{v}}$  $\bullet$ 2013 123 236 2019/8/31 **Journal Article** All References 格。  $\bullet$  0 Foster, Allen... 2004 A nonlinear model of information-s... 2019/8/31 **Journal Article** Reference Type: Journal Article Imported References  $(5)$  $\bullet$ Kiel, Geoffre... 1981 Dimensions of consumer informatio... 2019/8/31 **Journal Article** Rating Configure Sync...  $\bullet$ Lambert, Syl... 2012 1234568 test 2019/8/31 **Journal Article**  $\cdots$ Recently Added  $(11)$  $\bullet$ Lambert, Syl... 2007 Health information-seeking behavior 2019/8/31 **Journal Article Author El** Unfiled  $(11)$ @ Meho, Lokm... 2003 Modeling the information-seeking b... 告主題… 2019/8/31 **Journal Article** ٠ 李治安 **可**Trash Wilson, Tho... 2000 Human information behavior  $(0)$  $\bullet$ 2019/8/31 **Journal Article** 林懿萱 2007 從傳統到開放的學術期刊出版—開..  $\bullet$ 李治安; 林... 2019/8/31 **Journal Article E**-My Groups Year  $\bullet$ 林一二 2016 圖書館好棒棒 2019/8/31 **Book** 2007  $\bullet$ 華軍 2014 從傳統到開放––學術期刊開放近... 2019/8/31 **Journal Article E**-Find Full Text **Title** 溫燕鈴, 2013 生醫類開放近用期刊中高產量學者...  $\bullet$ 圖書資訊... 2019/8/31 **Thesis** 從傳統到開放的學術期刊出版—開放近用出版相關問題初探%J 圖書館 工作與研究 Journal 內容皆可直接複 **Volume** 製、修改及貼上**Part/Supplement Issue**  $04$ Pages **Start Page** Errata **Epub Date** Date **Type of Article Short Title**  $\blacksquare$  Layout Showing 11 of 11 references. 可調整版面格式

 $0 \times$ 

 $\overline{\phantom{0}}$ 

EndNote是透過Insert Citation(s) 來產生 Reference(s), 使用者要先把滑鼠游標移動到 要引用的地方後再點選Insert Citation(s)

 $\bullet$ 

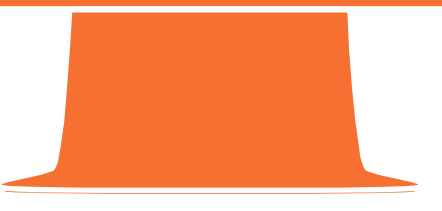

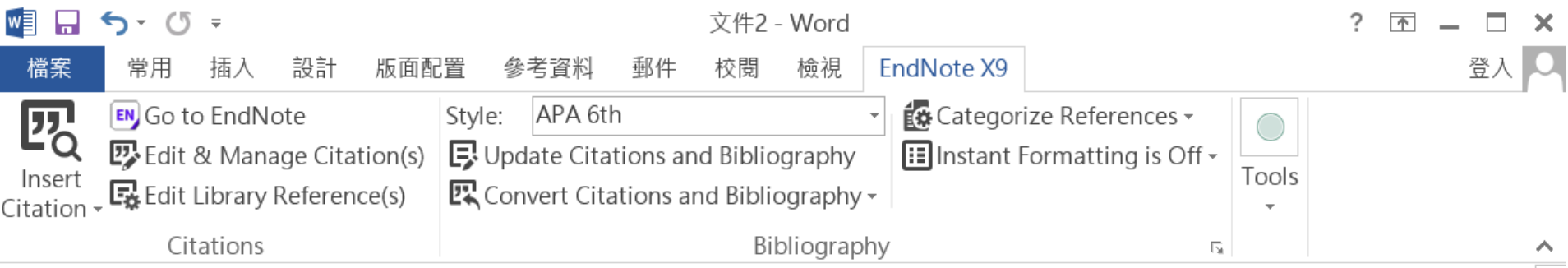

Little is known about PM1 effects on respiratory health, relative to larger size fractions (PM2.5). To address this literature gap, we assessed associations between PM1 exposure and asthmatic symptoms in Chinese children and adolescents, compared with PM2.5(Strotz, 1956; Teesalu, Airaksinen, Tuulonen, Nieminen, & Alanko, 1997).

METHODS: A total of 59,754 children, aged 2-17 years, were recruited from 94 kindergartens, elementary and middle schools in the Seven Northeast Cities (SNEC) study, during 2012-2013.

## Strotz, R. H. (1956). MYOPIA AND INCONSISTENCY IN DYNAMIC UTILITY **MAXIMIZATION. Review of Economic Studies, 23(62), 165-180.** Teesalu, P., Airaksinen, P., Tuulonen, A., Nieminen, H., & Alanko, H. (1997). **Fluorometry of the crystalline lens for correcting blue-on-yellow perimetry** results. Investigative Ophthalmology & Visual Science, 38(3), 697-703. http://onlinelibrary.wiley.com/o/cochrane/clcentral/articles/713/CN-

圉

巪

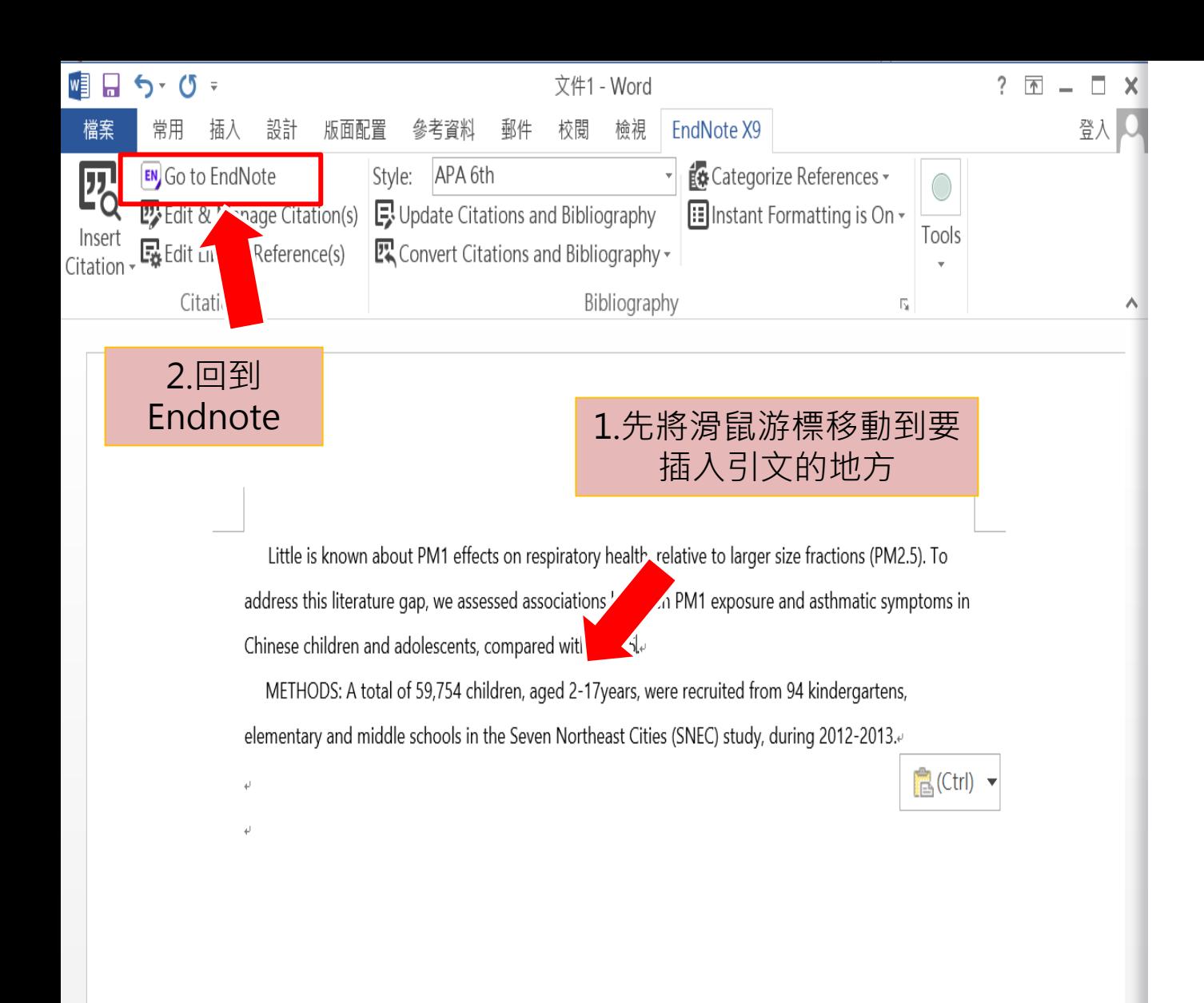

圍

目

R

 $+ 100%$ 

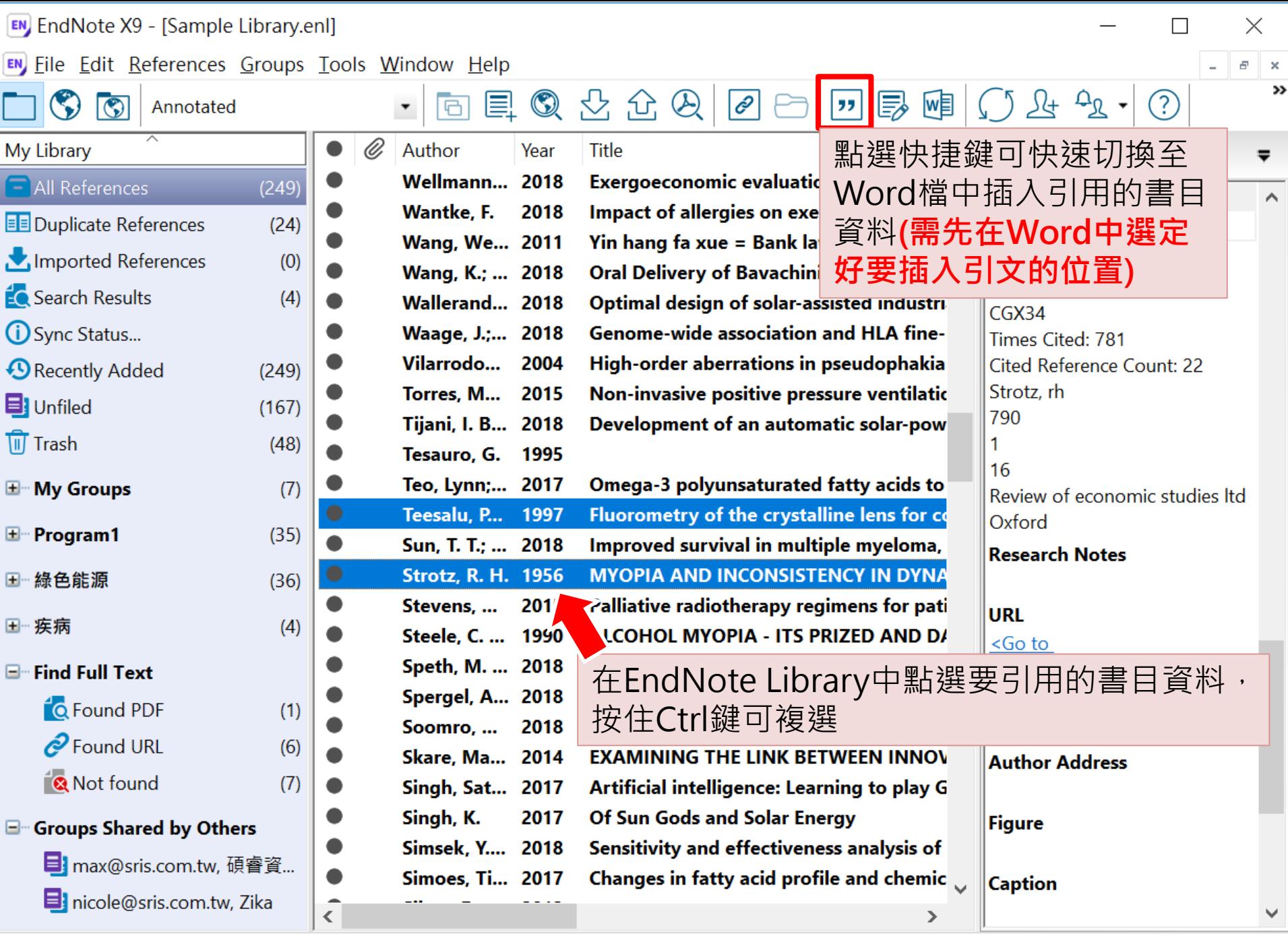

Showing 249 of 249 references.

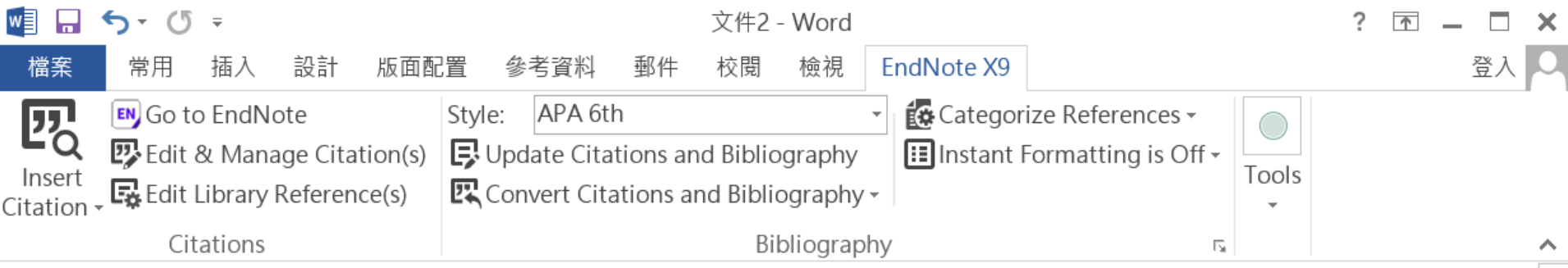

Little is known about PM1 effects on respiratory health, relative to larger size fractions (PM2.5). To address this literature gap, we assessed associations between PM1 exposure and asthmatic symptoms in Chinese children and adolescents, compared with PM2.5(Strotz, 1956; Teesalu, Airaksinen, Tuulonen, Nieminen, & Alanko, 1997).

METHODS: A total of 59,754 children, aged 2-17 years, were recruited from 94 kindergartens, elementary and middle schools in the Seven Northeast Cities (SNEC) study, during 2012-2013.

Strotz, R. H. (1956). MYOPIA AND INCONSISTENCY IN DYNAMIC UTILITY **MAXIMIZATION. Review of Economic Studies, 23(62), 165-180.** Teesalu, P., Airaksinen, P., Tuulonen, A., Nieminen, H., & Alanko, H. (1997). **Fluorometry of the crystalline lens for correcting blue-on-yellow perimetry** results. Investigative Ophthalmology & Visual Science, 38(3), 697-703.

http://onlinelibrary.wiley.com/o/cochrane/clcentral/articles/713/CN-

圉

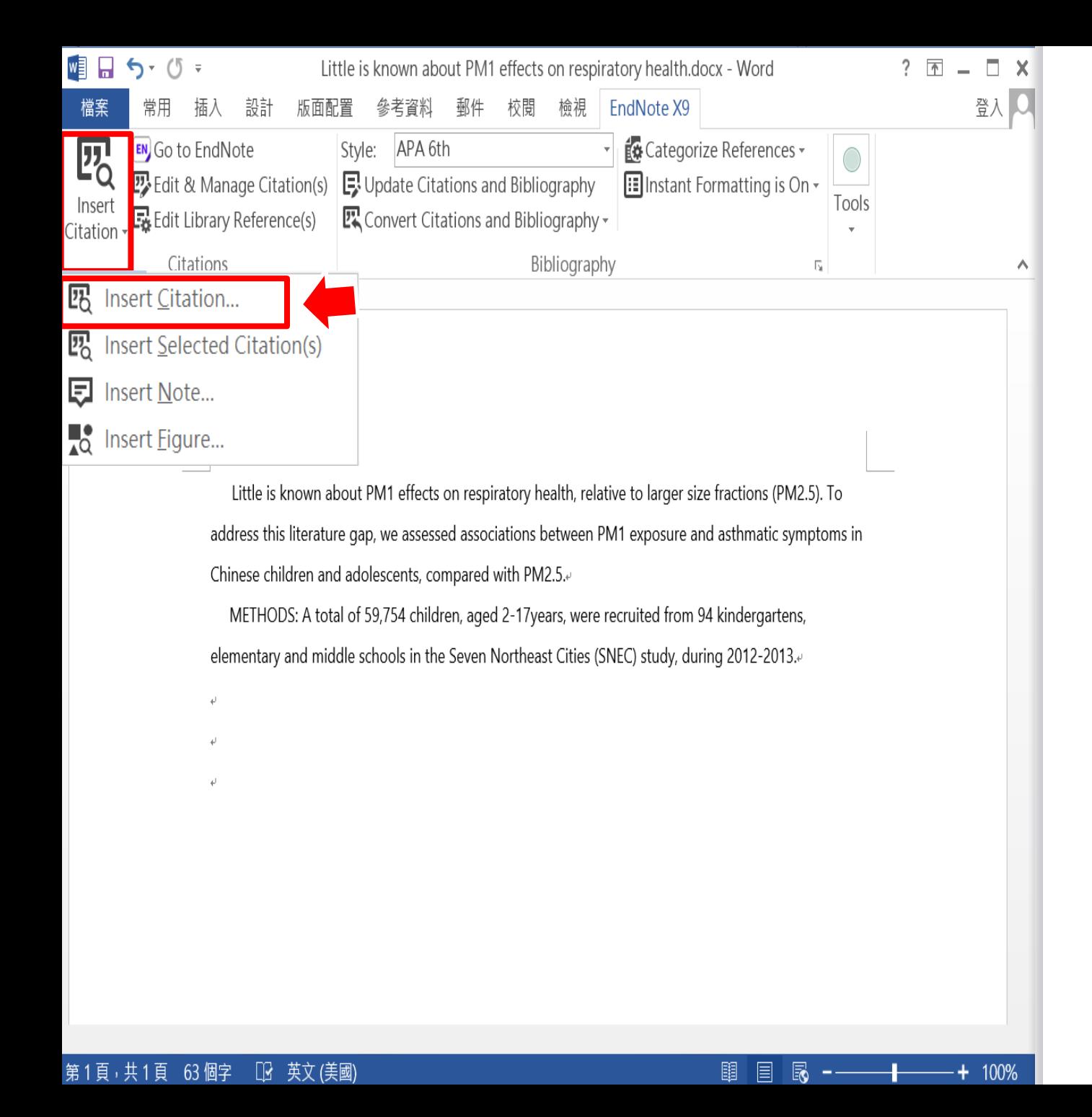

■日ちです

Medication management of asthma is based on level of asthma control.docx - V

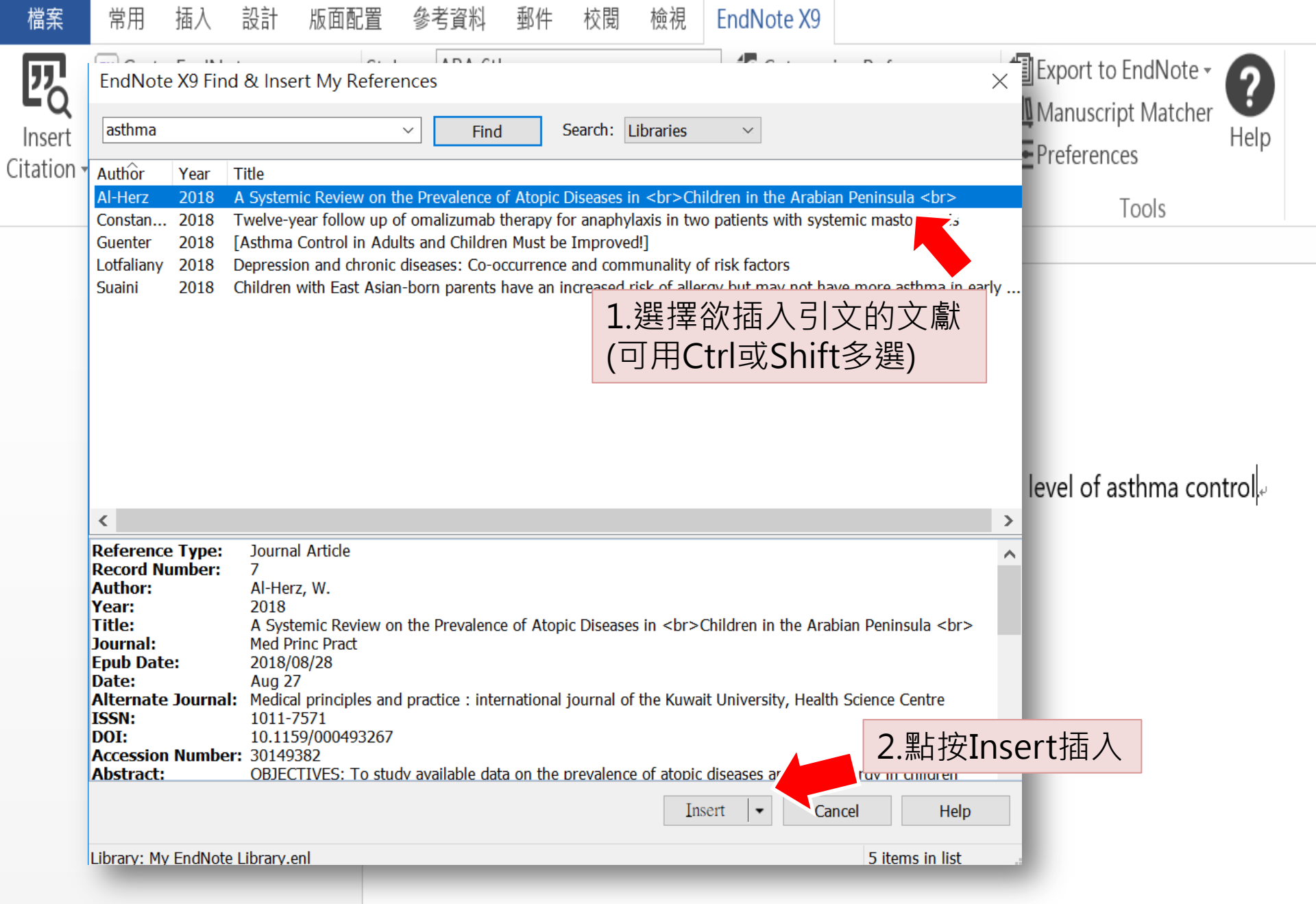

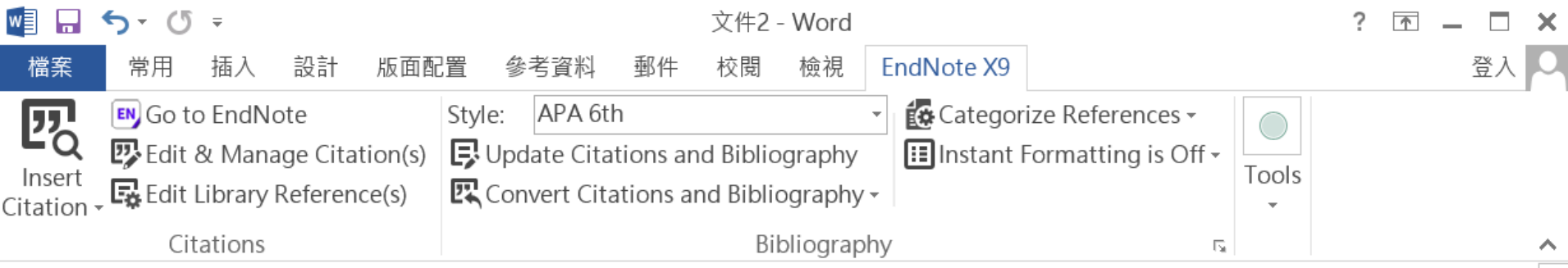

Little is known about PM1 effects on respiratory health, relative to larger size fractions (PM2.5). To address this literature gap, we assessed associations between PM1 exposure and asthmatic symptoms in Chinese children and adolescents, compared with PM2.5(Strotz, 1956; Teesalu, Airaksinen, Tuulonen, Nieminen, & Alanko, 1997).

METHODS: A total of 59,754 children, aged 2-17 years, were recruited from 94 kindergartens, elementary and middle schools in the Seven Northeast Cities (SNEC) study, during 2012-2013.

Strotz, R. H. (1956). MYOPIA AND INCONSISTENCY IN DYNAMIC UTILITY **MAXIMIZATION. Review of Economic Studies, 23(62), 165-180.** Teesalu, P., Airaksinen, P., Tuulonen, A., Nieminen, H., & Alanko, H. (1997). **Fluorometry of the crystalline lens for correcting blue-on-yellow perimetry** results. Investigative Ophthalmology & Visual Science, 38(3), 697-703.

http://onlinelibrary.wiley.com/o/cochrane/clcentral/articles/713/CN-

圉
## 若在Word中顯示的格式並非使用者 想要呈現的格式,使用者可以利用 Style的下拉選單進行選擇更換。

 $\bullet$ 

### ※ Reference(s) 會跟著更新!!!

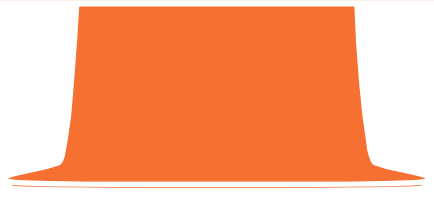

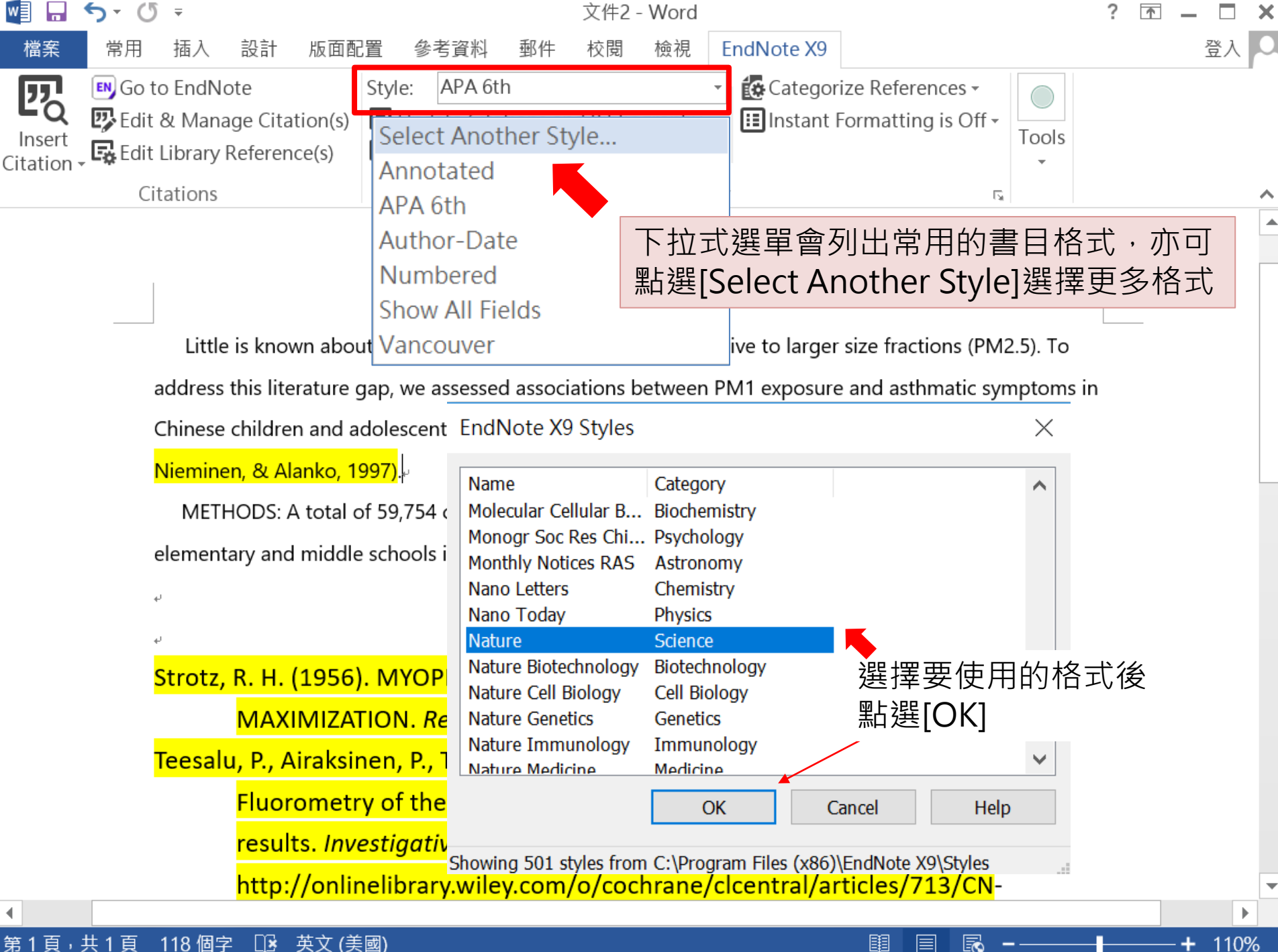

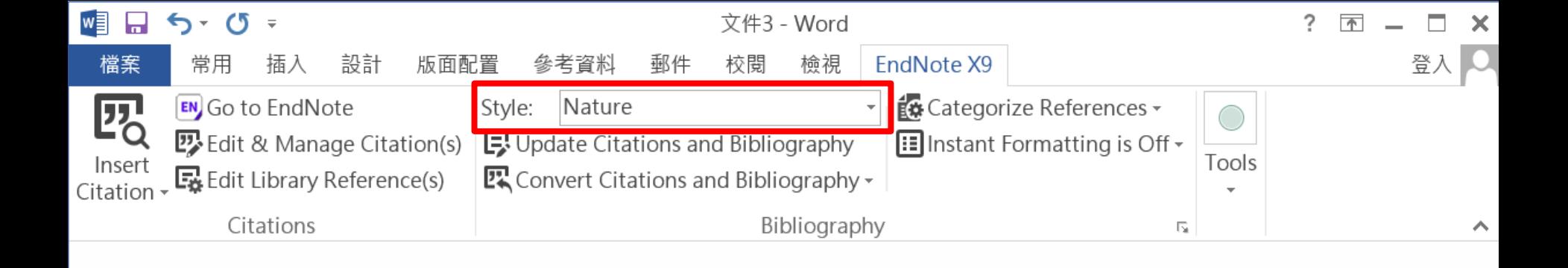

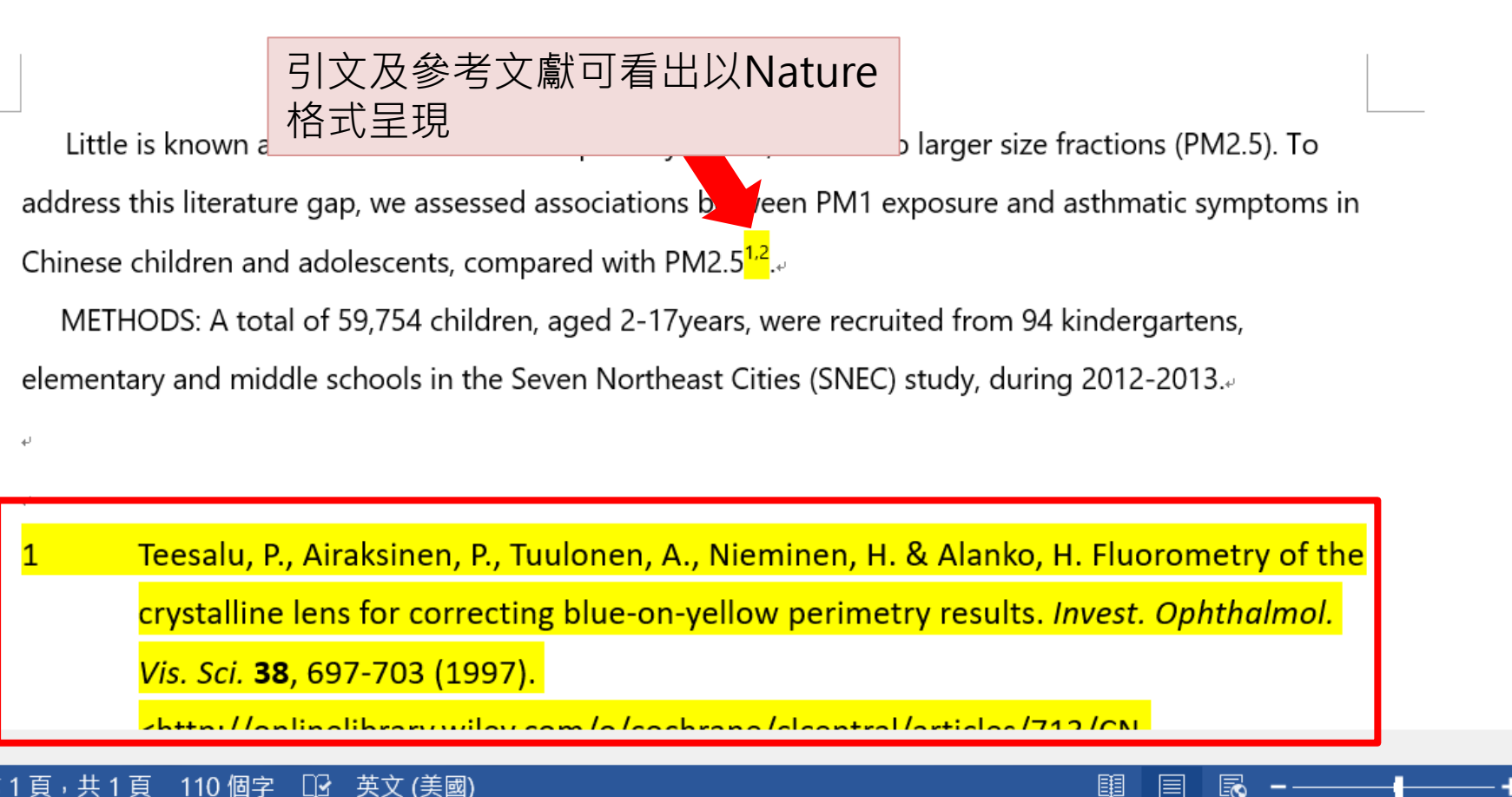

120%

 $\mathbb{R}$ 第1頁,共1頁 110 個字 英文 (美國)

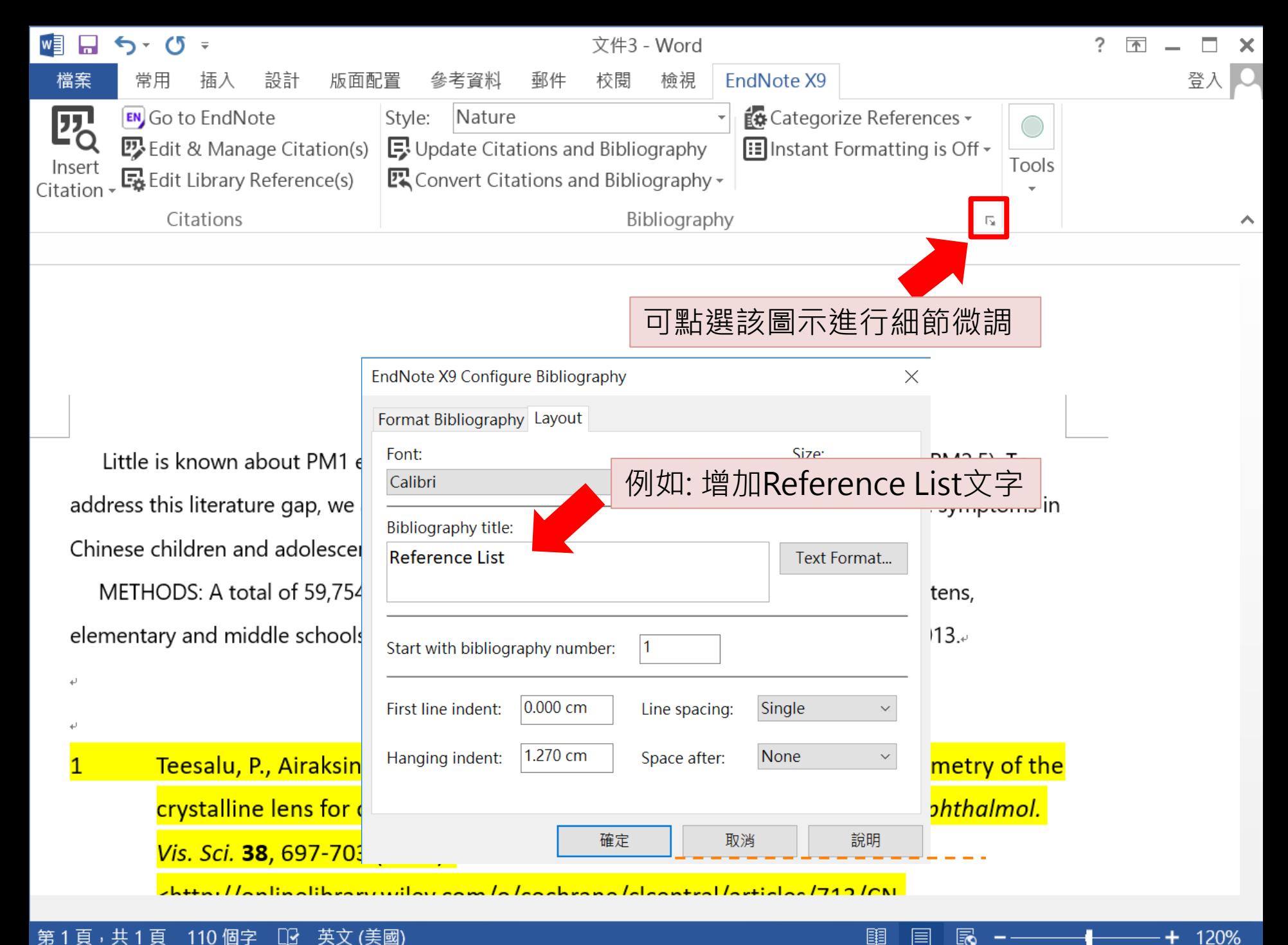

#### 第1頁,共1頁 英文 (美國) 110 個字 ß

E

Ec

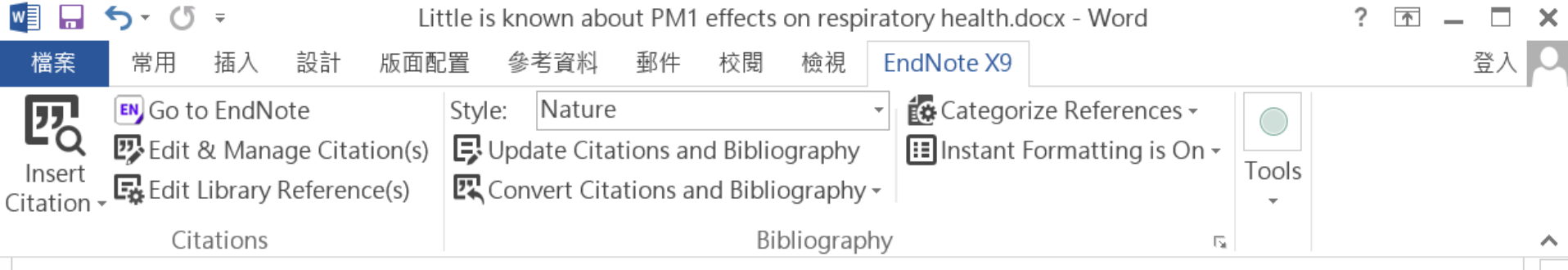

Little is known about PM1 effects on respiratory health, relative to larger size fractions (PM2.5). To address this literature gap, we assessed associations between PM1 exposure and asthmatic symptoms in Chinese children and adolescents, compared with PM2.5<sup>1,2</sup>.

METHODS: A total of 59,754 children, aged 2-17years, were recruited from 94 kindergartens, elementary and middle schools in the Seven Northeast Cities (SNEC) study, during 2012-2013.

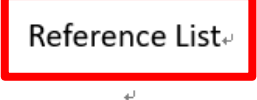

Teesalu, P., Airaksinen, P., Tuulonen, A., Nieminen, H. & Alanko, H. Fluorometry of the 1 crystalline lens for correcting blue-on-yellow perimetry results. Invest. Ophthalmol. Vis. Sci. 38, 697-703 (1997).

<http://onlinelibrary.wiley.com/o/cochrane/clcentral/articles/713/CN-00137713/frame.html>.

共 1

頁

112 個字

₽

中文 (台灣)

 $\overline{2}$ Strotz, R. H. MYOPIA AND INCONSISTENCY IN DYNAMIC UTILITY MAXIMIZATION. Rev. Econ. Stud. 23, 165-180 (1956).

圍

目

Eo

100%

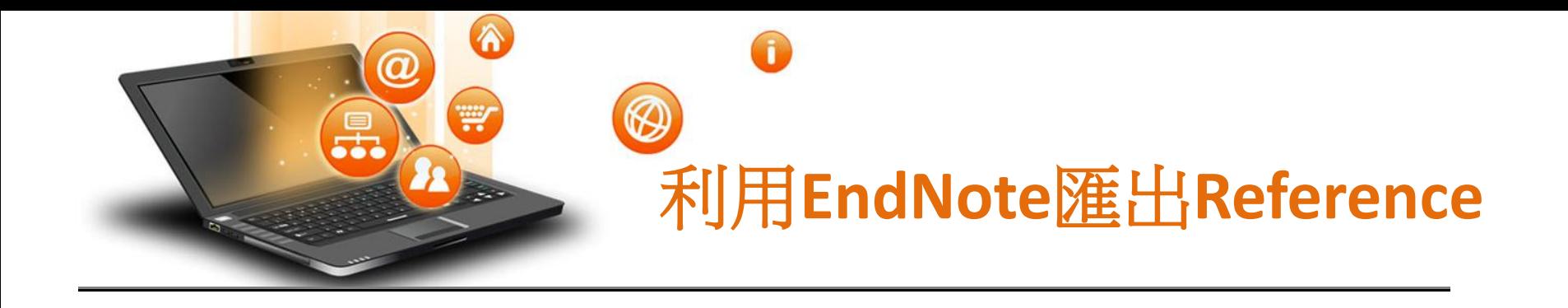

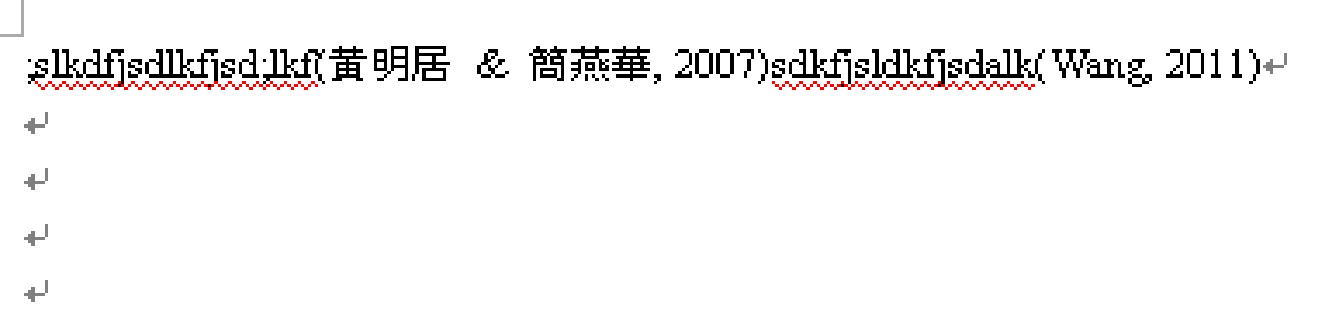

Reference List+L

Wang, Y.C. (2011). Carbon sequestration and foliar dust retention by woody plants in the greenbelts along two major Taiwan highways. Annals of Applied Biology, 159(2), 244-251. doi: 10.1111/j.1744-7348.2011.00494.x++ 黄明居,& 簡燕華.(2007). RSS 應用於數位化圖書館專題選粹服務之研究. *數音* 

*資料與圖書館學. +* 

↵

الى

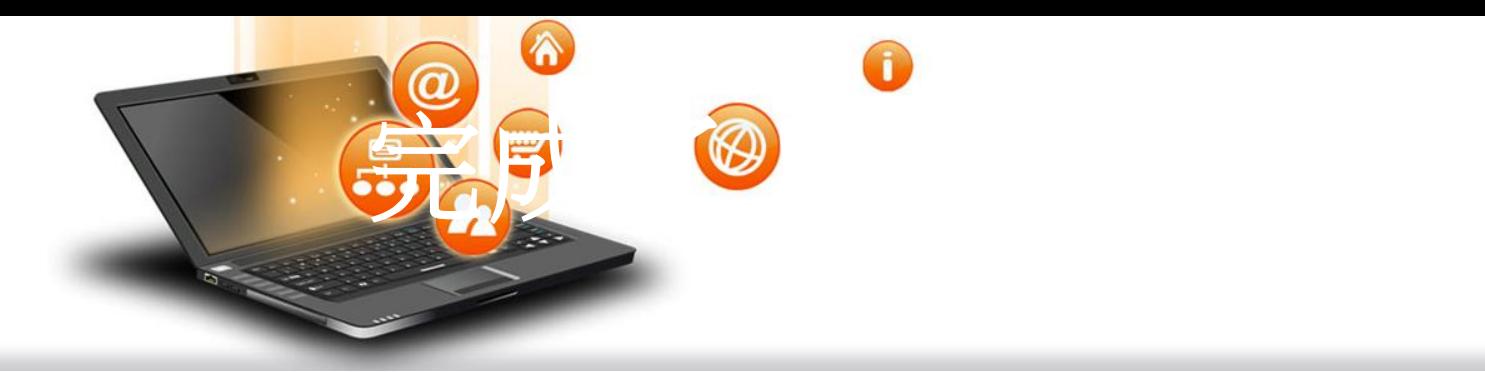

# 太多慘烈的教訓! 備份真的非常重要

- EndNote產生的檔案有兩個,請備份該兩檔案
- 或是利用File > Compressed Library功能進行檔案壓縮備份

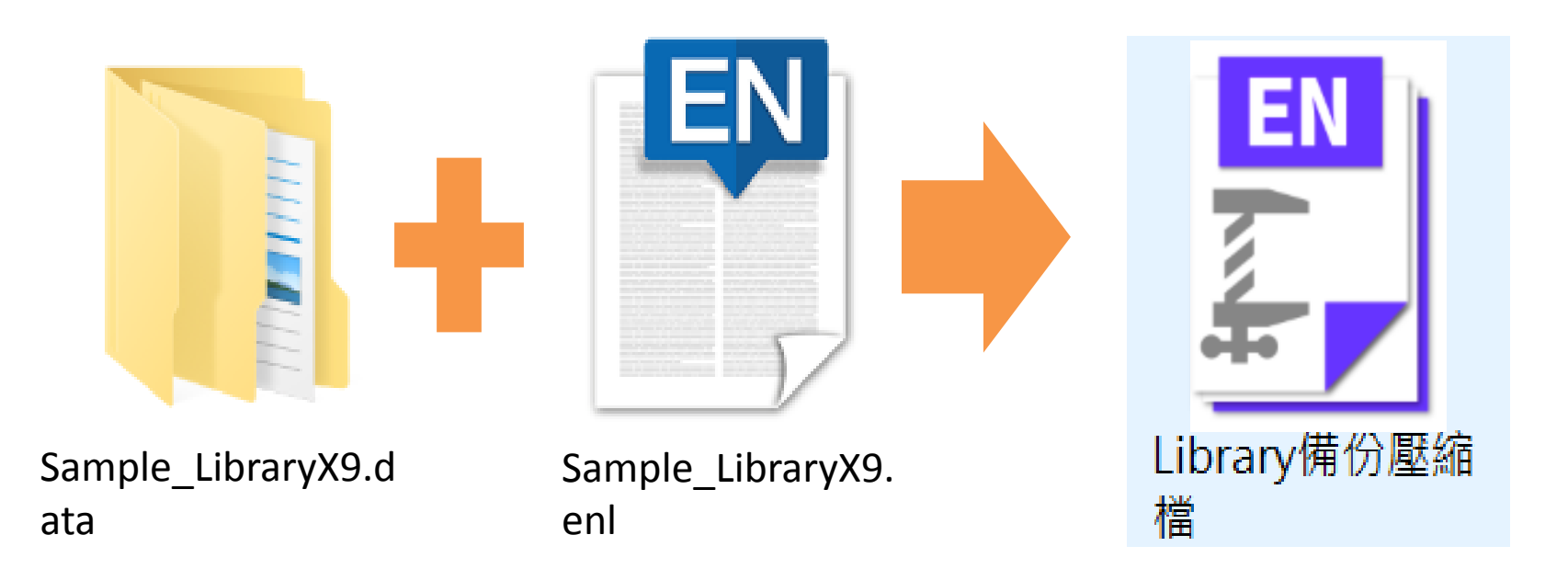

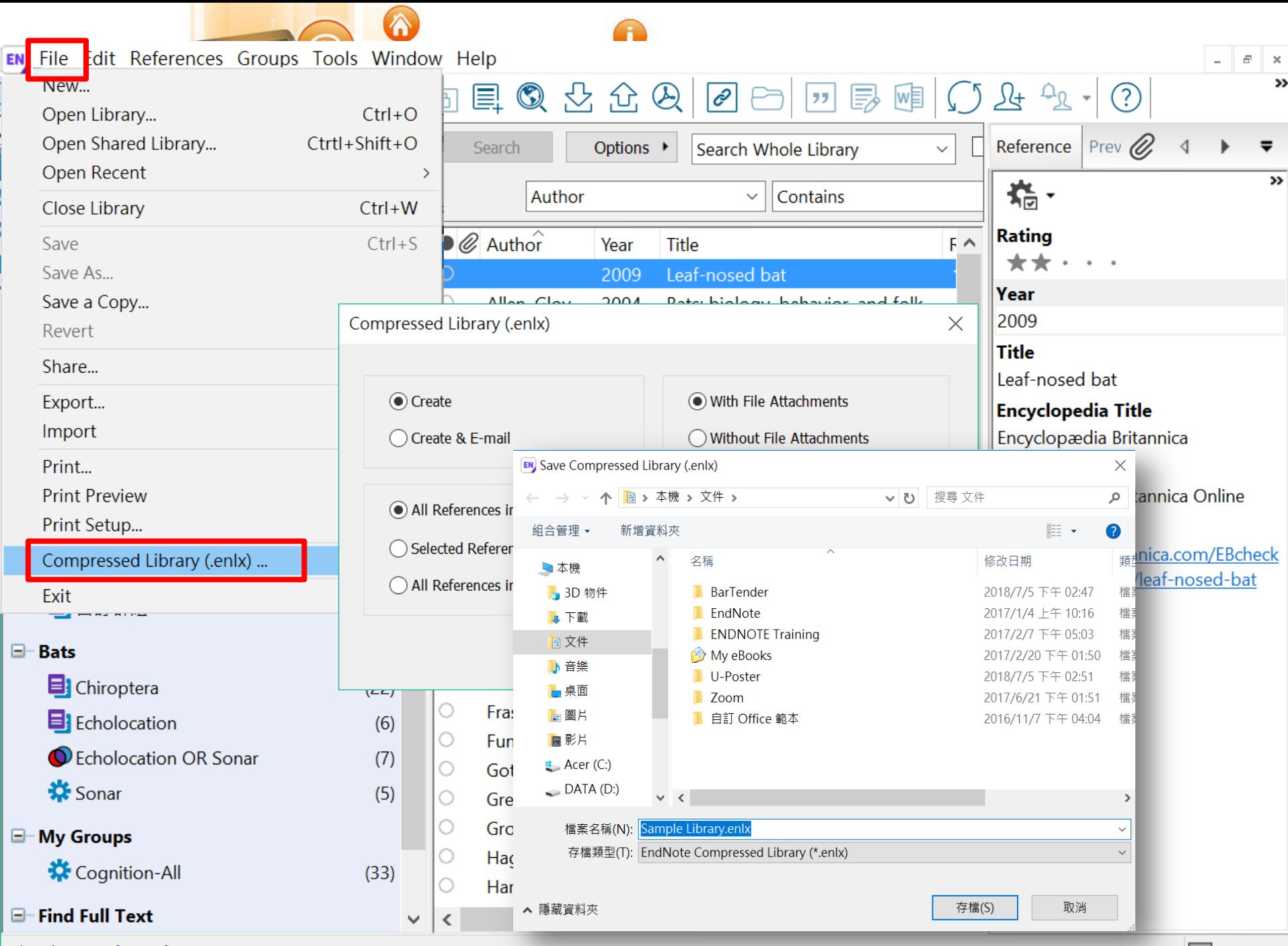

Showing 59 of 59 references.

E

壓縮檔是個保險的概念!

# 需要時,檔案連點兩下就自動解 壓縮了。

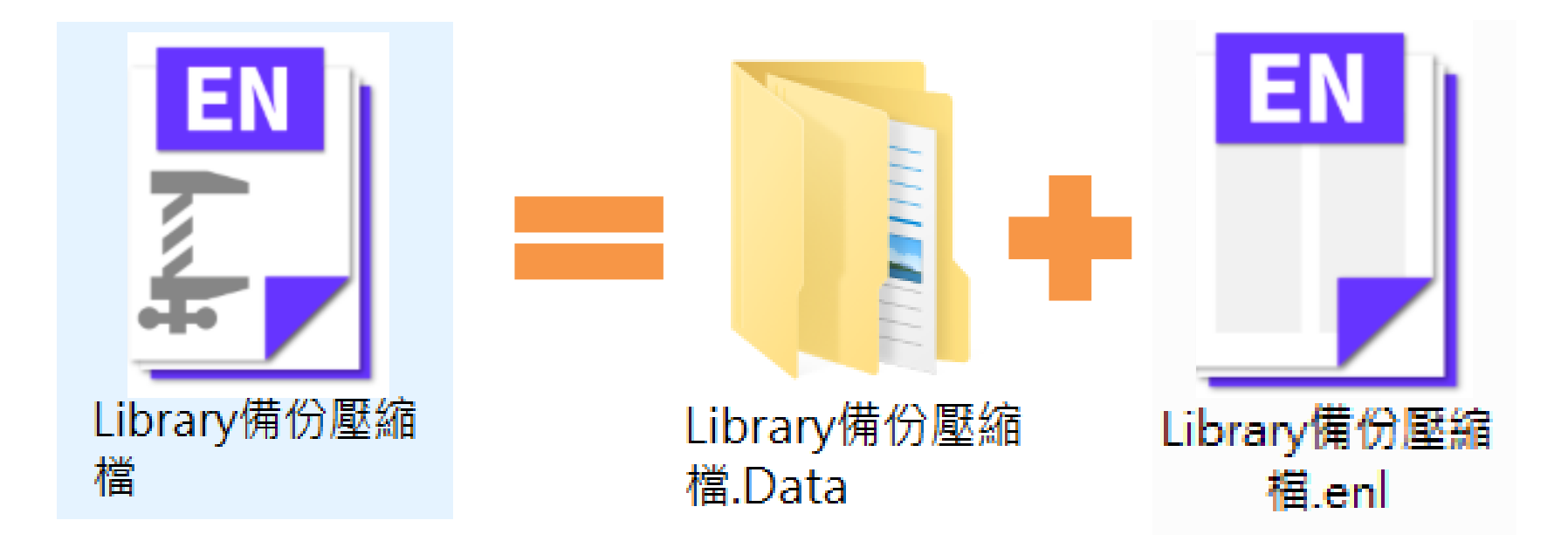

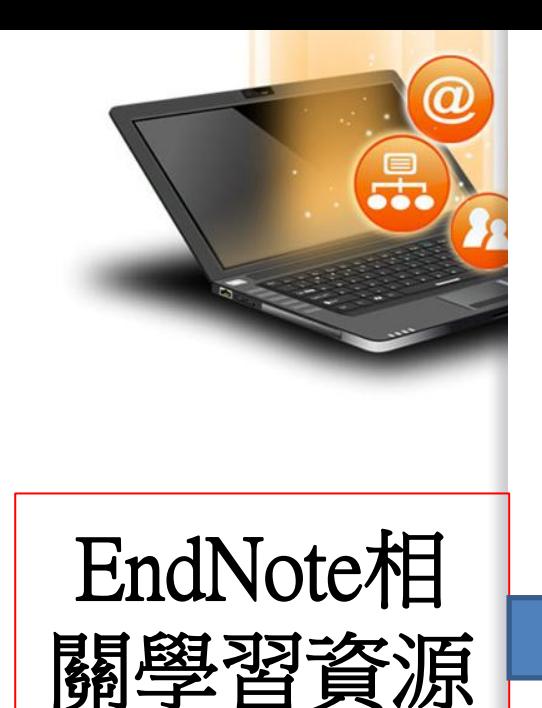

### ● [EndNote原廠教育訓練](http://endnote.com/training) – Clarivate Analytics

 原廠提供的使用手冊、教育訓練錄製影片及可預約線上課程(注意 語言時差)

#### [EndNote X8中文線上影音課程](http://www.customer-support.com.tw/training/sris/EndNoteX8.php) – 碩睿資訊

分階段錄製的線上課程,讓您隨時隨地都可學習複習無壓力。

[EndNote X8中文Online教育訓練課程](http://www.sris.com.tw/Events/OTC/) – 碩睿資訊

報名上課免出門,線上學習發問都方便。

[EndNote快速參考卡、使用手冊](http://www.sris.com.tw/ser_download.asp) [–](http://www.sris.com.tw/ser_download.asp) 碩睿資訊

EndNote各版本中文資源下載

EndNote[書目管理軟體](http://elearning.lib.ntu.edu.tw/?q=node/91) – 台大圖書館數位學習網

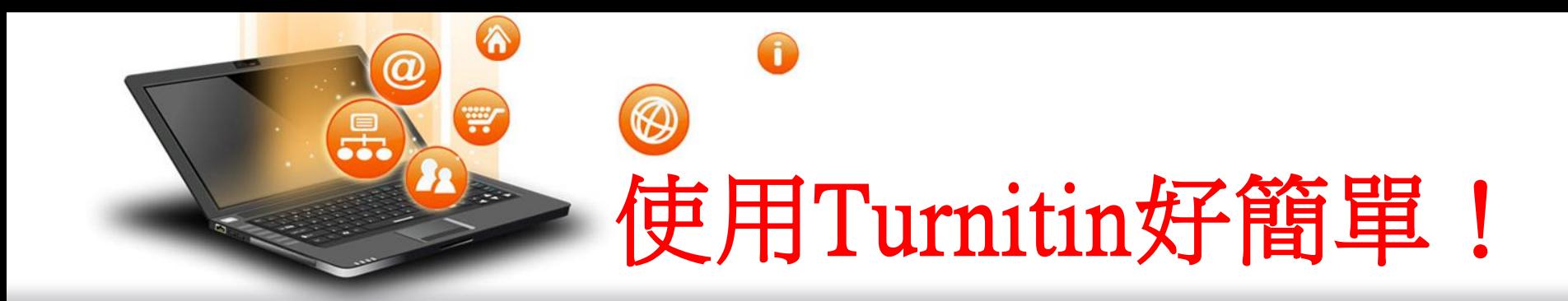

# 4步驟STEP BY STEP

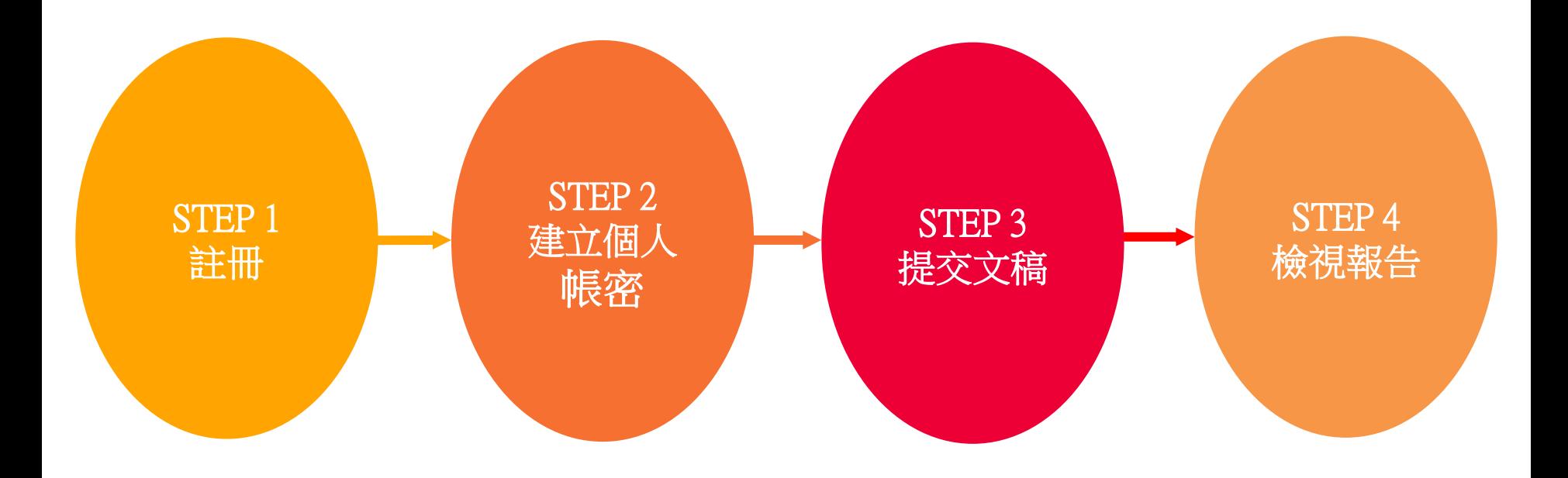

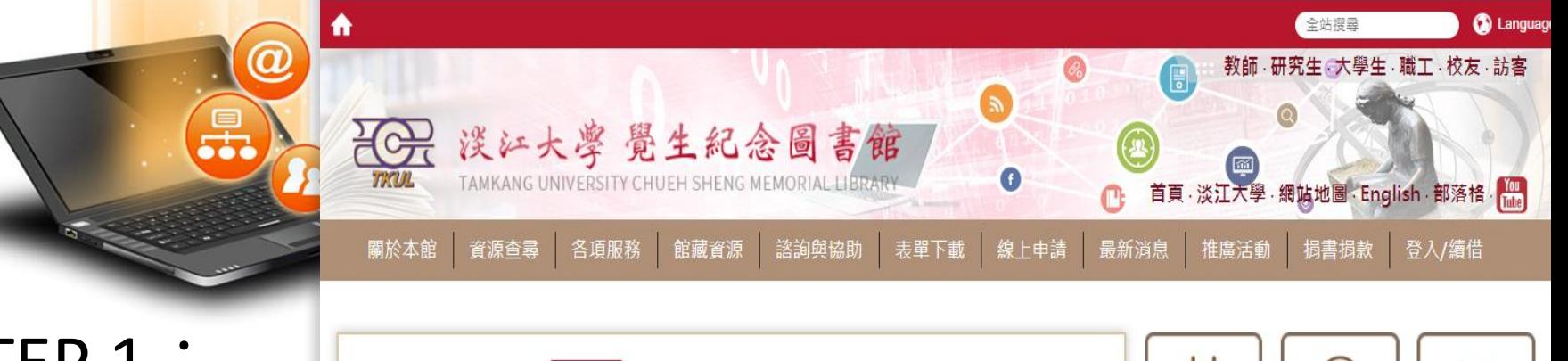

## STEP 1 : 註冊

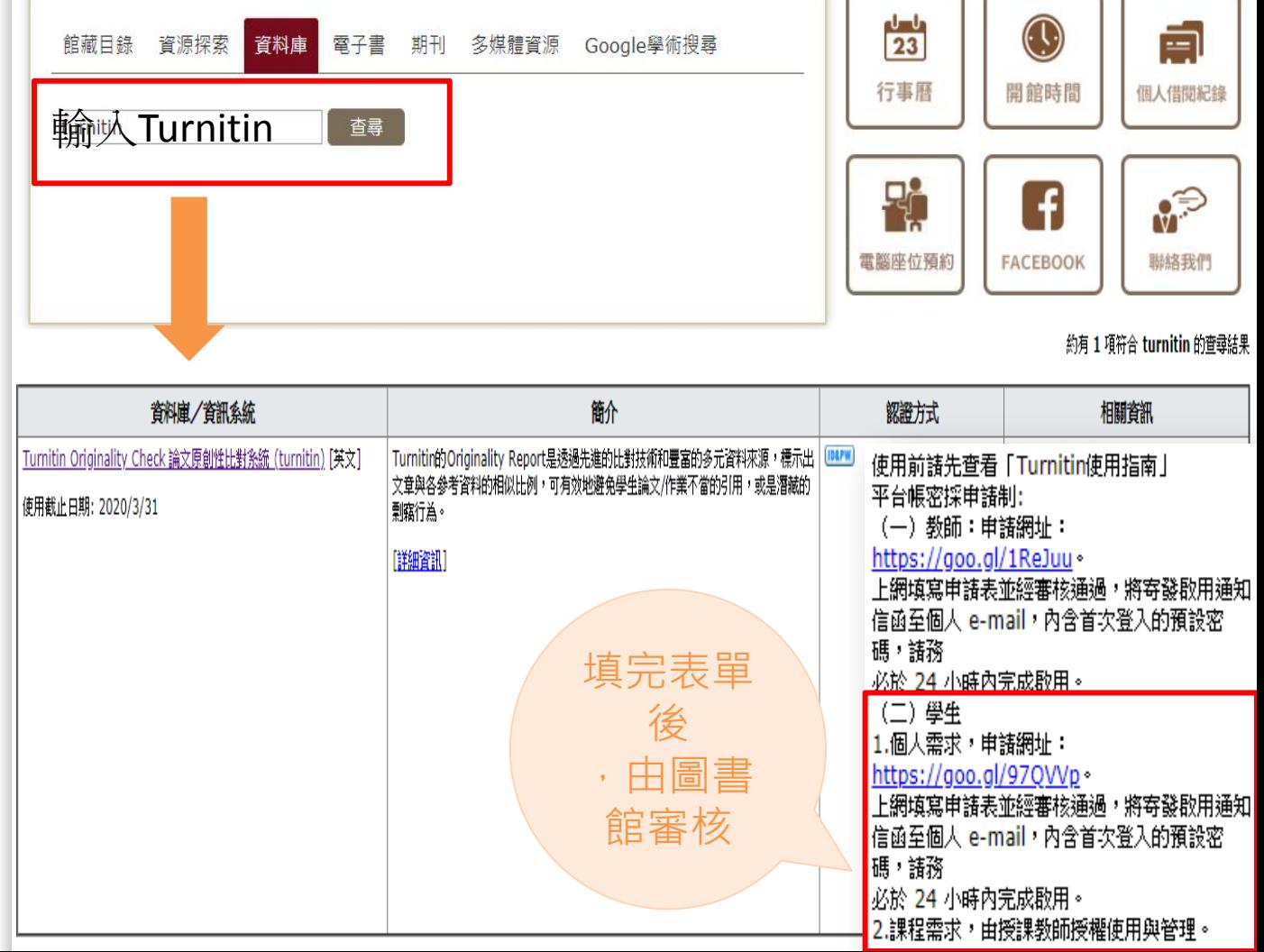

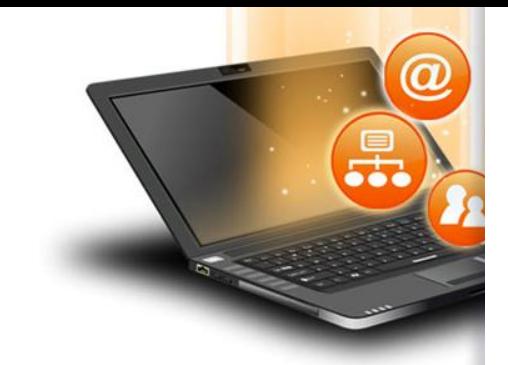

STEP 2: 帳號啟用

當指導教師為您新增帳號後,您會收到啟用通知信:

1. 在啟用通知信內點選 **[**建立密碼**]**。

2. 請輸入電子郵件信箱和姓氏**(**需要和原始啟用通知信內容一 致,注 意中**/**英文 和大小寫**)** 。

3. Turnitin 會再寄一封信到此有效信箱,請注意用戶需要 24 小時內去完成帳戶設定。 若未收到信件,請到垃圾信件夾確 認是否系統誤判為垃圾信件。

4. 此信內有提供連結去設定新的密碼, 請按信件最上方的[請點 這裡] 。若是連 結失效,請複製 URL 並開啟連結。若超過 24 小時,則連結會失效,請重新要求新連結。

5. 請輸入密碼,需 **8** 字元以上長度,至少包含 **1** 字母、**1** 數字。 6. 請點選[現在登入]

7. 請輸入電子郵件信箱和密碼,即可登入 Turnitin 用戶資訊書 面。

8. 請選擇秘密提示問題和輸入問題的答案後,請按[下一步]。

9. 在用戶同意書請點選[我同意-繼續],即可設定完成。

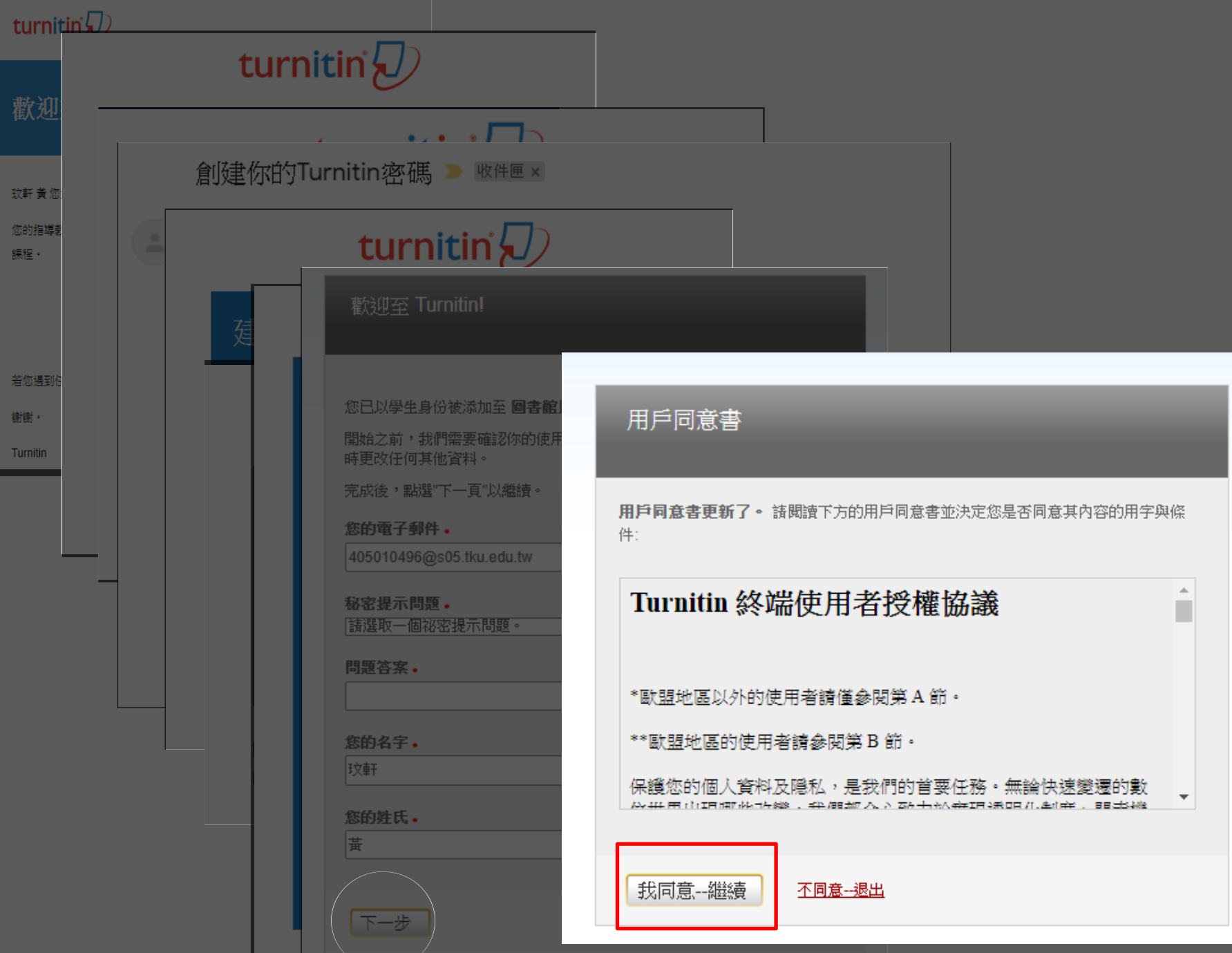

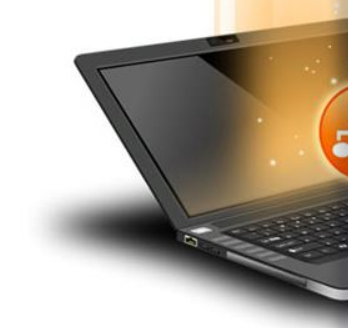

STEP 3:

提交文稿

(首頁說明)

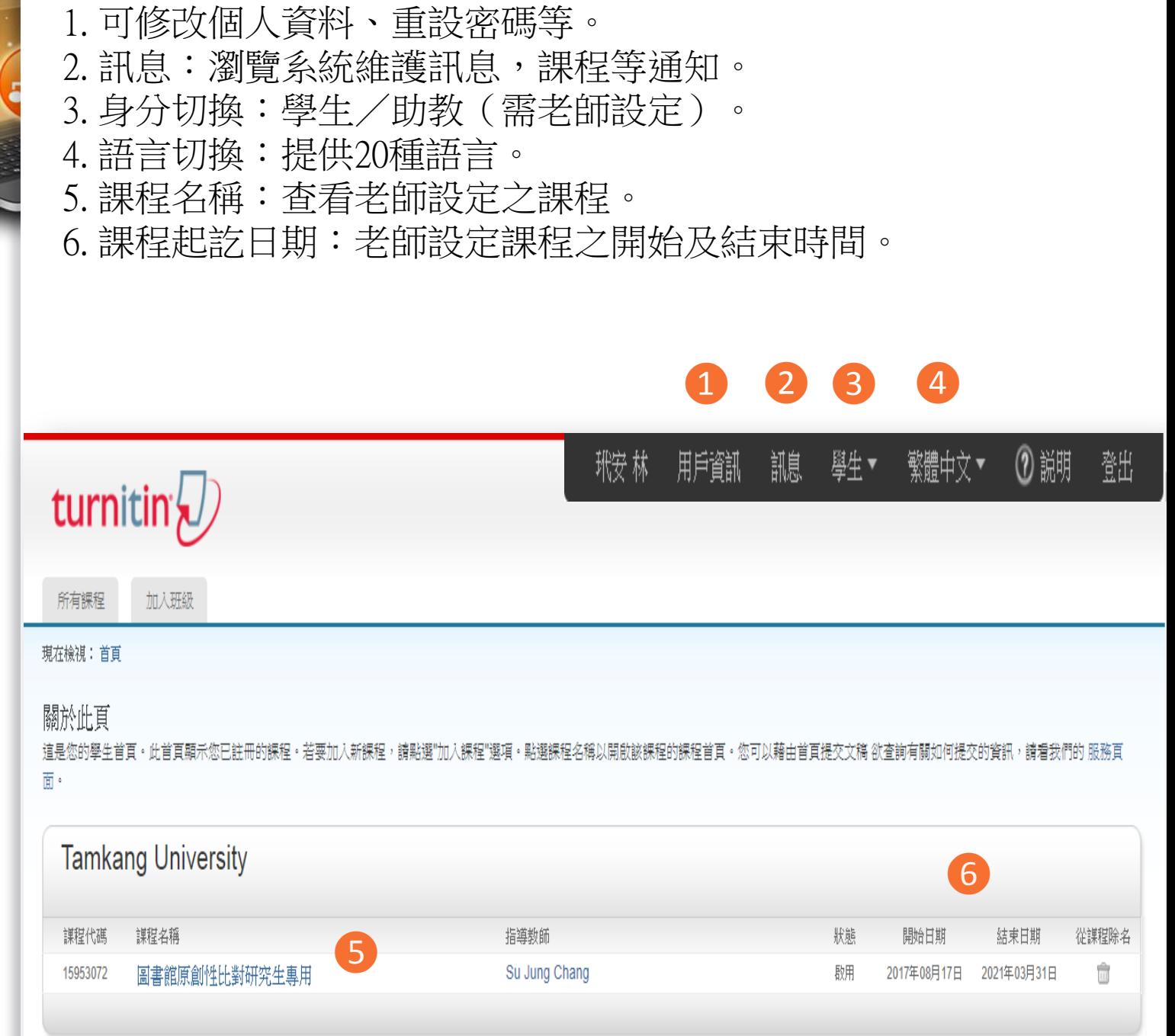

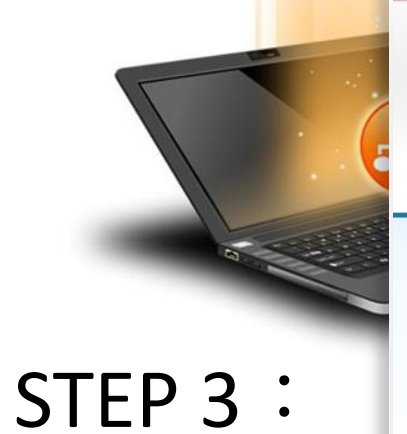

提交文稿

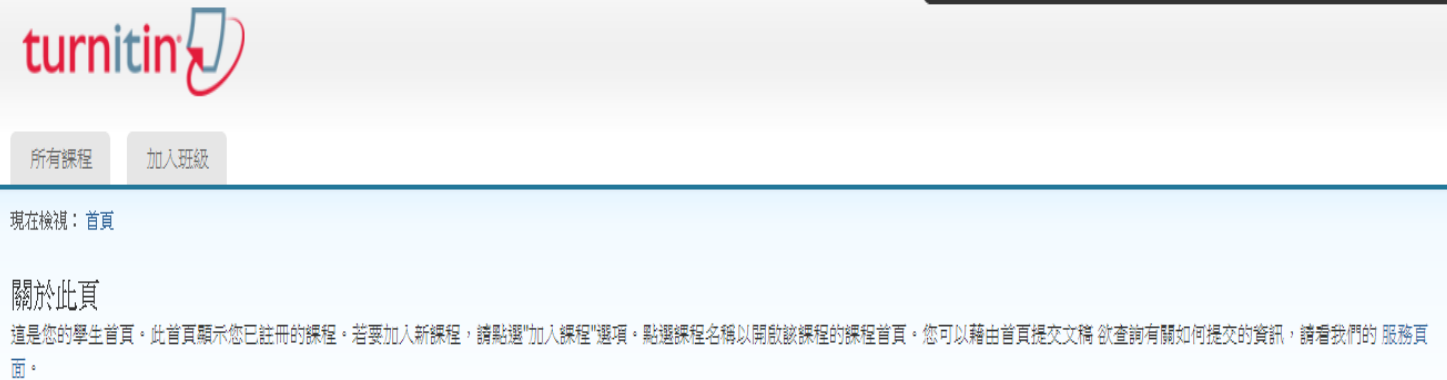

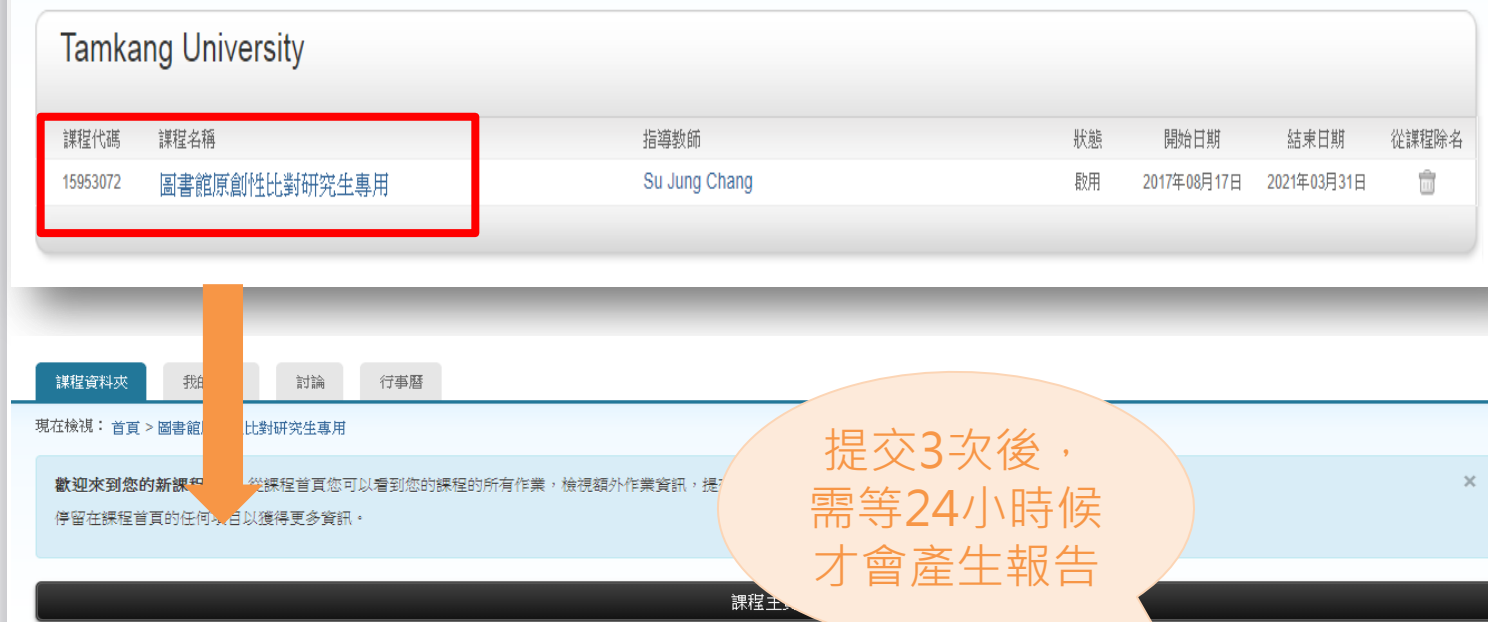

這是您的課程首頁·欲提交至一個作業,點選在作業名稱右側的"提交"按鈕·若提交按鈕顯示為灰色,這就表示尚無物件被提交至作業內·若允許重新提交的<mark>話,<sub>"一"</sub>提交第一份物件至作業後,提交按鈕將會顯示</mark> 為"重新提交"。欲檢視您已提交的文稿,點選"檢視"按鈕。一旦作業的公佈日期已過,您也將可以點選"檢視"按鈕以檢視留給您的文稿的反饋。

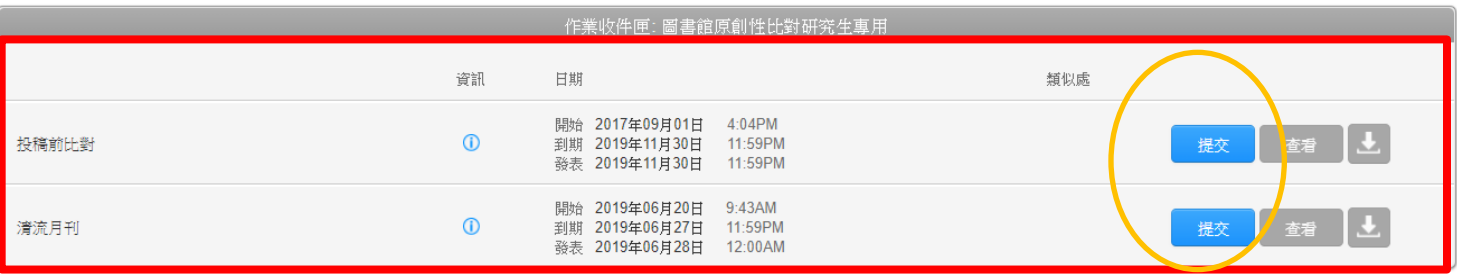

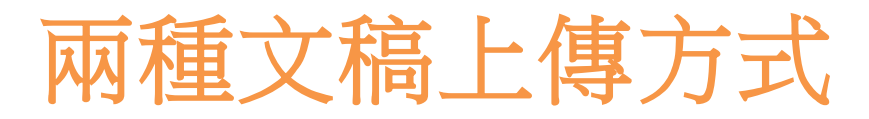

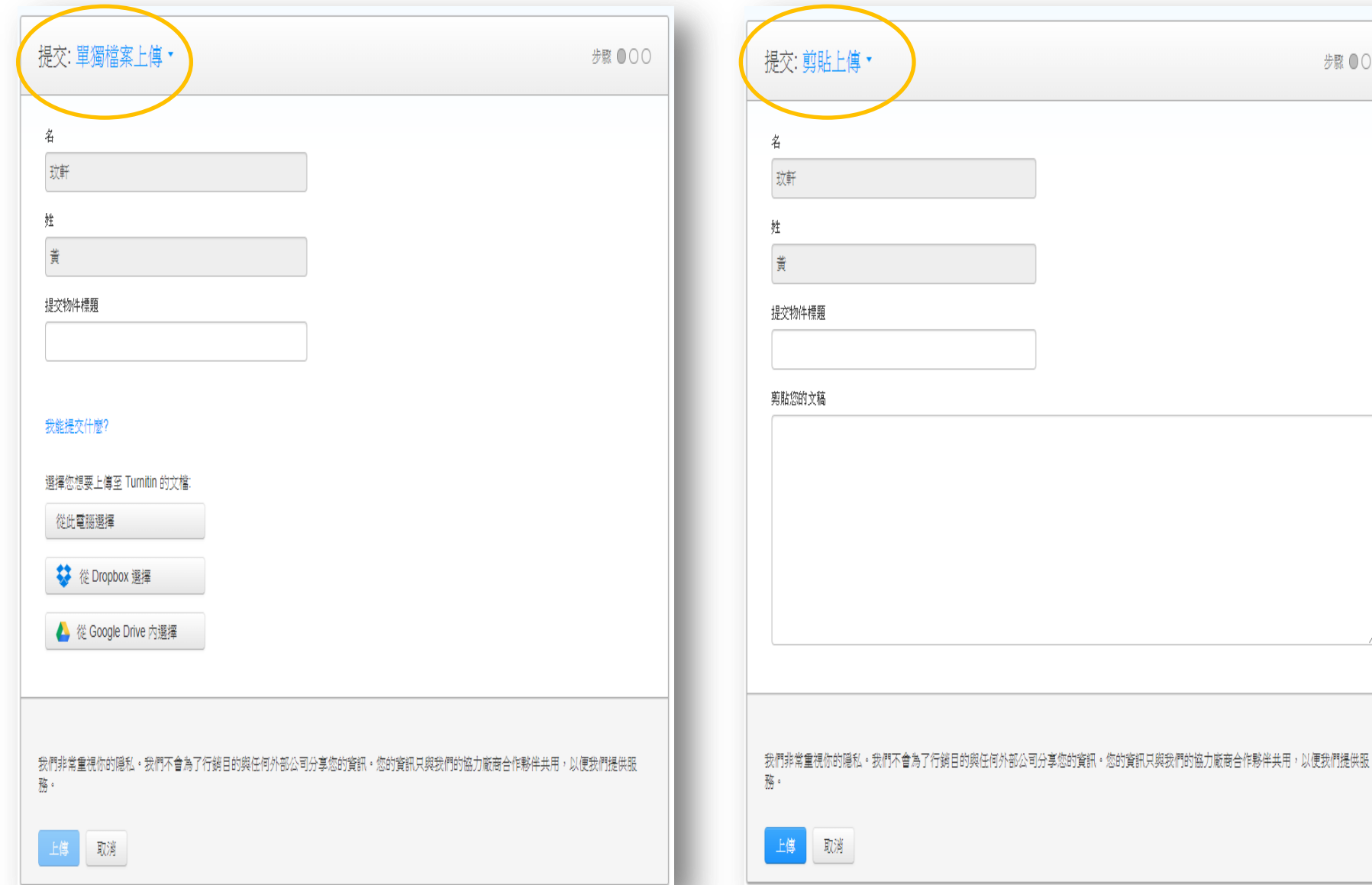

步驟 ●○○

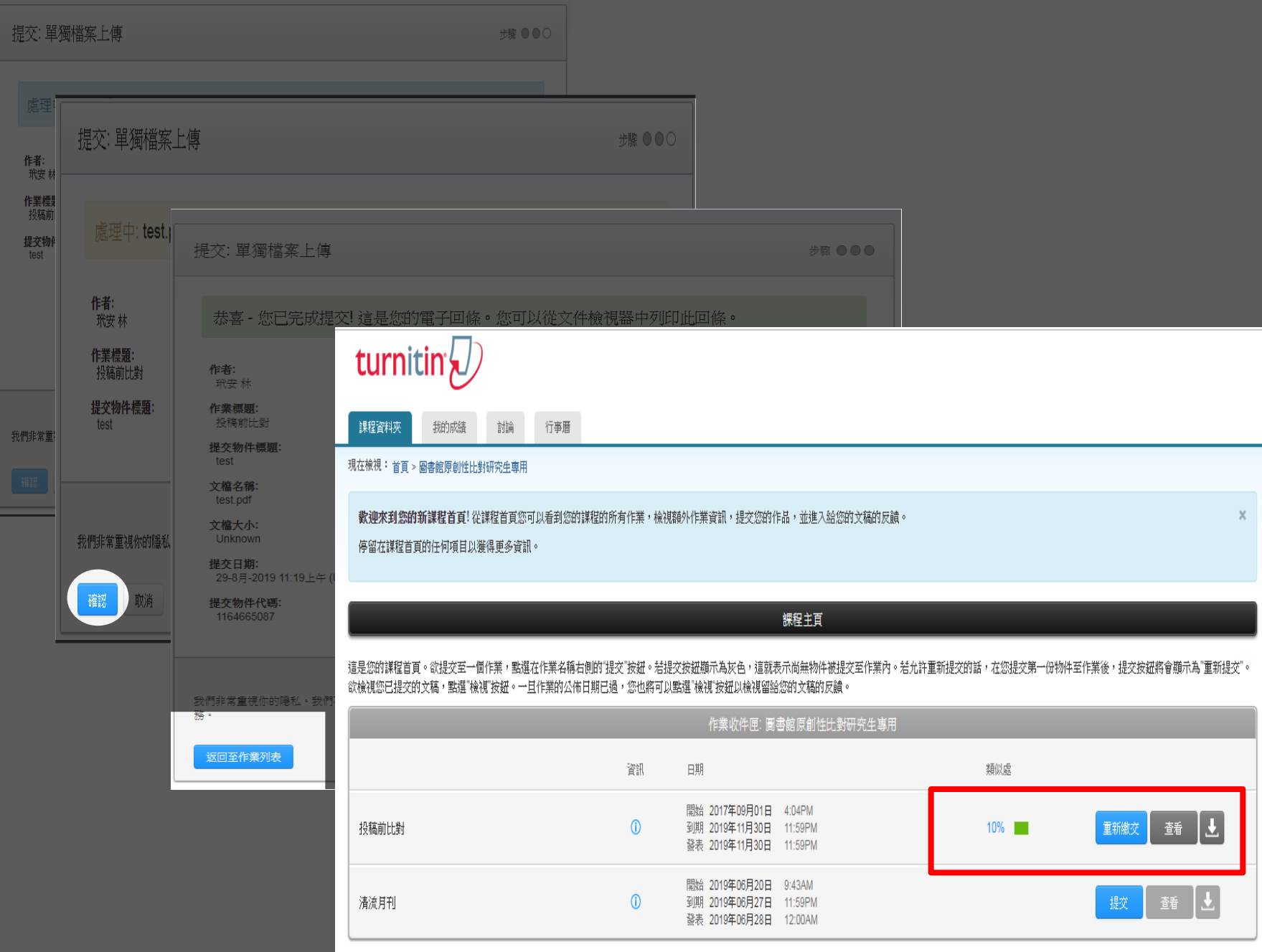

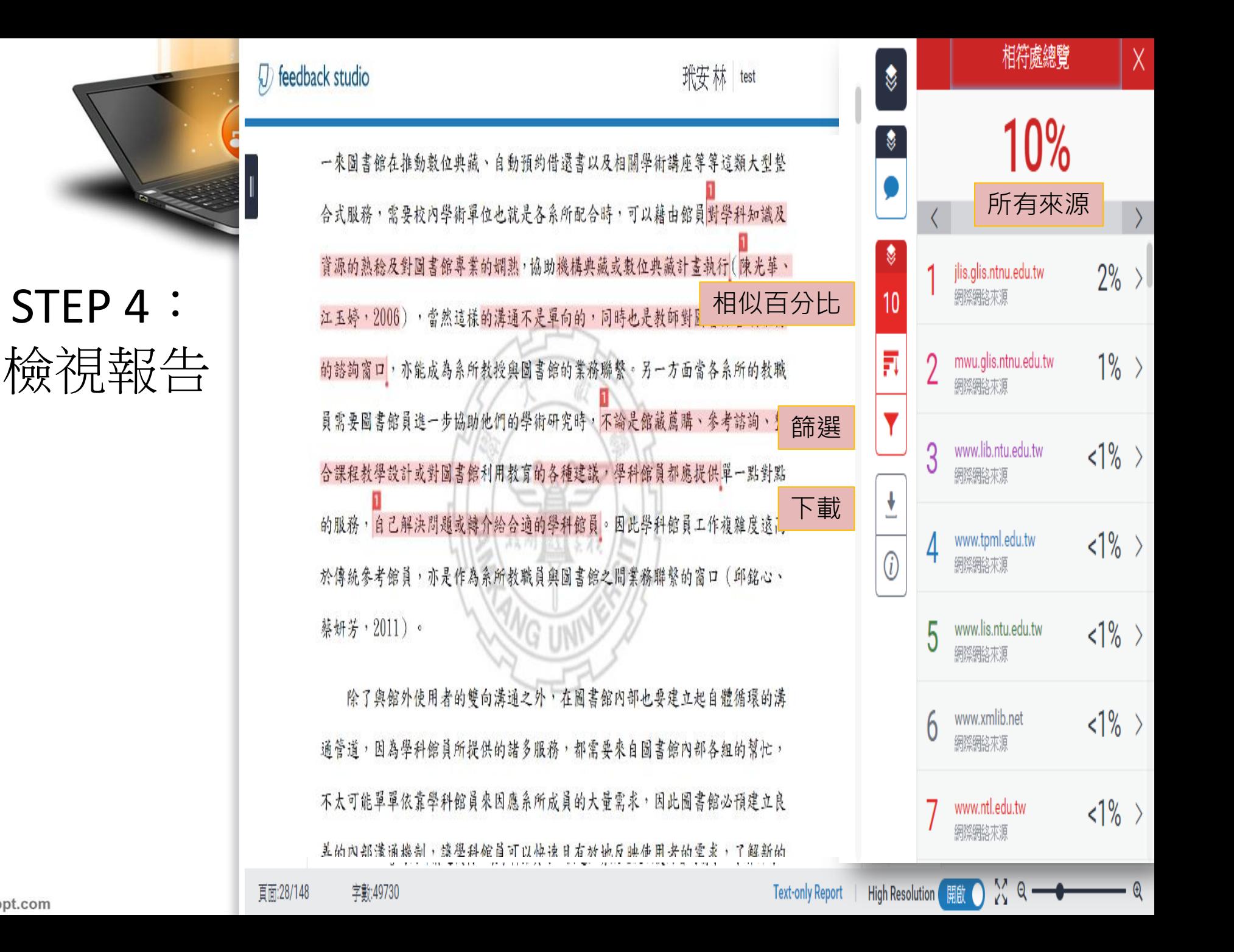

fppt.com

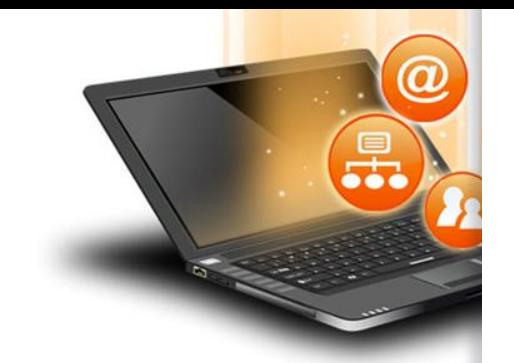

# Turnitin相關 學習資源

- Turnitin Feedback Studio 智泉國際
	- 原廠提供的使用手冊
	- 教師版
	- 學生版
	- 常見問題

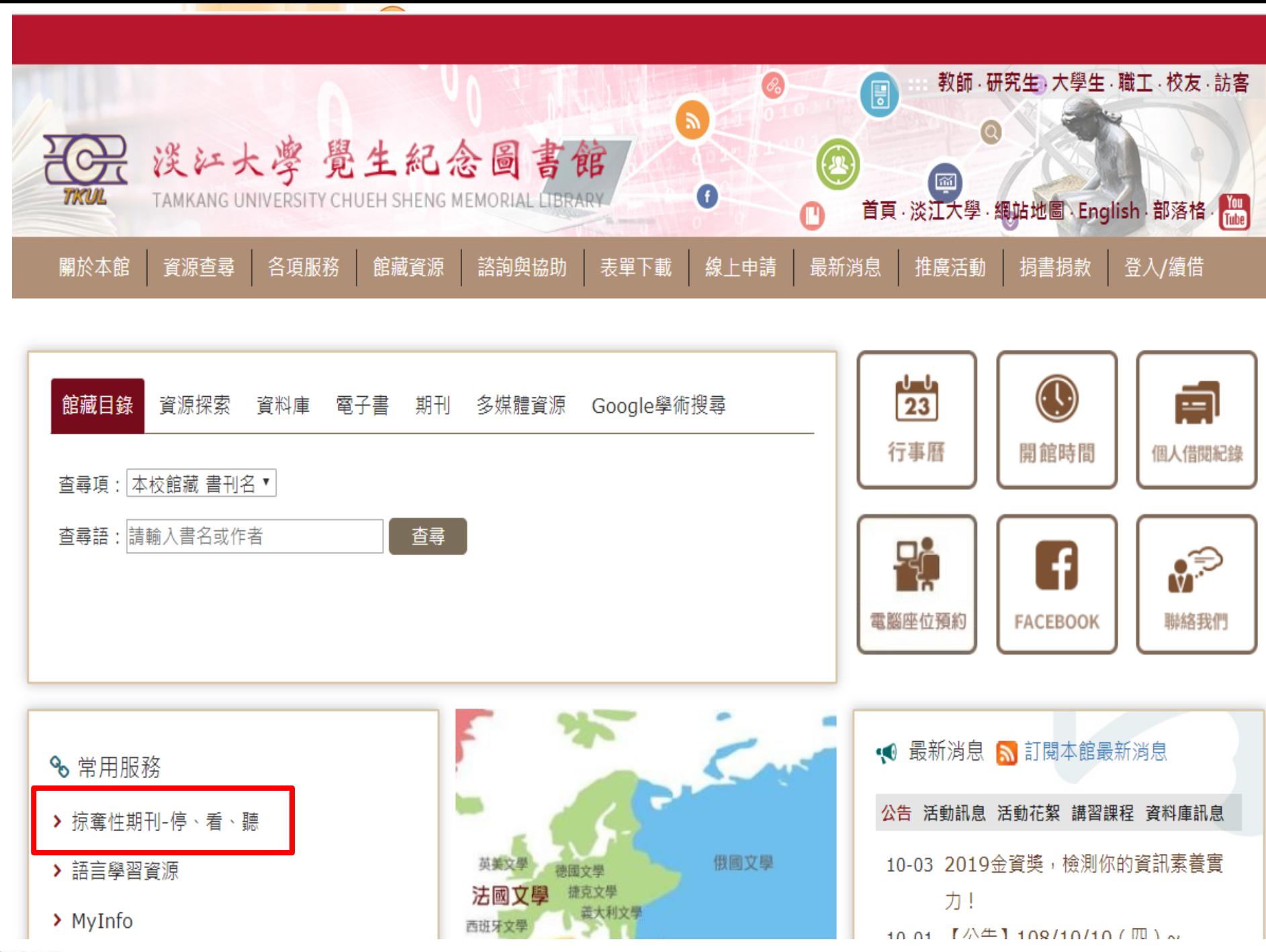

fppt.com

#### 首頁 諮詢與協助 掠奪性期刊-停、看、聽

服務電話

失物招領

無線上網

掠奪性期刊-停、看、聽 ▼

#### 成為別人口中的大肥羊 掠奪性期刊-停、看、聽 ■第人次:61 L 2019-掠奪性期刊知多少 常見問題 ▼ 帶著這封期刊邀稿信, 找來圖書館好朋友幫忙解惑 Dear Sir, 校外連線說明 We invite you to submit your manuscripts for publication. Submit your manuscripts to: jjmc@jjmcpublishing.org Journal of Journalism and Mass Communication(JJMC) 如何蒐集資料 Impact Factor(50.14159) Our objective is to inform authors of the decision on their manuscripts within 2 weeks of submission. Following acceptance, a paper will normally be published in the next issue. 電子資源使用說明 hg, open access journal that publishes high-quality articles, in English,<br>, environmental sciences, education research. Journal of Journalism and Mass Communication(JJMC) is an Internatio in all areas of journalism, mass communication, economics, law, mech The journal is covered by CABI, CAB ABSTRACTS in partnership with Thomson Reuters ISI Web of Science. 如何杳找期刊全文 All articles published JJMC are peer-reviewed 館員:老師·我們發現信中的幾個疑點 Manuscript processing duration 電子資源經費補助 Internal review: 2-4 days. External peer review: 1 week. - 我收到一封邀稿信 - 不知好 教師著作上傳說明 Revision time: 2 weeks. 幫我看看有沒有哪裡怪怪的 Acceptance to Publication: 1 week. 畢業論文繳交及離校手續 Note: Kindly submit your manuscripts to: jjmc@jjmcpublishing.org 堂聲與建議

### 有效破解掠奪性期刊

2019年3月第669期,《天下雜誌》以「學術黑市現形記」為主題,大篇幅報導台灣學術界掠奪性 期刊與研討會的現象,引起國內外學術界及媒體的關注。教育部亦於同年5月函知全國大專校院,加強 宣導協助師生辨識及防範掠奪性期刊及會議。

別讓您辛苦的成果,

到底何謂掠奪性期刊?該如何辦免成為掠奪性出版者的大肥羊?如何讓您的嘔心瀝血的著作不白 費?就讓圖書館小編來為您解惑...

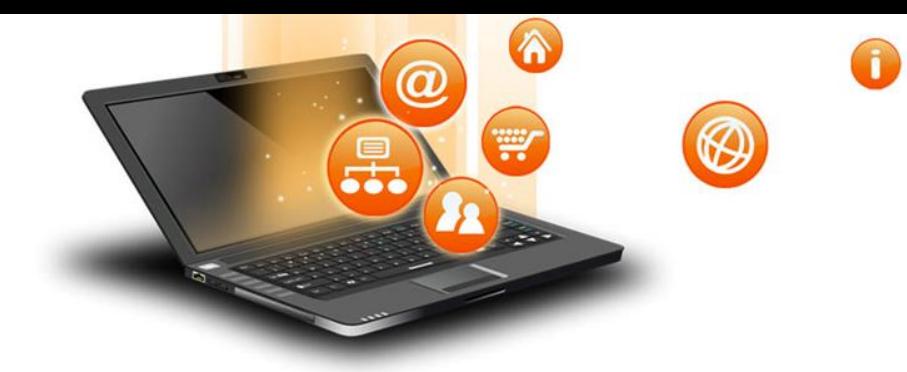

## 研究生專屬網頁

### 資源查尋

- 館藏目錄
- 雷子資料庫
- 雷子書
- 期刊資源
- 教師指定資料
- 多媒體資源
- 淡汀機構典藏
- 老古題
- 淡汀電子學位論文
- 圖書/期刊聯合目錄

## 各項服務

- 借閱、歸環、結借、預 余句
- 還書箱使用須知
- 咨料辅助、代费 相同 代加印
- es matri
- 电新销圈箱
- 圖書協尋
- 館藏咨料捐毀賠償
- 研究所新生利用圖書館
- 周書館與網路資源利用
- 生存 会句信誉 召召
- 医软结核菌素
- 食官降稽書
- 全國文獻傳遞服務  $(NDDS)$
- 北一區區域教學資源中 心理受养多
- 多媒體股務
- 訂閱本館RSS
- 借用場地
- 影印機/掃描器

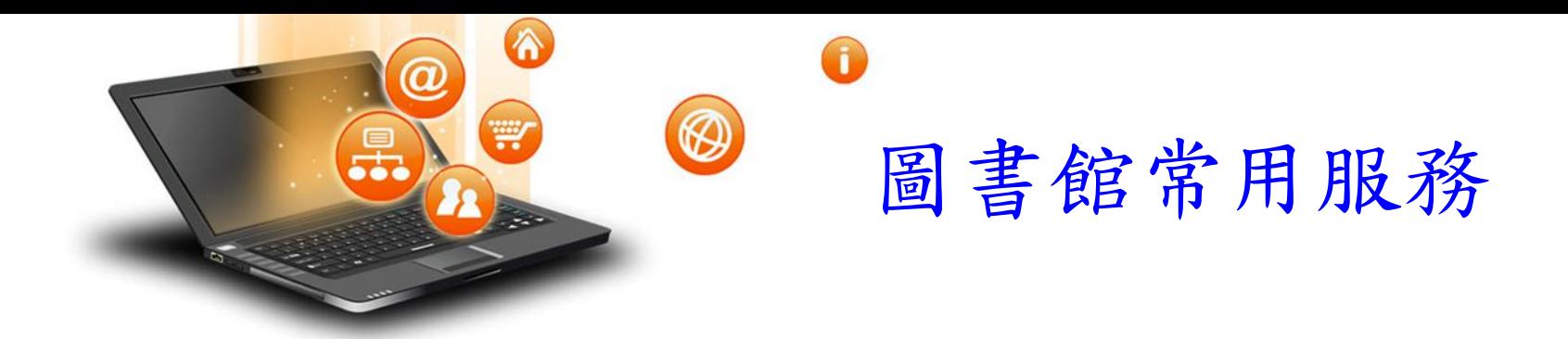

借閱、歸還、續借、預約

資料調閱、代還、期刊代印

圖書館講習

館際借書與複印

首頁>各項服務> 館際借書與複印

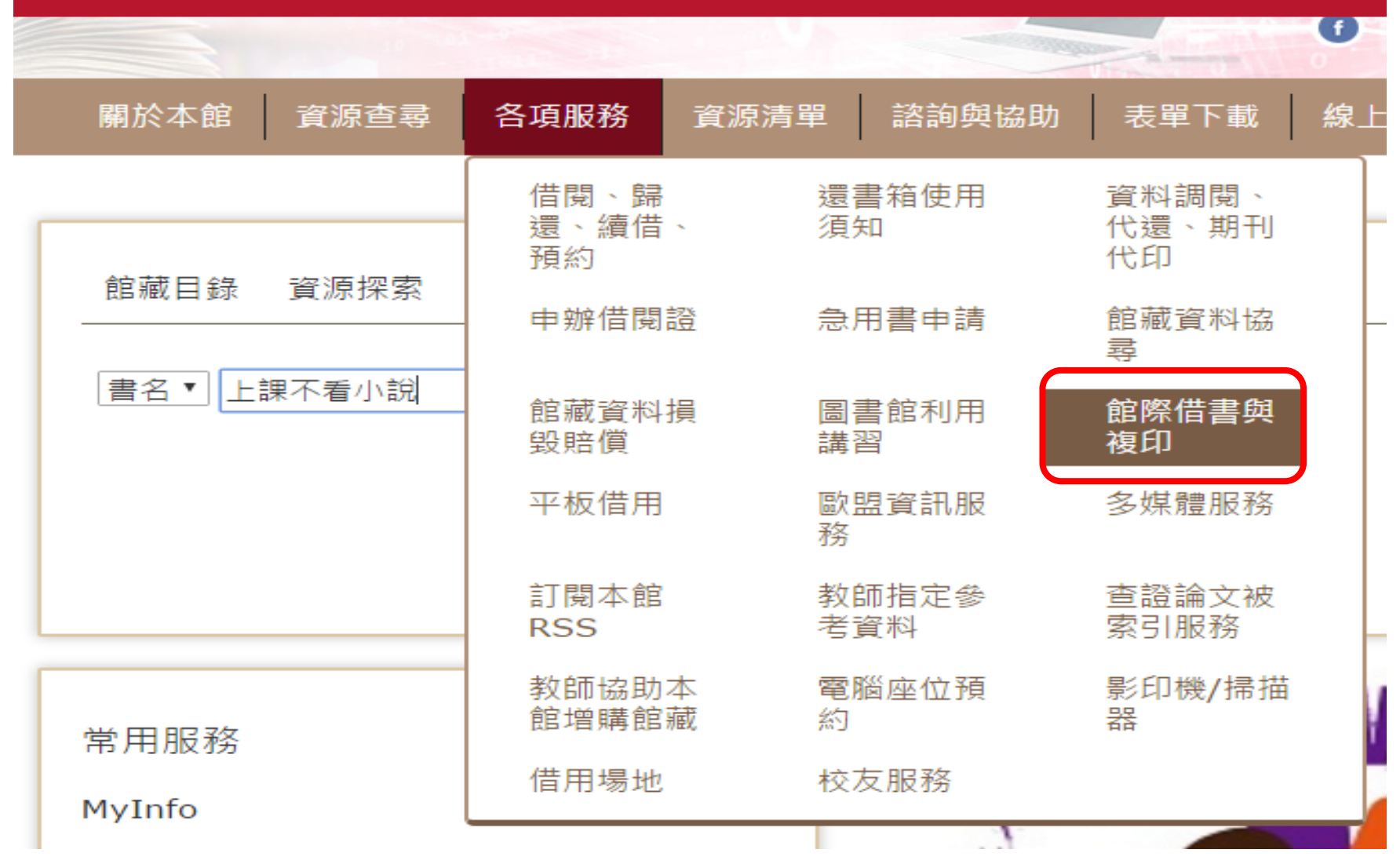

 $\odot$ 

W

 $\bm{\varpi}$ 

品.

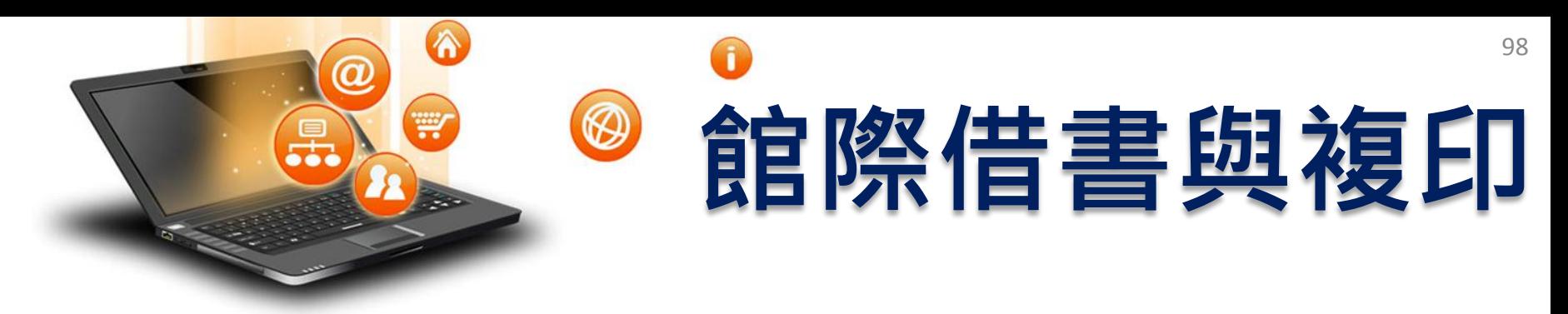

- 線上申請
	- 全國文獻傳遞服務系統 (NDDS)
		- 付費、合作館多、全年服務
		- 第一次使用,須先申請帳號
	- 西文期刊文獻快遞服務(RapidILL):付費服務
- 親自到他校借/還書
	- 至總館2樓借用合作館借書證
	- 親至合作館借/還書

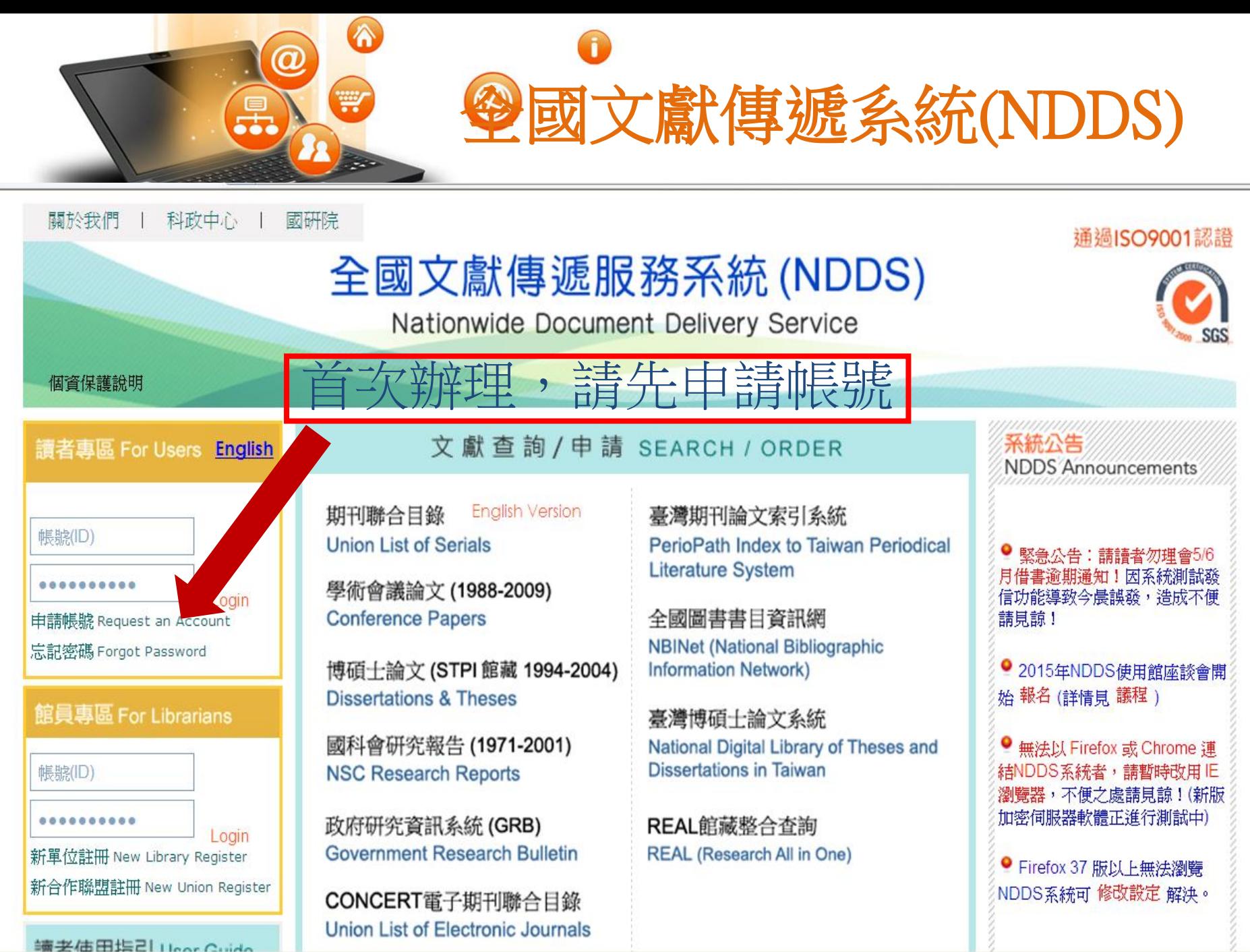

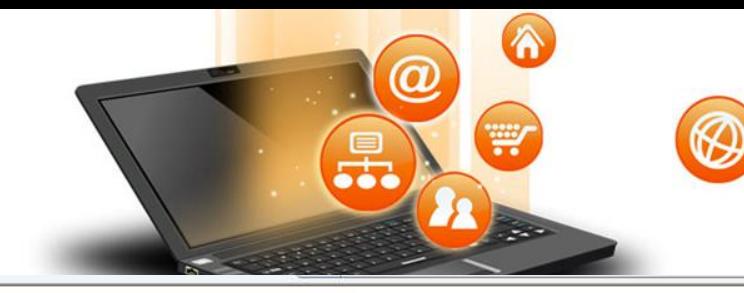

國研院

科政中心

#### 通過ISO9001認證

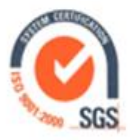

## 全國文獻傳遞服務系統(NDDS)

Nationwide Document Delivery Service

文獻查詢/申請 SEARCH / ORDER

個資保護說明

關於我們

讀者專區 For Users English

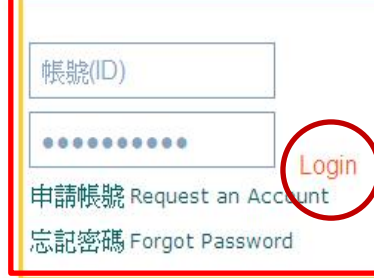

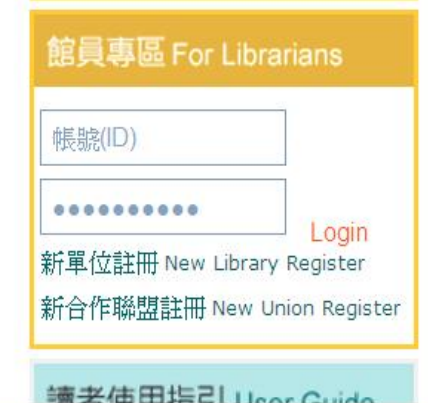

**English Version** 期刊聯合目錄 **Union List of Serials** 

學術會議論文 (1988-2009) **Conference Papers** 

博碩士論文 (STPI 館藏 1994-2004) **Dissertations & Theses** 

國科會研究報告 (1971-2001) **NSC Research Reports** 

政府研究資訊系統(GRB) **Government Research Bulletin** 

CONCERT電子期刊聯合目錄 Union List of Electronic Journals 臺灣期刊論文索引系統 PerioPath Index to Taiwan Periodical **Literature System** 

全國圖書書目資訊網 **NBINet (National Bibliographic Information Network)** 

臺灣博碩士論文系統 National Digital Library of Theses and **Dissertations in Taiwan** 

REAL館藏整合查詢 **REAL (Research All in One)** 

## **NDDS Announcements**

圖書館核准後

再以帳號密碼登入申請

● 緊急公告:請請者勿理會5/6 月借書逾期通知!因系統測試發 信功能導致今晨誤發,造成不便 請見諒!

● 2015年NDDS使用館座談會開 始報名 (詳情見 議程)

● 無法以 Firefox 或 Chrome 連 結NDDS系統者,請暫時改用IE 瀏覽器,不便之處請見諒!(新版 加密伺服器軟體正進行測試中)

● Firefox 37 版以上無法瀏覽 NDDS系統可 修改設定 解決。

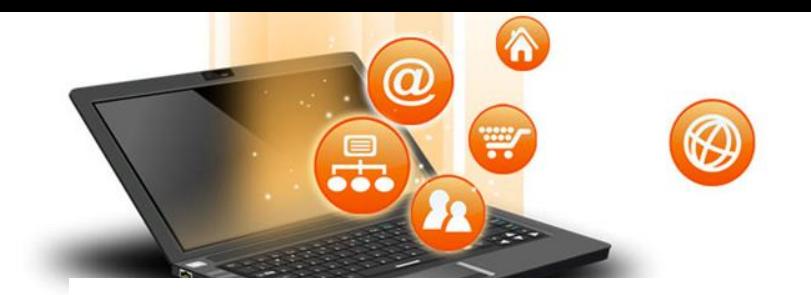

# 西文期刊文獻快遞服務

西文期刊文獻快遞服務(RapidILL)

● 瀏覽人次: 318

RapidILL西文期刊文獻快遞服務, 係由美國Colorado State University Library 館合部門自行研發之期刊文獻傳遞系統,合作成員以美國地區大學圖書館為主, 另包括加拿大、香港、臺灣等地的圖書館,可協助您快速取得所需的西文期刊文 獻。

壹、服務對象:本校教職員工生。

貳、線上申請網址:西文期刊文獻快遞服務(RapidILL)

参、申請流程:

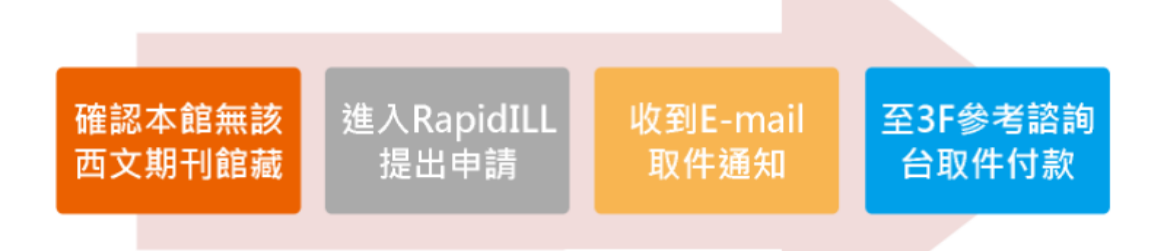

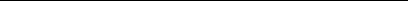

# 108學年第1學期「圖書館與網路資源利用」講習課程表

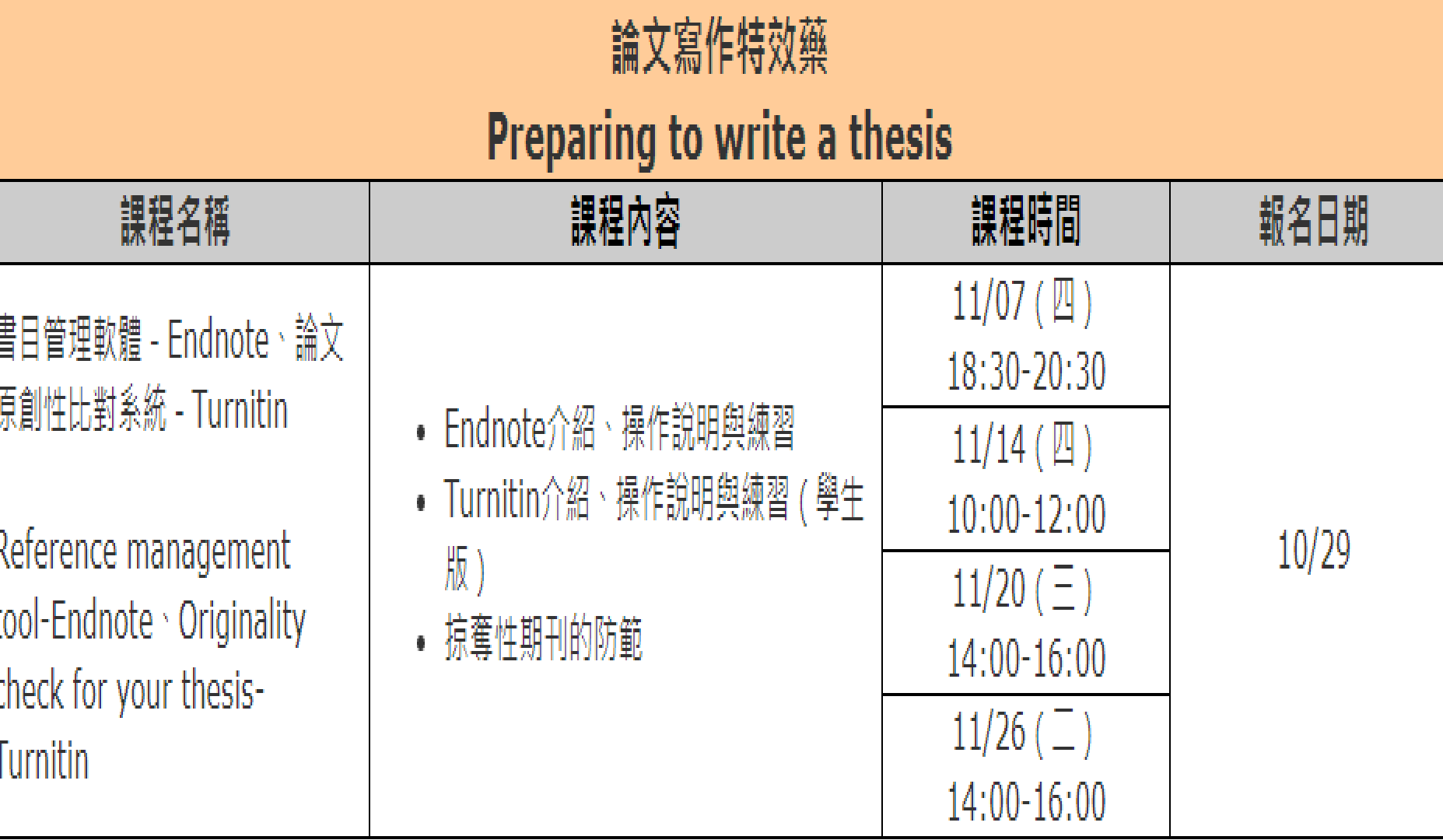

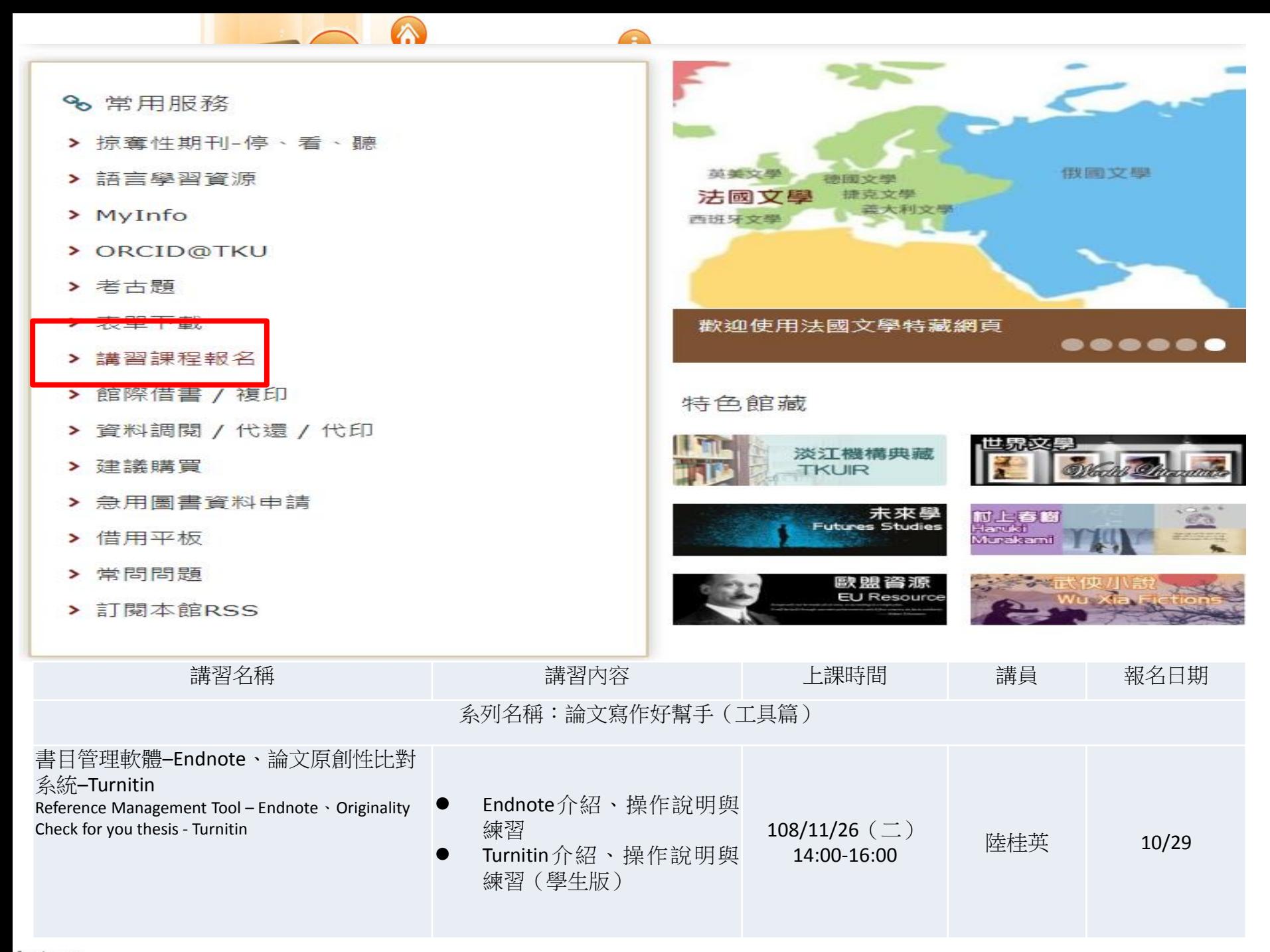

fppt.com

#### 首頁 / 各項服務 / 圖書館利用講習

 $\overline{\phantom{a}}$ 

6

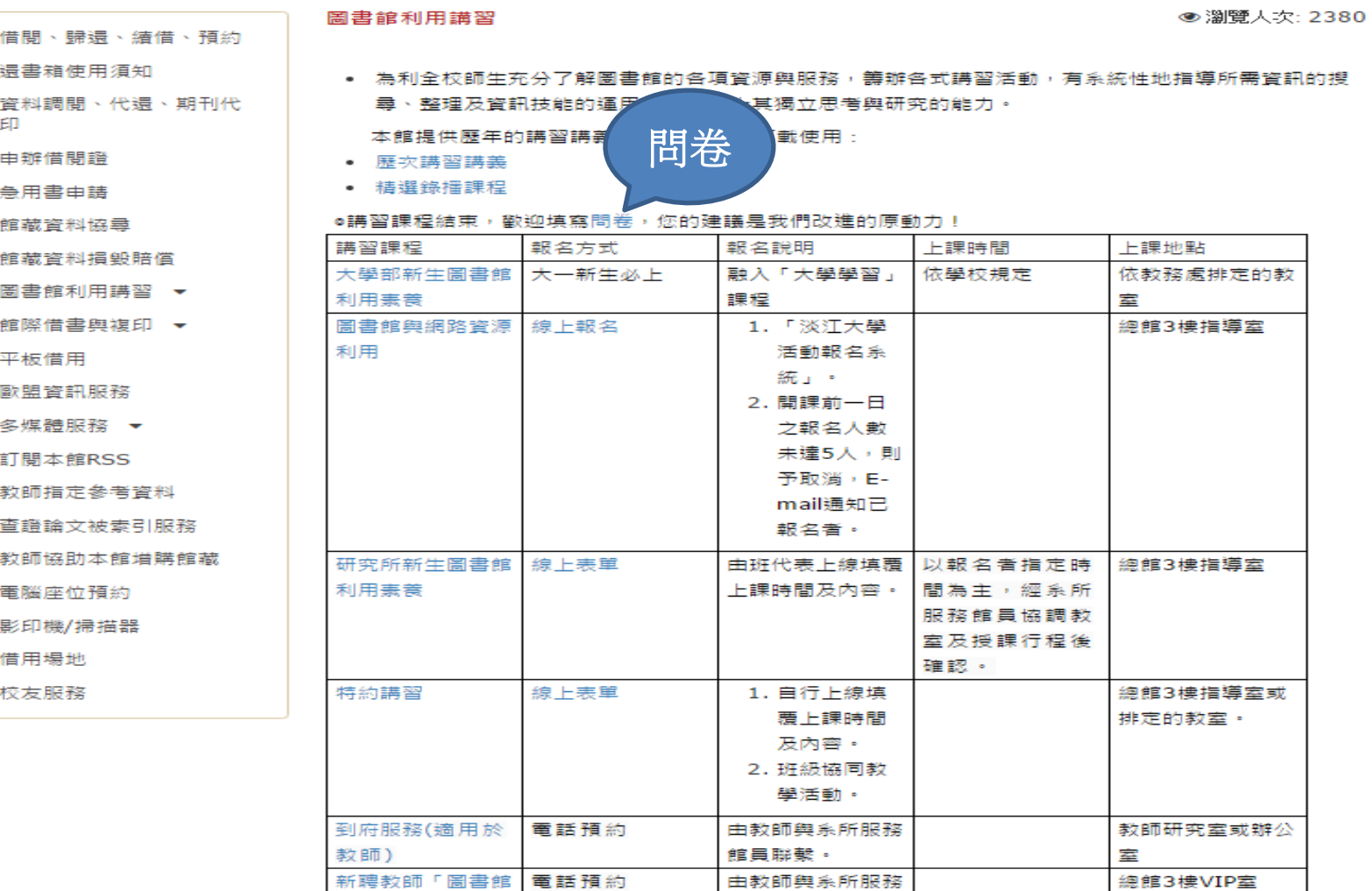

#### 課的網

◎ 服務電話:26215656 轉 2365

館員聯繫。

○ 服務地點:總館3樓

資源與服務介紹座

談」

fppt.com

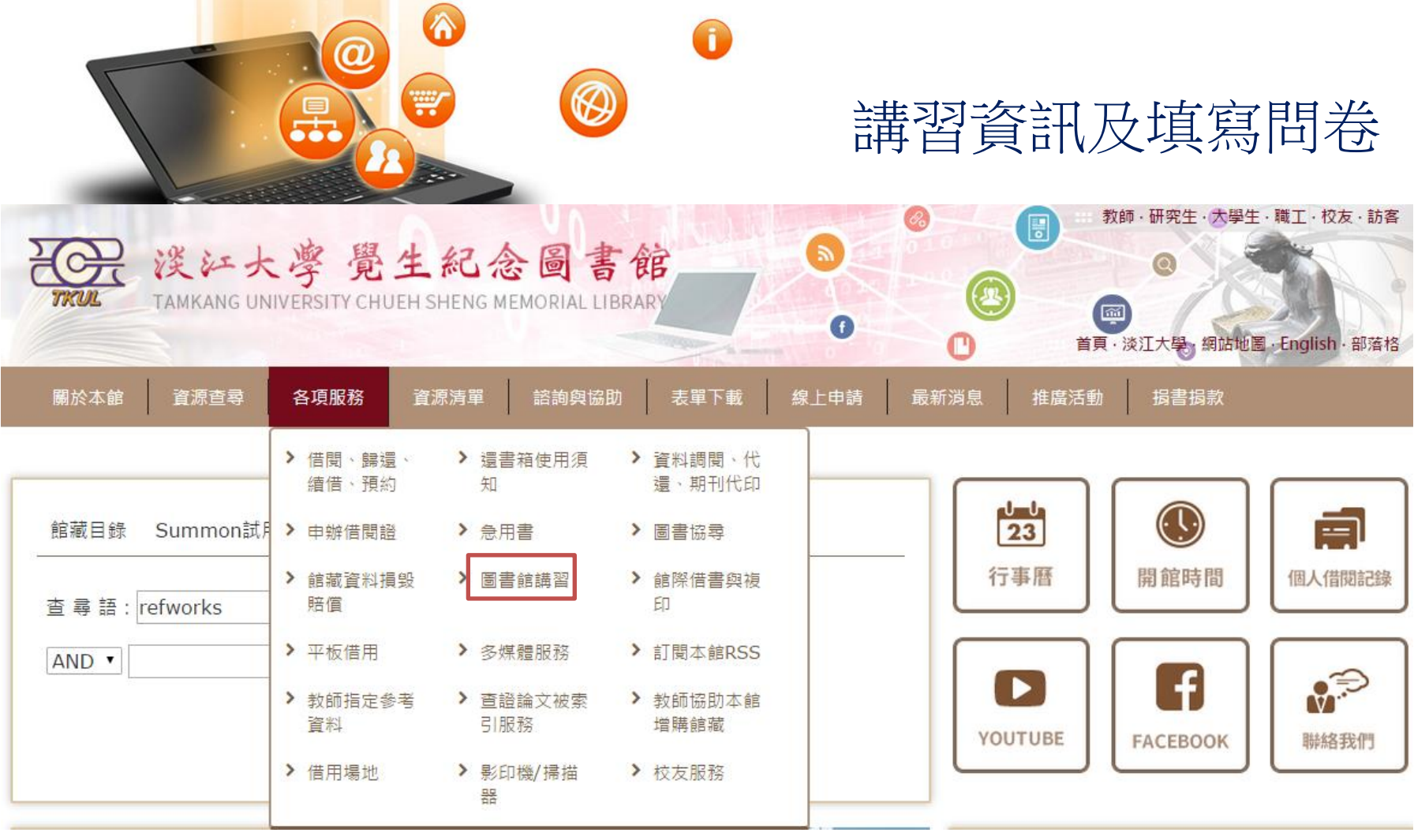

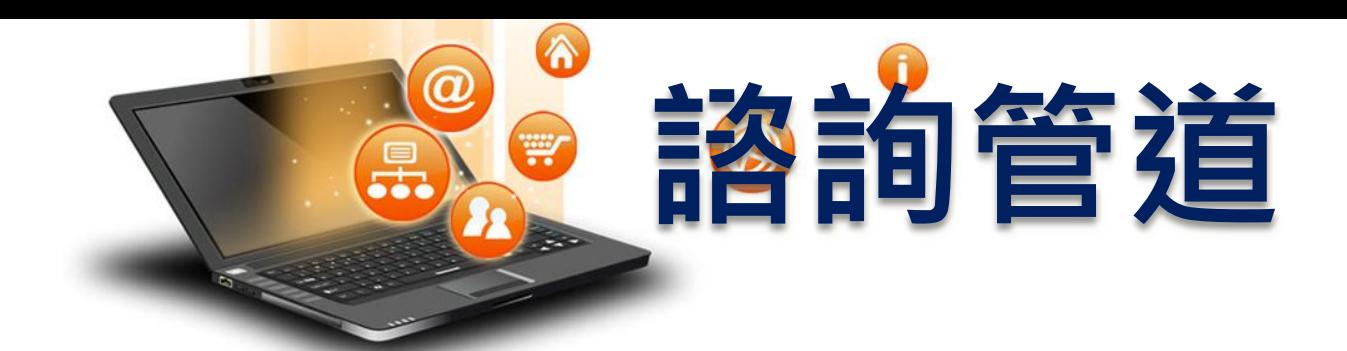

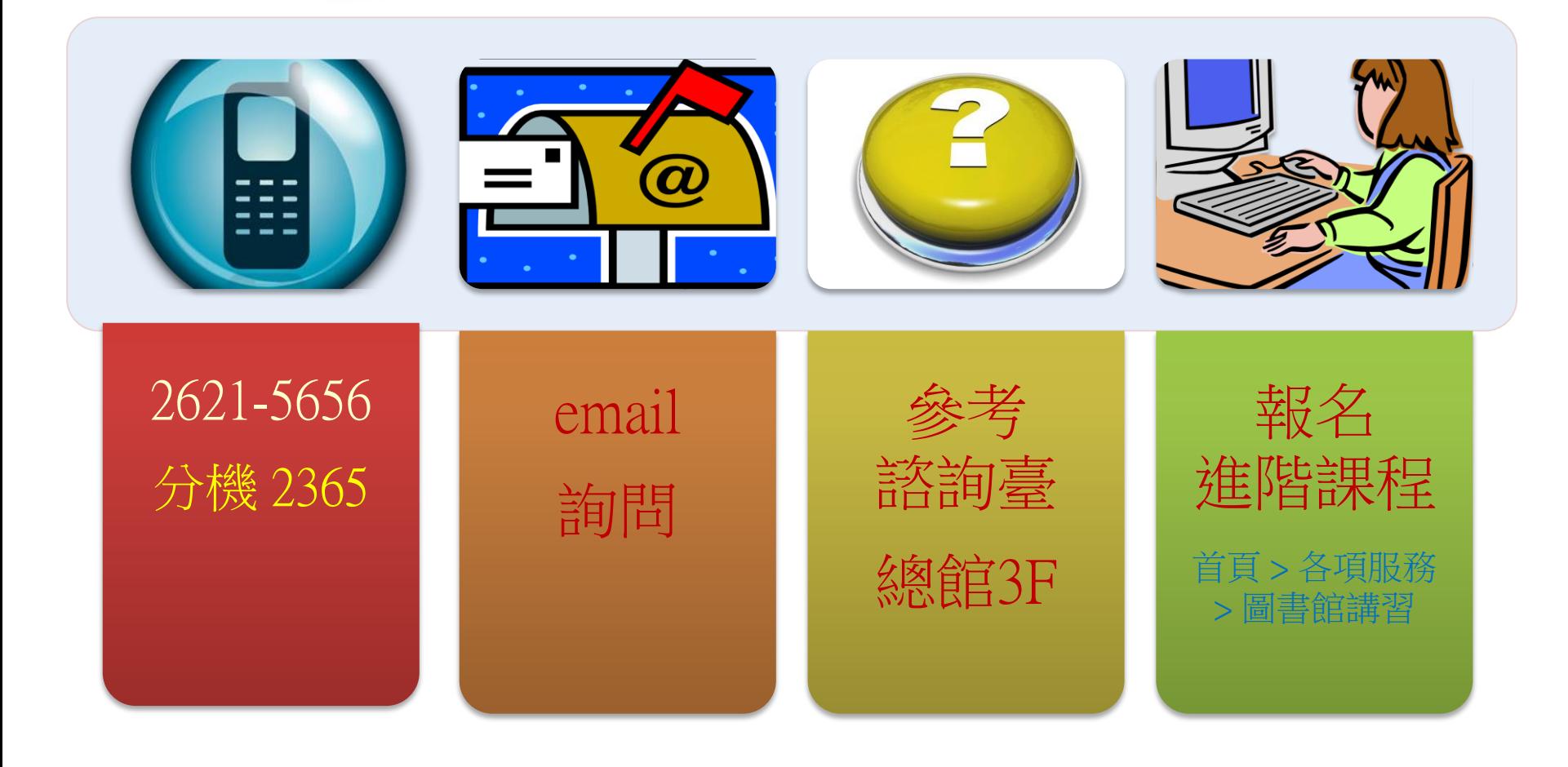

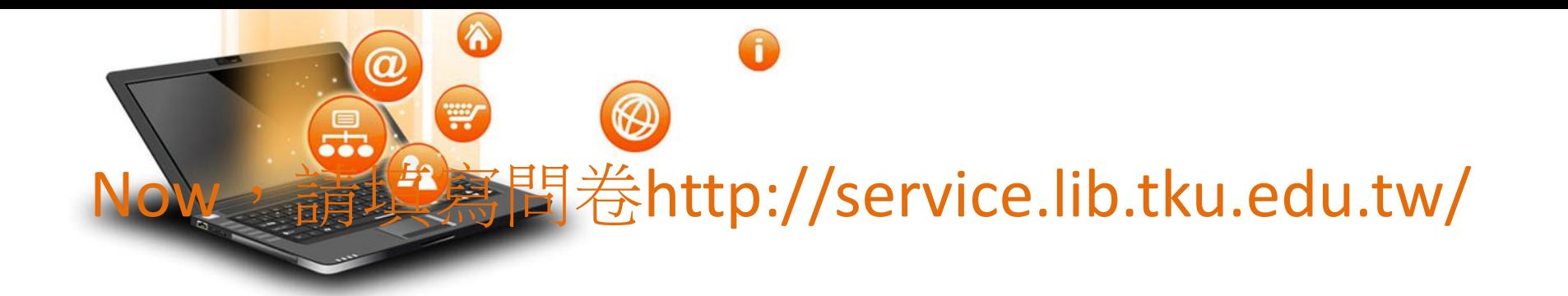

### Io8學年圖書館講習課後問卷

感謝您參與圖書館舉辦的講習課程~ 在聽完本次課程後,請抽空填答以下問題。 您的任何回饋與意見,將是我們調整與前進的動力。 感謝您的協助!

#### \*必填

您参加的講習類別是? \*

圖書館與網路資源利用講習

研究所新生講習

繼續

請勿利用 Google 表單送出密碼。

Many Thanks!

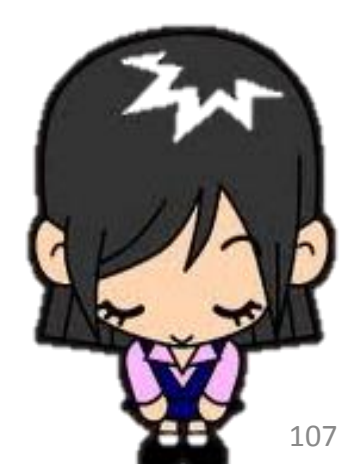